МИНИСТЕРСТВО ОБРАЗОВАНИЯ И НАУКИ РОССИЙСКОЙ ФЕДЕРАЦИИ

Федеральное государственное бюджетное образовательное учреждение высшего образования «Пензенский государственный университет архитектуры и строительства» (ПГУАС)

В.И. Горшков, С.В. Баканова, К.О. Чичиров

# **ВЕНТИЛЯЦИЯ Практикум**

Издание второе, дополненное и переработанное

Рекомендуется Федеральным государственным бюджетным образовательным учреждением высшего образования «Национальный исследовательский Московский государственный строительный университет» в качестве учебного пособия для студентов высших учебных заведений, обучающихся по программе бакалавриата, по направлению подготовки 08.03.01 «Строительство» (профиль «Теплогазоснабжение и вентиляция»)

Регистрационный № рецензии 3105 от 01.09.2015 г.

### УДК 697.921, 452+621. 65(075.8) ББК 38.672.2+31.76+31.56я73 Г70

Рецензенты: доктор технических наук, профессор С.Н. Курков (ПАИИ); доктор технических наук, профессор В.Н. Азаров (Волгоградский ГАСУ)

### **Горшков В.И.**

Г70 Вентиляция. Практикум: учеб. пособие по направлению подготовки 08.03.01 «Строительство» / В.И. Горшков, С.В. Баканова, К.О. Чичиров. – 2-е изд., доп. и перераб. – Пенза: ПГУАС, 2016. – 92 с.

#### **ISBN 978-5-9282-1368-8**

Изложены основы наладки и эксплуатации вентиляционных систем. Рассмотрены параметры и свойства воздуха. Основы аэродинамики, работа вентиляторов. Приведена методика проведения практических работ (с элементами НИРС) по курсам «Вентиляция гражданских зданий», «Вентиляция промышленных зданий».

Практикум подготовлен на кафедре «Теплогазоснабжение и вентиляция» и предназначен для использования студентами, обучающимися по направлению подготовки 08.03.01 «Строительство».

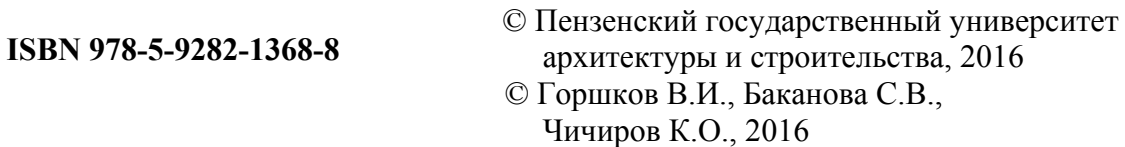

# ПРЕДИСЛОВИЕ

В настоящем учебном пособии обобщен опыт проведения практических занятий со студентами по курсам «Вентиляция гражданских зданий», «Вентиляция промышленных зданий» на кафедре «Теплогазоснабжение и вентиляция» Пензенского государственного университета архитектуры и строительства.

Практикум подготовлен с учетом современной методологии в области создания микроклимата помещений и обеспечения технического уровня оборудования, производимого отечественными и зарубежными фирмами. Здесь также рассмотрены стенды для выполнения практических работ.

Перечень и содержание практических работ, приведенных в настоящем учебном пособии, соответствуют типовой программе подготовки специалистов по специальности «Теплогазоснабжение и вентиляция».

В описании практических работы приведены: цель работы; краткие теоретические сведения по рассматриваемой проблеме; перечень приборов и принадлежностей, используемых при выполнении опытов; устройство и принцип действия установки (стенда); последовательность выполнения экспериментальных исследований; порядок обработки их результатов и форма представления.

В конце каждой работы даны контрольные вопросы для самоподготовки.

Выполненные практические работы должны быть оформлены в соответствии с требованиями внутреннего стандарта, после чего преподаватель проводит собеседование.

К выполнению практических работ допускаются студенты, прошедшие вводный инструктаж и инструктаж на рабочем месте по технике безопасности и противопожарным мероприятиям.

3

# ВВЕДЕНИЕ

Подготовка студентов к выполнению практических работ должна проводиться заблаговременно – вне лаборатории. За неделю до проведения работы преподаватель выдаёт студентам методические указания. На первом занятии студентов знакомят со стендами и вентустановками, с общими правилами техники безопасности, характерными для условий данной работы. После инструктажа студенты расписываются в журнале по ТБ.

Наиболее целесообразной является такая форма организации практических занятий, когда минимальное количество студентов самостоятельно выполняет работу. Количество студентов, одновременно работающих в аудитории, должно быть не более 15 человек. При этом все студенты условно разделяются на несколько рабочих звеньев по 3-5 человек с целью выполнения каждым звеном одной из запланированных работ.

Каждую последующую работу студенты выполняют только после сдачи отчета по предыдущей.

В конце занятия студенты сообщают преподавателю результаты экспериментальных измерений и получают визу преподавателя на бланке свободной таблицы.

Для получения зачета по отработанной работе каждый студент оформляет отчет и сдает его преподавателю на проверку. Получение зачета предусматривает индивидуальное собеседование преподавателя со студентом по содержанию представленного им отчета и ответов на контрольные вопросы.

Методика проведения практических занятий должна предусматривать развитие у студентов навыков научно-исследовательской работы, которую рекомендуется проводить по одному из следующих направлений:

1. Изучение характеристик новых конструктивных элементов и узлов систем вентиляции.

2. Исследование по комплексному взаимодействию существующих или вновь разработанных элементов, узлов и устройств вентиляционных установок.

3. Порядок операций при обработке результатов прямых измерений.

# ПОРЯДОК ОПЕРАЦИЙ ПРИ ОБРАБОТКЕ ПРЯМЫХ ИЗМЕРЕНИЙ

При проведении прямых измерений следует выполнить следующую последовательность вычислений:

1. Записать результаты измерений в таблицу.

2. Вычислить среднее значение из *n* измерений

$$
a=\frac{1}{n}\sum_{i=1}^n a_i.
$$

3. Найти погрешности отдельных измерений

$$
\Delta a_i = a - a_i \, .
$$

4. Вычислить квадраты отдельных измерений

$$
\left(\Delta a_i\right)^2.
$$

5. Определить среднюю квадратичную погрешность результата сери измерений

$$
\Delta S \overline{a} = \sqrt{\sum_{i=1}^{n} (\Delta a_i)^2 \over n(n-1)}.
$$

6. Задаться значением надежности  $\alpha$  (в пределах 90...99%).

7. Определить коэффициент Стьюдента  $t_{\alpha}$  (*n*) для заданной надежности и числа произведенных измерений *n* .

8. Найти границу доверительного интервала (погрешность результатов измерений)

$$
\Delta a = t_{\alpha}(n) \Delta S \overline{a} \ .
$$

9. Окончательный результат записывается в виде

$$
a=\overline{a}\pm\Delta a\,.
$$

10. Оценить относительную погрешность результата серии измерений

$$
\varepsilon = \frac{\Delta a}{a} 100\%.
$$

### **Числовой пример**

При измерении динамического давления в трубопроводе пневмотранспорта на чистом воздухе получились следующие 10 результатов. Требуется определить погрешность измерений с достоверностью 98%  $(\alpha = 0.98)$ .

Таблица 3

| $N_2$          |       |       |                             |      |                         |          |          |          |          |          |
|----------------|-------|-------|-----------------------------|------|-------------------------|----------|----------|----------|----------|----------|
| разм           |       |       |                             |      |                         |          |          |          |          |          |
| $\Pi$ a        | 316,0 | 317,3 |                             |      | $321,7$   322,6   322,8 | 323,0    | 324,6    | 324,8    | 329,3    | 326,8    |
| $\Delta a_i$   | 0,689 |       | $0,559$   $0,119$   $0,029$ |      | $-0,009$                | $-0,011$ | $-0,171$ | $-0,191$ | $-0.641$ | $-0.311$ |
| $(\Delta a_i)$ | 0,47  | 0,31  | 0,01                        | 0,00 | 0,00                    | 0,00     | 0,03     | 0,04     | 0,41     | 0,09     |

Динамическое давление в 315,2 Па соответствует 22,7 м/с.

Динамическое давление в 329,2 Па соответствует 23,3 м/с.

Согласно вышеприведенной последовательности обработки вычисляем среднее значение из наших 10 измерений. 10

$$
\overline{a} = \frac{1}{n} \sum_{i=1}^{n} a_i = \frac{1}{10} - \sum_{i=1}^{10} (316, 0 + 317, 3 + 321, 7 + 322, 6 + 322, 8 + 323, 0 + 324, 6 + 324, 8 + 329, 3 + 326, 8) = 322,89.
$$

Найдем погрешности отдельных измерений и занесем в табл.3.

Найдем квадраты погрешностей отдельных измерений и также занесем в табл.3. Определяем сумму квадратов погрешностей

$$
\sum_{i=1}^{10} (\Delta a_i)^2 = 1,4311.
$$

Средняя квадратичная погрешность или дисперсия выборки будет равна

$$
\Delta S_a = \sqrt{\sum_{i=1}^{10} (\Delta a_i)^2 \over 10(10-1)} = \sqrt{\frac{1,4311}{90}} = \sqrt{0,0159} = 0,126.
$$

Вычислим погрешность с достоверностью в 98%. При достоверности  $\alpha = 0.98$  коэффициент Стьюдента равен  $t_{\alpha}^{(10)} = 2.82$ .

Находим границы доверительного интервала (погрешность результата измерений)

$$
\Delta a = t_{\alpha}(10)\Delta S_{\overline{a}} = 2{,}82 * 0{,}126 = 0{,}3553.
$$

Окончательный результат запишем в виде

$$
a = 322,89 \pm 0,3553 \,\Pi\,\mathrm{a}.
$$

Оценим относительную погрешность нашей серии из 10 измерений

$$
\varepsilon = \frac{0,3553}{32,289}100 = 1,1\%.
$$

# Практическая работа 1 ИССЛЕДОВАНИЕ ПАРАМЕТРОВ ВОЗДУХА В ПОМЕЩЕНИИ

Цель работы – изучить устройство и принцип действия приборов, предназначенных для измерения температуры, относительной влажности и подвижности воздуха; научиться измерять нормируемые параметры воздуха; по результатам измерений и сравнения их с нормативами (ГОСТ 12.1.005–88; СанПин 2.2.1/2.1.1.567-96 Санитарно-защитные зоны и санитарная классификация предприятий, сооружений и иных объектов; СП2.2.1.1312-03 Гигиенические требования к проектированию вновь строящихся и реконструируемых промышленных предприятий) составить санитарно-гигиеническое заключение и рекомендации по улучшению состояния воздуха в помещении.

Содержание работы:

1. В работе приведены сведения об основных параметрах воздуха и приборах для их определения.

2. Дана последовательность измерения основных параметров воздуха.

- 3. Изложена методика выполнения работы.
- 4. Приведены вопросы для самооценки.
- 5.Указаны пути достижения комфортных условий.
- 6. Литература.

### ПРИБОРЫ

Для измерения температуры воздуха применяют ртутные или спиртовые термометры со шкалой Цельсия (рис. 1.1).

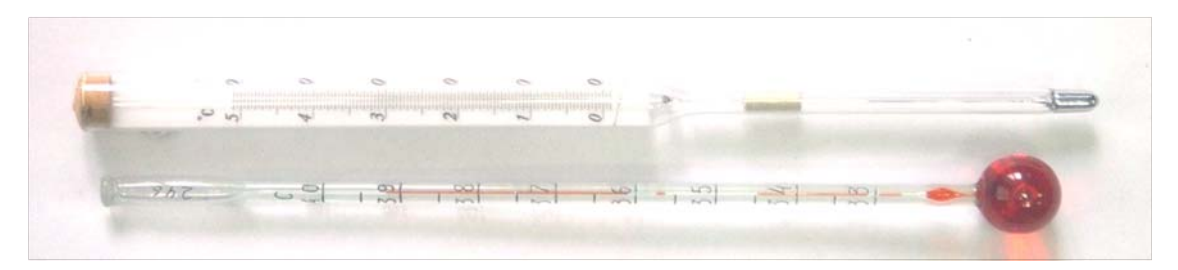

Рис. 1.1 Термометры

Ртутные термометры получили наибольшее распространение. Спирт при нагревании выше 0 °С расширяется неравномерно; поэтому спиртовые термометры менее точны. При исследованиях температуру воздуха измеряют термометрами с ценой деления 0,2 °С. Измерение температуры воздуха в помещениях производят по сухому термометру психрометра. При детальном изучении колебаний температуры воздуха возникает необходимость в регистрации пределов колебаний температуры воздуха в течение суток или недели. В этом случае применяют самопишущие приборы-термографы. Чувствительной частью (датчиком) термографа является

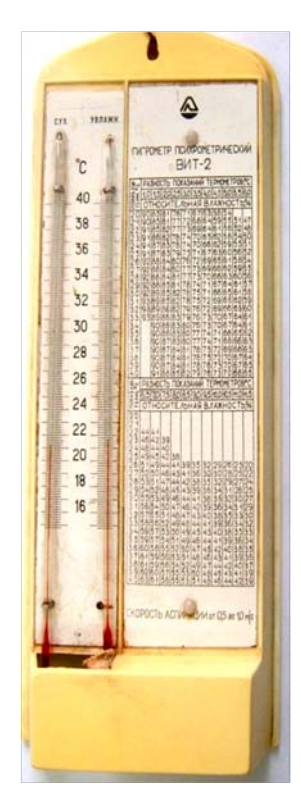

Рис. 1.2. Психрометр Августа

изогнутая биметаллическая пластина, изменяющая свою кривизну в зависимости от изменения температуры.

Относительную влажность воздуха определяют с помощью психрометров. Обычный психрометр Августа состоит из двух одинаковых жидкостностеклянных термометров, прикрепленных к монтажной доске (рис 1.2).

Резервуар правого термометра обернут батистовым чехольчиком, конец которого находится в чашечке баллона, заполненного водой, и этот термометр называется смоченным (мокрым). Пока-

зания сухого и смоченного термометров будут разными, так как вследствие испарения воды с поверхности батиста резервуар второго термометра будет охлаждаться. Пользуясь психрометром Августа, значения относительной влажности определяют по таблицам, размещенным на приборе.

Психрометр Августа обладает рядом недостатков, к ним относят: подверженность влиянию теплового излучения; зависимость показаний от подвижности воздуха вследствие увеличивающейся интенсивности испарения с поверхности батиста и др. Этих недостатков не имеет аспирационный психрометр Ассмана (рис.1.3), который состоит из двух одинаковых паковых ртутных термометров, закреплённых в специальной оправе. Прибор имеет заводной механизм с вентилятором, создающим движение воздуха около резервуаров термометров. Последние помещены в двойную трубчатую защиту, а сами термометры защищены от механических повреждений щитками. Все металлические части покрыты никелем для защиты от теплового излучения. Резервуар правого термометра обернут батистовым чехольчиком, который смачивается водой из специальной пипетки. Термометры у психрометра Ассмана в момент измерения находятся в

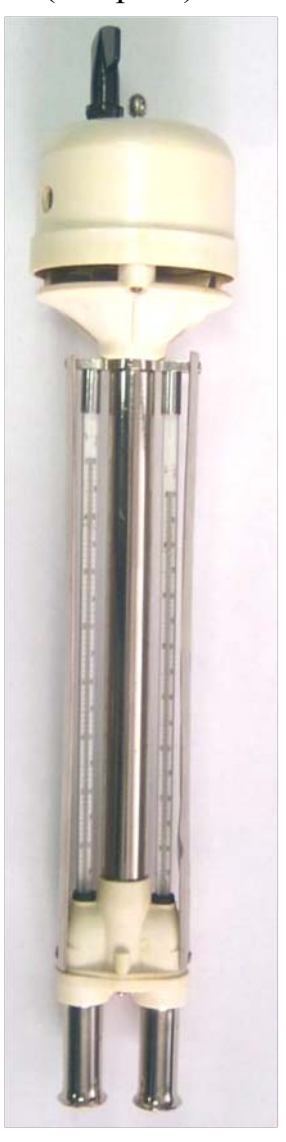

Рис 1.3. Психрометр Ассмана

движущемся с постоянной скоростью 4 м/с воздушном потоке, который создается вентилятором психрометра. Промышленность выпускает психрометры Августа типа ПБ-1 и аспирационные психрометры типа МВ-4М с механическим или электрическим приводом. Диапазон точных измерений относительной влажности находится в пределах 10...100% при температуре от + 10 до + 40°С.

Для записи изменения относительной влажности воздуха во времени пользуются суточными и недельными гигрографами (диапазон измерений от 3 до 100% при температуре от –35 до +45 °С). Чувствительным элементом (датчиком) гигрографа М-21 (рис. 1.4) является пучок обезжиренных человеческих волос, укрепленных на рамке.

Гигрограф М-32 отличается от гигрографа М-21 конструкцией чувствительного элемента, который представляет собой круглую мембрану, выполненную из специально обработанной гигроскопической органической пленки.

Для измерения скорости движения воздуха в помещениях используют приборы, которые называют анемометрами. На

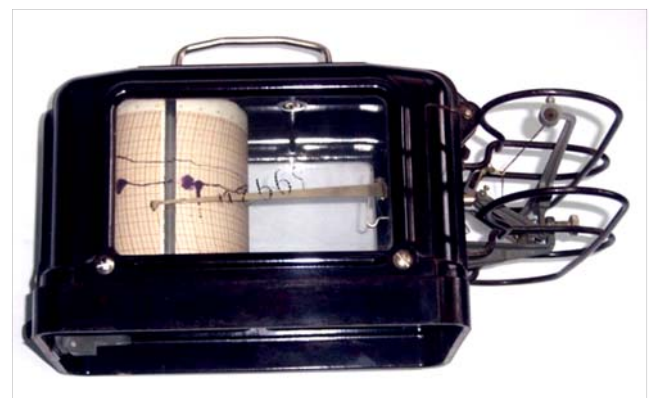

Рис.1.4. Гигрограф

практике применяют: анемометры крыльчатые типа АСО-3 (рис.1.5), чашечные типа МС-13 (рис. 1.6) и электрические.

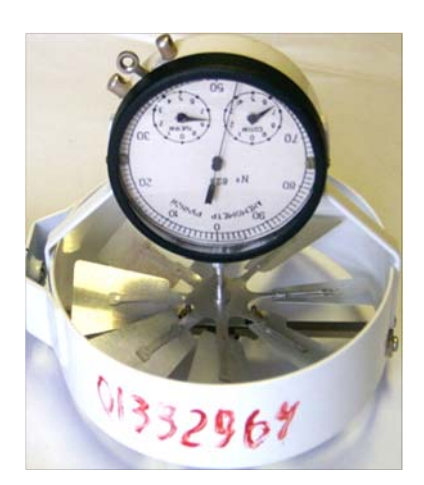

Рис. 1.5. Анемометр крыльчатый Рис.1.6. Анемометр чашечный

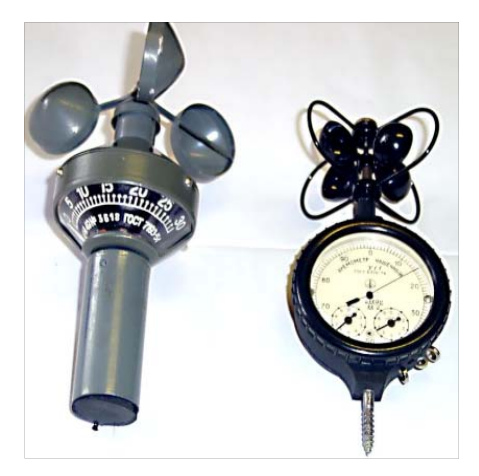

Для измерения малых скоростей движения воздуха в помещениях используют термоанемометры типа ЭА-2М, предназначенные для измерения температуры от +10 до 60 °С и скорости движения воздуха в пределах от 0 до 5 м/с. Для измерения атмосферного давления применяют

барометр-анероид. Регистрацию колебания атмосферного давления во времени осуществляют с помощью прибора-барографа (рис.1.7).

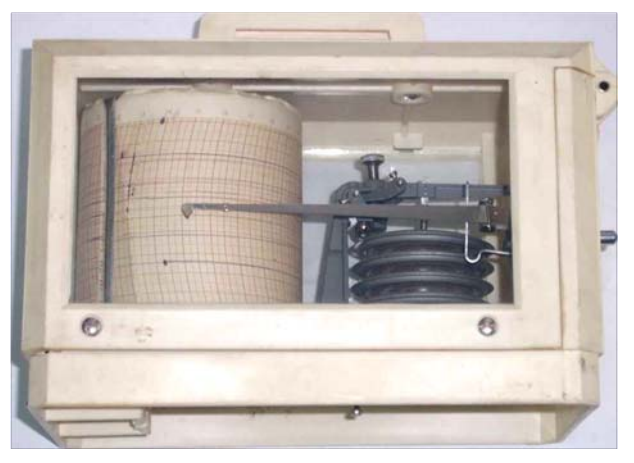

Рис. 1.7. Барограф

### МЕТОДИКА ВЫПОЛНЕНИЯ РАБОТЫ

### 1. Измерение температуры воздуха

Для измерения температуры воздуха внутри помещения термометр устанавливают на высоте 1,5 м от пола, вдали от холодных наружных ограждений и оборудования, излучающего тепло, вне зоны действия приточных струй и солнечных лучей. С момента установки термометра в точке измерения до снятия показания, должно пройти 10 мин. Перед измерением термометр закрепляют на металлической или деревянном штативе так, чтобы глаз наблюдателя находился на уровне отсчета. При работе с ртутными термометрами отсчет производят по выпуклой части мениска, при работе со спиртовыми – по вогнутой части.

Выбор точек, в которых определяют температуру, зависит от поставленной задачи. При определении температурного режима в помещениях производят измерения не менее чем в шести точках (три по горизонтали и три по вертикали). По горизонтали термометры устанавливают на расстоянии 0,5 м от наружной стены (или нагревательного прибора), посредине помещения и на расстоянии 0,5 м от противоположной стены. По вертикали термометры располагают на высоте 0,1; 1,0; 1,5 м от пола. Чтобы получить среднюю температуру в помещении, показания термометров суммируют и делят на число измерений.

Среднесуточную температуру воздуха получают из отдельных измерений, выполненных через равные промежутки времени утром, днем, вечером и ночью.

При необходимости постоянного наблюдения за измерением температуры воздуха используют самопишущие приборы (термографы).

Температуру воздуха измеряют в градусах Цельсия (°С) или градусах Кельвина (К). Данные замеров записывают в табл. 1.1.

Таблица 1.1

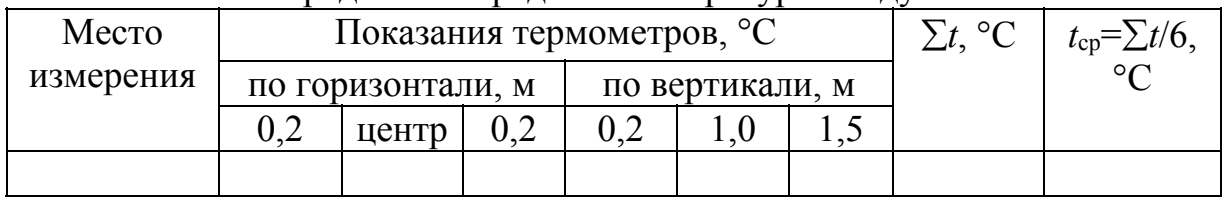

Определение средней температуры воздуха

### 2. Измерение относительной влажности

На практике состояние воздуха в помещении характеризуют абсолютной и относительной влажностью.

Абсолютная влажность – это упругость (парциальное давление) водяных паров в момент исследования, выраженная в мм рт. ст. (или Па). Абсолютную влажность вычисляют с учетом типа прибора. При использовании психрометра Августа абсолютную влажность воздуха определяют по формуле

$$
R = f - A(t_c - t_B)B,
$$

где *R –* абсолютная влажность воздуха, мм рт. ст.;

- *f* максимальная упругость водяных паров при температуре влажного термометра, мм рт. ст., значения которой принимают по табл. 1.2;
- $t_c$  температура по сухому термометру,  $\mathrm{C}$ ;
- $t_{\text{B}}$  температура по влажному термометру, °C;
- B барометрическое давление, мм рт. ст.;
- A психрометрический коэффициент, учитывающий влияние подвижности воздуха в помещении на показания термометра, принимают по табл. 1.3.

Значения психрометрического коэффициента могут быть подсчитаны по формуле

$$
A = 0,00001 \left( 65 + \frac{6,75}{V} \right),
$$

где *V –* подвижность воздуха в помещении, м/с, или определены по табл. 1.3.

### Таблица 1.2

| для различных температур при $t = t_B$ и $B = 760$ мм рт. ст. (101325 н/м <sup>2</sup> ) |      |                 |       |                 |       |                |          |                |       |                 |        |
|------------------------------------------------------------------------------------------|------|-----------------|-------|-----------------|-------|----------------|----------|----------------|-------|-----------------|--------|
| $t, \degree C$                                                                           |      | $\rm ^{\circ}C$ |       | $\rm ^{\circ}C$ |       | t, $^{\circ}C$ |          | $t, \degree C$ |       | $\rm ^{\circ}C$ |        |
| $\overline{6}$                                                                           | 7.01 |                 | 9.84  | 16              | 13,63 | 21             | 18,65 26 |                | 25,31 |                 | 33,70  |
|                                                                                          | 7,51 |                 | 10,52 |                 | 14,53 | <u>22</u>      | 19,83 27 |                | 26,74 | 32              | 35,66  |
|                                                                                          | 8,05 |                 |       | 18              | 15,48 | 23             | 21,07 28 |                | 28,35 | 33              | 37,73  |
|                                                                                          | 8,61 | 14              | 11.99 | 19              | 16,48 | 24             | 22,38 29 |                | 30,04 | 34              | 39,90  |
|                                                                                          | 9.21 |                 | 12,79 | 20              |       |                | 23.76 30 |                | 31,82 |                 | 142,18 |

Значения максимальной упругости водяного пара  $f$ , мм рт. ст.,

Таблица 1.3

Значения психрометрического коэффициента *А*

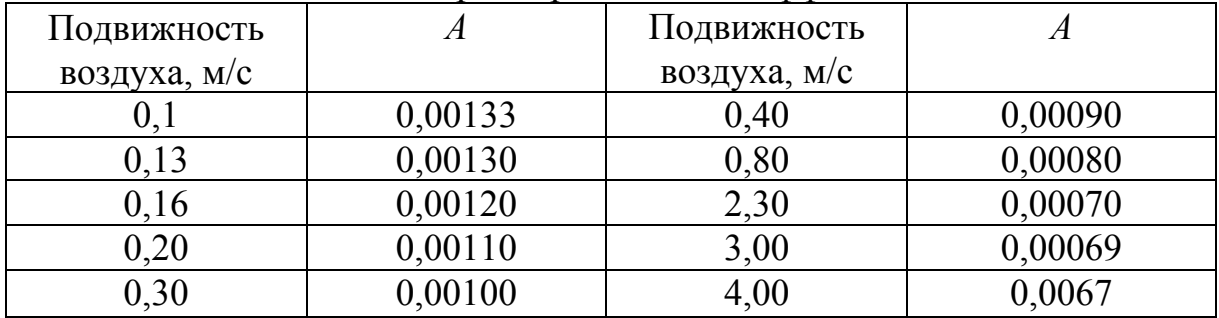

При использовании аспирационного психрометра Ассмана абсолютную влажность определяют по формуле

$$
R = f - 0.5(t_{\rm c} - t_{\rm B}) \frac{B}{755} ,
$$

где *R* – абсолютная влажность воздуха, мм рт. ст.;

- *f* максимальная упругость водяных паров при температуре влажного термометра, мм рт. ст., значения которой принимают по табл. 1.2;
- 0,5 постоянный психрометрический коэффициент;
	- В –барометрическое давление в момент проведения исследования, мм рт. ст.;
- 755 среднее барометрическое давление, мм рт. ст.

Относительной влажностью в оздуха называют отношение абсолютной влажности воздуха к максимальной упругости водяных паров при данной температуре и барометрическом давлении:

$$
\varphi = \frac{R}{f_c} 100\%,
$$

- где *R*  абсолютная влажность воздуха, мм. рт. ст.;
	- *fс* максимальная упругость водяных паров при температуре сухого термометра мм рт. ст., величину которой принимают по табл. 1.4.

Таблица 1.4

| для различных температур при $t = t_c$ и при $B = 760$ мм рт. ст. (101325 н/м <sup>2</sup> ) |       |       |       |       |       |       |          |       |       |       |
|----------------------------------------------------------------------------------------------|-------|-------|-------|-------|-------|-------|----------|-------|-------|-------|
| $t, \,^{\circ}C$                                                                             | 0,0   | 0,1   | 0,2   | 0,3   | 0,4   | 0,5   | 0,6      | 0,7   | 0,8   | 0,9   |
| $\boldsymbol{0}$                                                                             | 4,58  | 4,61  | 4,65  | 4,68  | 4,75  | 4,75  | 4,79     | 4,82  | 4,82  | 4,89  |
| 1                                                                                            | 4,93  | 4,96  | 5,00  | 5,03  | 5,11  | 5,11  | 5,14     | 5,18  | 5,26  | 5,26  |
| $\overline{2}$                                                                               | 5,29  | 5,33  | 5,87  | 5,41  | 5,45  | 5,49  | 5,53     | 5,57  | 5,61  | 5,65  |
| $\mathfrak{Z}$                                                                               | 5,69  | 5,73  | 5,77  | 5,81  | 5,85  | 5,89  | 5,93     | 5,97  | 6,20  | 6,26  |
| $\overline{\mathcal{A}}$                                                                     | 6,10  | 6,14  | 6,19  | 6,23  | 6,27  | 6,32  | 6,36     | 6,41  | 6,45  | 6,50  |
| 5                                                                                            | 6,54  | 6,59  | 6,64  | 6,68  | 6,73  | 6,78  | 6,82     | 6,87  | 6,92  | 6,97  |
| 6                                                                                            | 7,01  | 7,06  | 7,11  | 7,16  | 7,21  | 7,26  | 7,31     | 7,36  | 7,41  | 7,46  |
| $\tau$                                                                                       | 7,51  | 7,57  | 7,62  | 7,67  | 7,72  | 7,78  | 7,83     | 7,88  | 7,94  | 7,99  |
| $8\,$                                                                                        | 8,05  | 8,10  | 8,16  | 8,21  | 8,27  | 8,32  | 8,38     | 8,44  | 8,49  | 8,55  |
| 9                                                                                            | 8,61  | 8,67  | 8,73  | 8,79  | 8,85  | 8,91  | 8,97     | 9,03  | 9,09  | 9,15  |
| 10                                                                                           | 9,21  | 9,27  | 9,33  | 9,40  | 9,46  | 9,52  | 9,59     | 9,65  | 9,71  | 9,78  |
| 11                                                                                           | 9,84  | 9,91  | 9,98  | 10,04 | 10,11 | 10,18 | 10,24    | 10,31 | 10,38 | 10,45 |
| 12                                                                                           | 10,52 | 10,59 | 10,66 | 10,73 | 10,80 | 10,87 | 10,94    | 11,01 | 11,09 | 11,16 |
| 13                                                                                           | 11,23 | 11,31 | 11,38 | 11,45 | 11,53 | 11,60 | 11,68    | 11,76 | 11,83 | 11,91 |
| 14                                                                                           | 11,99 | 12,07 | 12,14 | 12,22 | 12,30 | 12,38 | 12,46    | 12,54 | 12,62 | 12,71 |
| 15                                                                                           | 12,79 | 12,87 | 12,95 | 13,04 | 13,12 | 13,21 | 13,29    | 13,38 | 13,46 | 13,55 |
| 16                                                                                           | 13,63 | 13,72 | 13,81 | 13,90 | 13,99 | 14,08 | 14,17    | 14,26 | 14,35 | 14,44 |
| 17                                                                                           | 14,53 | 14,62 | 14,72 | 14,81 | 14,90 | 15,00 | 15,09    | 15,19 | 15,28 | 15,38 |
| 18                                                                                           | 15,48 | 15,58 | 15,67 | 15,77 | 15,87 | 15,97 | 16,07    | 16,17 | 16,27 | 16,37 |
| 19                                                                                           | 16,48 | 16,58 | 16,69 | 16,79 | 16,89 | 17,00 | $17,\Pi$ | 17,21 | 17,32 | 17,43 |
| 20                                                                                           | 17,54 | 17,64 | 17,75 | 17,86 | 17,97 | 18,09 | 18,20    | 18,31 | 18,42 | 18,54 |
| 21                                                                                           | 18,65 | 18,77 | 18,88 | 19,00 | 19,11 | 19,23 | 19,35    | 19,47 | 19,59 | 19,71 |
| 22                                                                                           | 19,83 | 19,95 | 20,07 | 20,19 | 20,32 | 20,44 | 20,57    | 20,69 | 20,82 | 20,94 |
| 23                                                                                           | 21,07 | 21,20 | 21,32 | 21,45 | 21,58 | 21,71 | 21,85    | 21,98 | 22,11 | 22,24 |
| 24                                                                                           | 22,38 | 22,51 | 22,65 | 22,79 | 22,92 | 23,06 | 23,20    | 23,34 | 23,48 | 23,62 |
| 25                                                                                           | 23,76 | 23,90 | 24,04 | 24,18 | 24,33 | 24,47 | 24,62    | 24,76 | 24,91 | 25,06 |
| 26                                                                                           | 25,31 | 25,36 | 25,51 | 25,66 | 25,81 | 25,96 | 26,12    | 26,27 | 26,46 | 26,58 |
| 27                                                                                           | 26,74 | 26,90 | 27,06 | 27,21 | 27,37 | 27,54 | 27,70    | 27,86 | 28,02 | 28,19 |
| 28                                                                                           | 28,35 | 28,51 | 28,68 | 28,85 | 29,02 | 29,18 | 29,36    | 29,53 | 29,70 | 29,87 |
| 29                                                                                           | 30,04 | 30,22 | 30,39 | 30,57 | 30,75 | 30,92 | 31,10    | 31,28 | 31,46 | 31,61 |
| 30                                                                                           | 31,82 | 32,01 | 32,19 | 32,38 | 32,56 | 32,75 | 32,93    | 33,12 | 33,31 | 33,50 |
| 31                                                                                           | 33,70 | 33,89 | 34,08 | 34,28 | 34,47 | 34,67 | 34,86    | 35,06 | 35,26 | 35,46 |
| 32                                                                                           | 35,66 | 35,87 | 36,07 | 36,27 | 36,48 | 36,68 | 36,89    | 37,10 | 37,31 | 37,52 |
| 33                                                                                           | 37,73 | 37,94 | 38,16 | 38,37 | 38,58 | 38,80 | 39,02    | 39,24 | 39,46 | 36,68 |
| 34                                                                                           | 39,90 | 4,12  | 40,34 | 40,57 | 40,80 | 41,02 | 41,25    | 41,48 | 41,71 | 41,94 |
| 35                                                                                           | 42,18 | 42,41 | 42,64 | 42,88 | 43,12 | 43,36 | 43,60    | 43,84 | 44,08 | 44,32 |
| 36                                                                                           | 44,56 | 44,81 | 45,05 | 45,30 | 45,55 | 45,80 | 46,05    | 46,30 | 46,56 | 46,81 |
| 37                                                                                           | 47,07 | 47,32 | 47,58 | 47,84 | 48,10 | 48,36 | 48,63    | 48,89 | 49,16 | 49,42 |
| 38                                                                                           | 49,69 | 49,96 | 50,23 | 50,51 | 50,77 | 51,05 | 51,32    | 51,60 | 51,90 | 52,16 |
| 39                                                                                           | 52,44 | 52,73 | 51,01 | 53,29 | 53,58 | 53,87 | 54,16    | 54,45 | 51,74 | 55,03 |
| 40                                                                                           | 55,32 | 55,61 | 55,91 | 56,21 | 56,51 | 56,81 | 57,11    | 57,41 | 57,72 | 58,03 |

Значения максимальной упругости водяного пара  $f_c$ , мм рт. ст.,

Абсолютную влажность воздуха можно также выразить как количество водяных паров в граммах, содержащихся в 1 м<sup>3</sup> воздуха при данной температуре и барометрическом давлении. Следует помнить, что значения абсолютной влажности, выраженные в мм рт. ст. или граммах, численно близки, а при температуре +16,5°С их величины равны между собой.

В этом случае относительную влажность воздуха определяют как отношение фактического количества водяных паров в граммах, содержащемся в 1 м<sup>3</sup> воздуха, к максимально возможному количеству водяных паров, которое может содержаться в воздухе при той же температуре и в том же барометрическом давлении, то есть

$$
\varphi = \frac{R_r}{R_{\text{max}}} 100\%,
$$

где  $R_r$  – абсолютная (фактическая) влажность воздуха, г/м<sup>3</sup>;

*R*max – максимально возможная влажность воздуха при той же температуре и давлении,  $\Gamma/M^3$ .

По показаниям сухого и мокрого термометров относительную влажность находят для психрометров Августа по таблице или для аспирационного психрометра Ассмана по номограмме (рис.1.8).

Относительную влажность воздуха по номограмме определяют следующим образом. В верхней части номограммы помещена шкала температур. Ниже располагаются линии, соответствующие конкретным значениям относительной влажности. Для нахождения относительной влажности воздуха на шкале температур откладывают соответствующие значения *t*<sup>с</sup> и *t*в*.* Затем от значения *t*<sup>с</sup> проводят вниз вертикальную линию, а от значения *t*в *–* наклонную линию до пересечения с вертикальной. Точка пересечения этих линий определяет величину относительной влажности воздуха, значение которой находят на вертикальной ординате графика.

Пример. Температура по сухому термометру  $t_c = +21$  °C, а по влажному *t*в=*+*14С. Проделав указанное построение, видим, что относительная влажность воздуха равна 45 %.

Показания по психрометру Августа должны сниматься не ранее, чем через 10 мин после его установки, а показания по аспирационному психрометру Ассмана – через 4-5 мин после пуска его вентилятора.

Данные замеров и результаты расчетов по формулам и номограмме записывают в табл. 1.5.

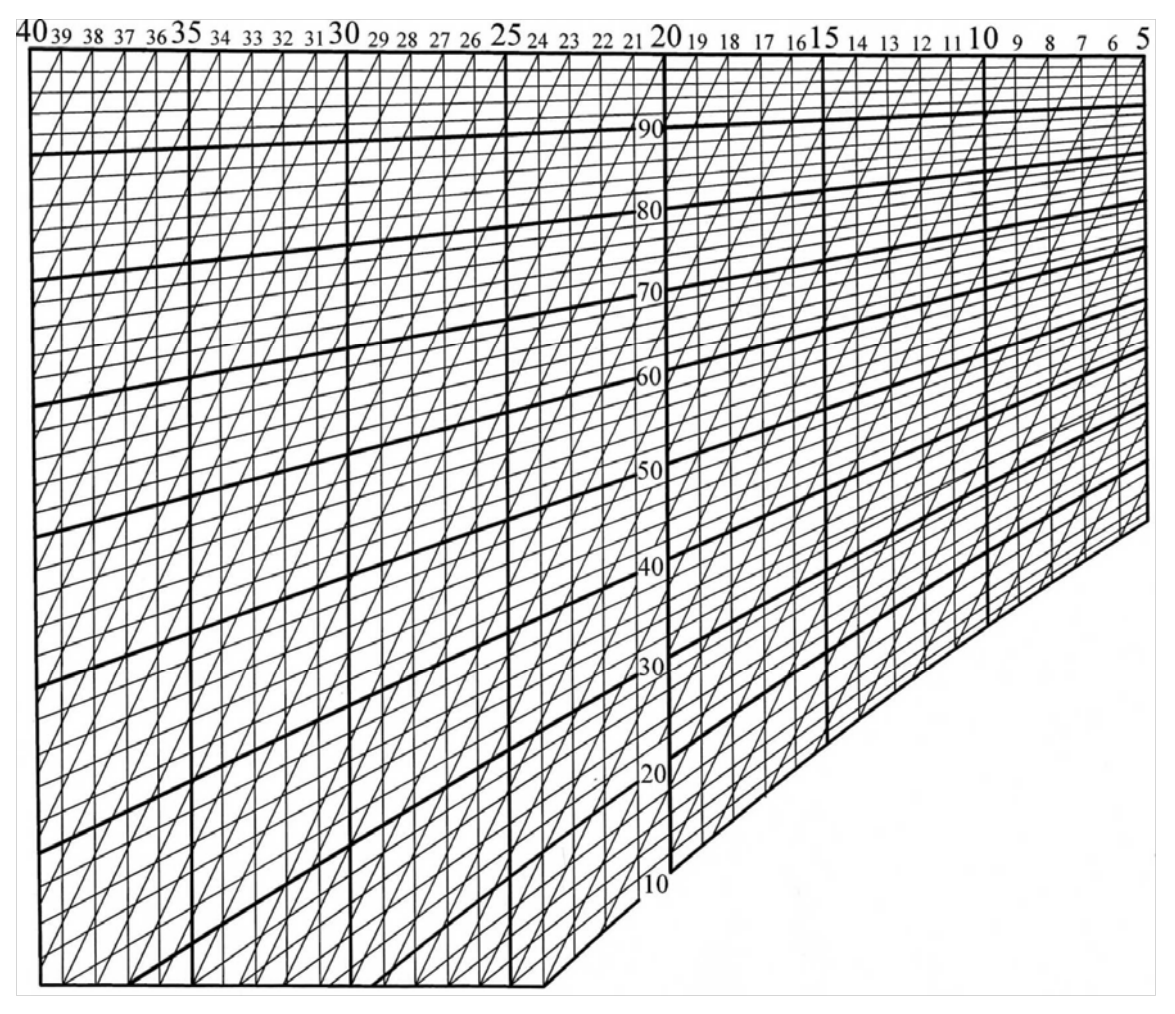

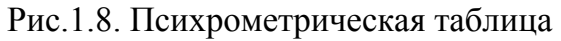

Таблица 1.5

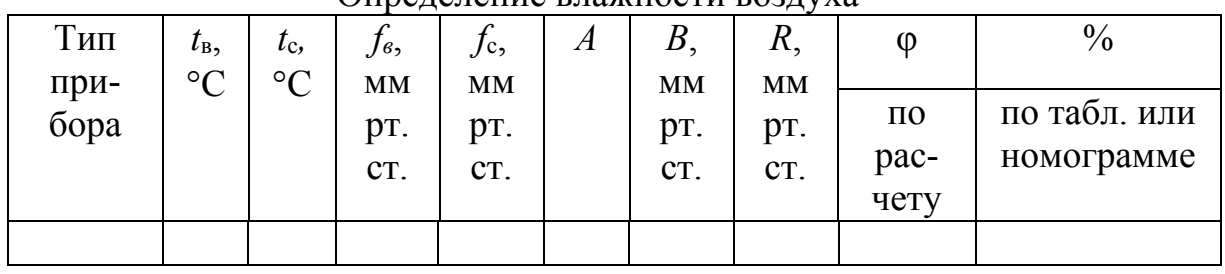

Определение влажности воздуха

### 3. Измерение подвижности воздуха

Скорость движения воздуха, превышающая 1 м/с, определяют с помощью крыльчатого или чашечного анемометра. Малые скорости движения воздуха (до 1 м/с) – с помощью кататермометра. Для измерения скорости движения воздуха крыльчатым анемометром прибор устанавливают в воздушном потоке таким образом, чтобы его ось располагалась параллельно направлению движения потока. До начала замера отмечают

положение всех стрелок циферблата, после чего устанавливают анемометр с выключенным счетным механизмом в месте замера и через 5...10 с, когда лопатки анемометра начинают вращаться с полной скоростью, включают одновременно секундомер и счетный механизм анемометра. По истечении 30...100 с секундомер и счетный механизм анемометра включают. Делением разности конечного  $N_2$  и начального  $N_1$  отсчетов на время замера  $\tau$ вычисляют частоту вращения,  $c^{-1}$ , анемометра:

$$
n=\frac{N_2-N_1}{\tau}.
$$

По частоте вращения анемометра и тарировочному графику определяют скорость воздушного потока v, м/с. В каждой расчетной точке измерение скорости выполняют по два раза, причем разность между результатами замеров должна быть в пределах ±5%, в противном случае производят дополнительный замер.

Погрешность измерения зависит от скорости движения воздуха, ее определяют с учетом типа прибора. При замере крыльчатым анемометром АСО-3 величину погрешности, м/с, рассчитывают по формуле

$$
\Delta v = \pm (0.06v + 0.1),
$$

где *v –* средняя скорость воздуха, м/с.

При замере чашечным анемометром МС-13 погрешность измерения средней скорости движения воздуха, м/с, вычисляют по формуле

$$
\Delta v = \pm (0.06v + 0.3).
$$

С учетом поправки на погрешность измерения истинная скорость движения воздушного потока, м/с, составляет:

$$
v_{\text{HCT}} = v + \Delta v.
$$

Результаты измерений записывают в табл.1.6.

Таблица 1.6

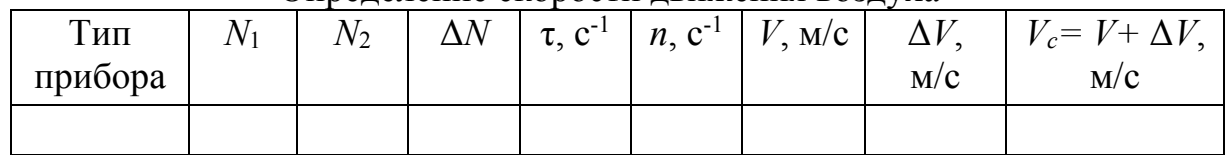

#### Определение скорости движения воздуха

*Используемые приборы:* 

Стенд по исследованию основных параметров воздуха включает следующие приборы и устройства:

1. Комплект спиртовых или ртутных термометров в количестве 3 или 6 штук.

2. Психрометр Августа.

3. Психрометр Ассмана.

4. Анемометр крыльчатый.

5. Анемометр чашечный.

6. Барометр-анероид.

7. Секундомер.

8. Самопишущие приборы (термограф и гигрограф).

9. Настольный вентилятор для создания направленного воздушного потока.

10. Штативы ля подвешивания термометров в количестве 3 шт.

11. Электрический аспирационный психрометр.

12. Пипетка для смачивания «влажного» термометра аспирационного психрометра.

### **Последовательность выполнения практической работы**

1. Получить приборы, необходимые для выполнения задания по практической работе. Объем задания определяет преподаватель.

2. Определить температуру воздуха на рабочем месте или в рабочей зоне помещения, используя штативы для подвески термометров (при замерах по вертикали – на высоте от пола 0,2; 1,0; 1,5 м, а по горизонтали – на высоте 1,5 м). Данные замеров заносят в табл.1.1.

3. Определить атмосферное давление воздуха по барометру-анероиду.

4. Определить относительную влажность воздуха в помещении. С учетом задания преподавателя, относительную влажность находят, используя один из двух приборов: психрометр Августа или аспирационный психрометр Ассмана. Показания термометров «сухого» и «влажного» заносят в табл. 1.5. Значения относительной влажности воздуха вначале находят расчетным путем по формулам, а затем по таблице или номограмме (см. рис.1.8). Измерения психрометром выполняют в двух точках помещения, указанных преподавателем. Число измерений – не менее двух. Данные расчетов записывают в табл. 1.5.

5. Определить подвижность воздуха в рабочей зоне помещения или на рабочем месте, используя один из следующих приборов: анемометр крыльчатый или анемометр чашечный. При измерении подвижности воздуха с помощью анемометра необходимо придерживаться следующей последовательности: вначале снимают показания частоты вращения прибора, затем, используя тарировочный график, находят скорость воздушного потока; после этого определяют истинную скорость с учетом поправки на погрешность измерения. Данные замеров и расчетов записывают в табл.1.6.

6. Сравнить полученные результаты по *t*, φ и *v* с нормативными значениями в оптимальном и допустимом режимах. Сделать санитарногигиеническую оценку воздушной среды рабочей зоны помещения лаборатории. Результаты сопоставленного анализа записать по форме табл. 1.7.

### Таблица 1.7

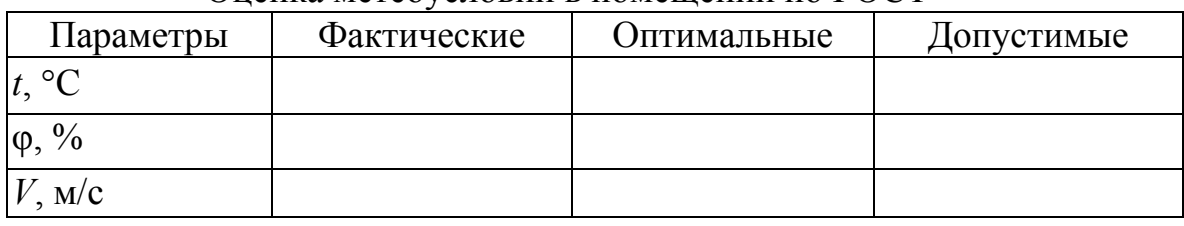

Оценка метеоусловий в помещении по ГОСТ

Техника безопасности при выполнении данной практической работы обеспечивается путем соблюдения общих для данной аудитории мер безопасности. Настольный вентилятор и электрический аспирационный психрометр по окончании измерений необходимо отключить.

Методика проведения данной работы должна предусматривать развитие у студентов навыков научно-исследовательской работы. С этой целью на занятиях могут решаться следующие вопросы:

– изучение характеристик новых приборов и приспособлений для измерения параметров воздуха;

– проведение продолжительных наблюдений и исследований параметров воздуха в рабочей зоне лаборатории с использованием самописцев. Цель – отработка методики выполнения научных исследований при изучении микроклимата помещений.

Рекомендуемые варианты заданий по данной практической работе могут быть следующими:

1. Определить среднюю температуру воздуха на рабочем месте или в рабочей зоне помещения, используя спиртовые или ртутные термометры; определить требуемую величину относительной влажности по нормам; определить скорость движения потока воздуха на расстоянии 1,0 м от настольного вентилятора или приточного насадка с помощью крыльчатого анемометра; сделать санитарно-гигиеническую оценку воздуха в лаборатории, сопоставив данные эксперимента с нормативными значениями; привести описание термографа.

2. Определить температуру и относительную влажность воздуха в помещении, с помощью психрометра Августа; определить скорость движения воздуха на расстоянии 0,5 м от настольного вентилятора или приточного насадка с помощью чашечного анемометра; сопоставить данные эксперимента с оптимальными значениями, представленными в нормативной литературе; привести описание гигрографа.

3. Определить температуру и относительную влажность воздуха в помещении с помощью психрометра Ассмана; определить скорость движения воздуха с помощью термоанемометра; сделать санитарногигиеническую оценку воздуха в помещении, сопоставив данные эксперимента с допустимыми значениями.

4. Определить температуру и относительную влажность с помощью аспирационного психрометра Ассмана; определить подвижность воздуха с помощью индукционного анемометра; сделать санитарно-гигиеническую оценку воздуха на рабочем месте по СНиП 41-01-2003.

### Контрольные вопросы

1. Какие параметры характеризуют состояние воздуха в помещении?

2. Определение абсолютной влажности воздуха и её расчёт по формулам.

3. Определение и расчет относительной влажности воздуха.

4. В каких единицах измеряют абсолютную и относительную влажность? Что такое максимальная абсолютная влажность?

5. Конструктивное отличие психрометра Августа от психрометра Ассмана?

6. Привести основные характеристики приборов-самописцев.

7. Привести пределы измерения скорости анемометрами.

# Практическая работа 2 ОПРЕДЕЛЕНИЕ СРЕДНЕЙ СКОРОСТИ ВОЗДУШНОГО ПОТОКА В ВОЗДУХОПРОВОДЕ

Цель работы – определение скорости воздушного потока в воздухопроводах систем вентиляции с помощью дифференциального микроманометра (ДМ) и пневмометрической трубки.

### МЕТОДИКА ВЫПОЛНЕНИЯ РАБОТЫ

Для определения расхода воздуха в воздуховодах, распределенных и локальных аэродинамических потерь в различных элементах сети, потерь в воздушных фильтрах, клапанах, теплообменниках, производительности вентилятора, статического и полного давлений вентилятора необходимо измерять статическое и полное давления в каналах. Методика определения расходов воздуха и потерь давления в вентиляционных системах и их элементах изложена в ГОСТ 12.3.018–79 (Системы вентиляционные. Методы аэродинамических испытаний).

Движение воздуха в сети воздухопроводов характеризуется полным *P*o, динамическим (скоростным) *P*<sup>v</sup> и статическим *P*ст давлениями. Измерение указанных давлений осуществляют дифференциальным микроманометром (ДМ) в комплекте с пневмометрической трубкой. В качестве пневмометрической трубки используется комбинированный приемник давления типа ВЦНИИОТ-ЦАГИ. Он представляет собой изогнутую под углом 90° цилиндрическую трубку 4 (рис.2.1), в которую вставлена трубка меньшего диаметра 5 с полусферическим наконечником 2 и центральным приемным отверстием 1.

Передача давлений от приемника давления к ДМ осуществляется двумя длинными гибкими эластичными трубками из резины или пластика. Пневмометрические трубки устанавливают по оси воздухопровода навстречу потоку. Перед началом измерений следует проверить правильность соединения трубки с микроманометром. Схема присоединения пневмометрической трубки к микроманометру для различных измерений приведена в прил. 3 настоящего пособия. Пневмотрубку вводят в воздухопровод через специальное отверстие (лючок замерный – ЛП).

Для выполнения практической работы необходимо следующее оборудование:

1. Лабораторный стенд (прил. 2 и 4).

2. Микроманометр ЦАГИ в комплекте с пневмометрической трубкой.

- 3. Барометр-анероид.
- 4. Термометр.

5. Сантиметровая линейка.

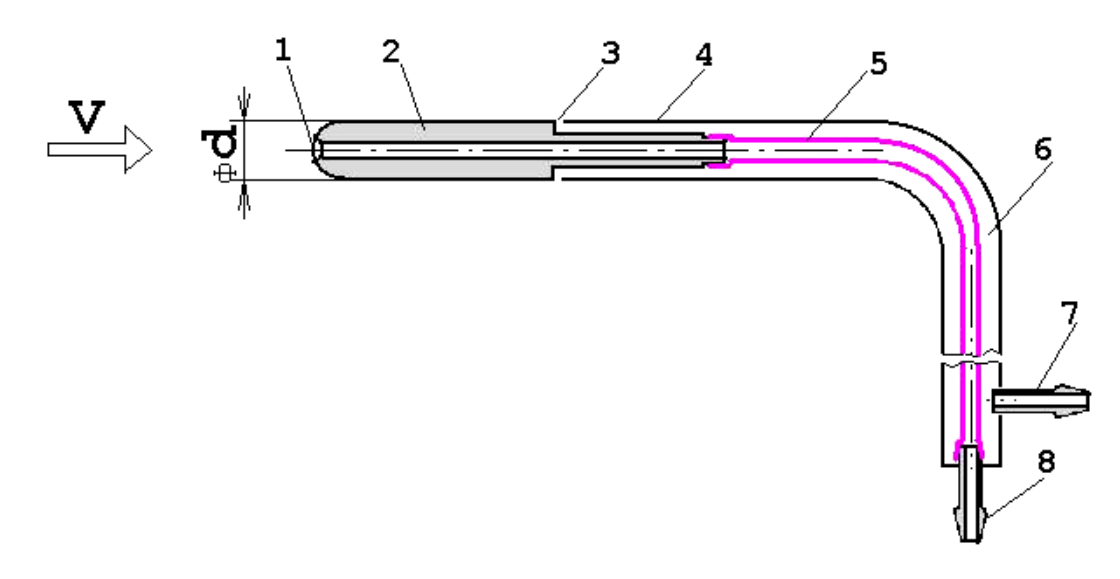

Рис. 2.1. Комбинированный приемник давления (ГОСТ 12.3.018-79): 1 – приемник полного давления *Р*; 2 – наконечник с приемником полного давления *Р*; 3 – щелевой кольцевой приемник статического давления *Р*s; 4 – внешняя металлическая трубка круглого сечения; 5 – внутренняя трубка передачи полного давления *Р*; 6 – кольцевой канал передачи статического давления *Р*s; 7 – штуцер статического давления *Р*s; 8 – штуцер полного давления *Р*

Выполняем построение поля скоростей в поперечном сечении воздухопровода. Распределение скоростей в поперечном сечении воздухопровода зависит от режима течения воздуха (ламинарный, переходный, турбулентный. Как правило, в системах вентиляции с механическим побуждением формируется турбулентный режим течения (рис.2.2), а в системах с естественным побуждением – ламинарный (рис.2.3). Ориентировочно принято считать, что переход от ламинарного режима течения к турбулентному происходит при значении критерия Рейнольдса Re=2320.

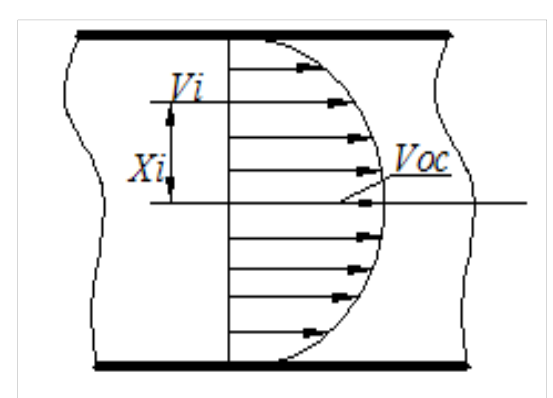

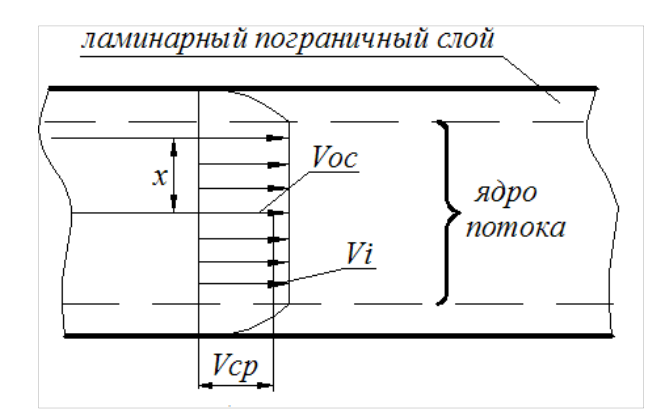

Рис.2.3. Ламинарный режим Рис. 2.2. Турбулентный режим

Профиль поля скоростей при турбулентном движении воздуха математически можно описать следующим уравнением:

$$
V_i = V_{oc} \cdot \left[1 - \frac{r}{R}\right]^{0.84\sqrt{\lambda}}, \quad M/c,
$$
 (2.1)

где *Vi* – скорость воздуха на расстоянии *r* от оси воздухопровода, м/с;

- *V*oc скорость воздуха по оси потока, м/с;
	- *R* радиус воздухопровода, м;
	- коэффициент гидравлического трения, для воздухопроводов систем промышленной вентиляции  $\lambda$  равен  $0.06...0.04$ .

Величину критерия Рейнольдса при ламинарном режиме движения воздуха определяют по формуле

$$
Re = \frac{V \cdot D}{v},
$$
 (2.2)

где *V –* скорость движения потока, м/с;

 $v -$  коэффициент кинематической вязкости воздуха, м<sup>2</sup>/с, принимается равным  $1.57 \cdot 10^{-5}$  (при нормальных условиях  $t = +20^{\circ}$ C и *B* = 101325 Па ).

Тогда число Рейнольдса Reопределится по формуле

$$
\text{Re} \cong 64000 \cdot V_{\text{max}} \cdot D,\tag{2.3}
$$

где *D* – диаметр воздухопровода, м.

При проведении исследований поля скоростей следует учитывать, что его стабильность наступает на расстоянии *x* после или до местного сопротивления. Длина участка стабилизации потока при турбулентном режиме равна:

$$
x \ge 0,693 \cdot D \cdot \text{Re}^{0,25}, \text{M} \,. \tag{2.4}
$$

#### **Определение средних скоростей потока воздуха в сети**

1. Определение средней скорости в воздухопроводах круглого сечения.

Все сечение круглого воздухопровода разбивают на *n* равновеликих площадок, имеющих форму колец и круга в центе. Число колец (площадок), в зависимости от диаметра воздухопровода в местах измерения скорости, рекомендуется принимать:

$$
n = 3 - \text{при диамerpe до } 355 \text{ MM};
$$

 $n = 4 -$ при диаметре до 630 мм;

 $n = 5 -$ при диаметре до 710 мм;

 $n = 6 - \text{при намerpe }$  более 710 мм.

Расстояние от оси воздухопровода до оси равновеликой площадки (кольца) *ir* – точки измерения скорости – определяют по формуле

$$
r_i = R \cdot \sqrt{\frac{2k-1}{2n}}, \text{ MM}, \qquad (2.5)
$$

где *k* – порядковый номер кольца, для которого определяют величину *ri*.

Измерение скоростей принято выполнять по двум взаимоперпендикулярным диаметрам (рис.2.4), то есть в четырех точках для каждого кольца. Затем находят среднее арифметическое значение скорости в пределах кольца:

$$
\overline{V}_i = \frac{V_{1a} + V_{16} + V_{1B} + V_{1r}}{4}, \quad M/C.
$$
 (2.6)

Среднюю скорость воздуха в выбранном сечении воздухопровода определяют как среднюю по площади каждого кольца:

$$
V_{\rm cp} = \frac{\overline{V_1} + \overline{V_2} + \overline{V_3} + \dots + \overline{V_n}}{n}, \quad M/C.
$$
 (2.7)

Измерение скоростей (динамических давлений) с помощью пневмометрической трубки, вводимой в воздухопровод через замерный лючок, начинают от стенки воздухопровода. Расстояния от стенки воздухопровода до точек измерения давлений обозначены на рис. 2.4 (см. ГОСТ12.3.018-79).

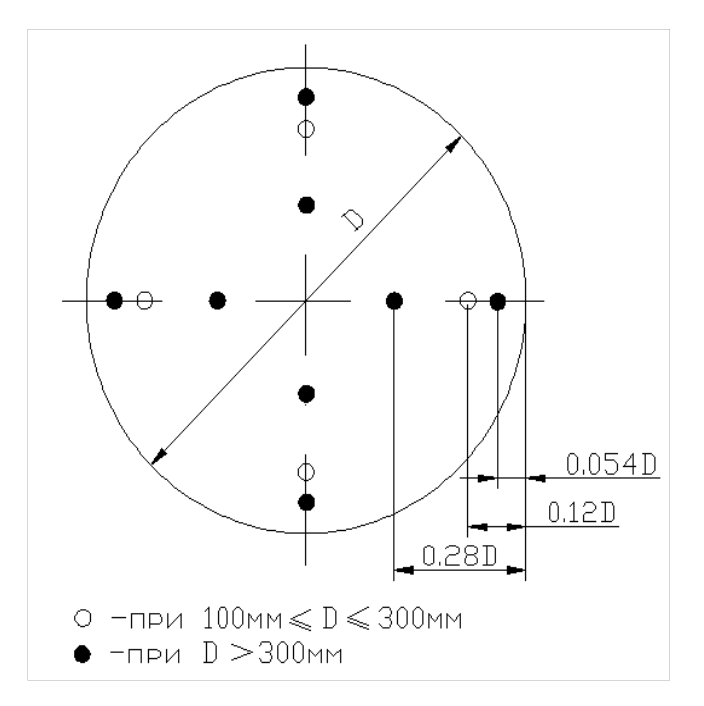

Рис. 2.4. Схема точек замеров для круглого воздуховода

2. Определение средней скорости в воздухопроводах прямоугольного сечения

С этой целью сечение прямоугольного воздухопровода разбивается на  $n$  площадок, площадь каждой площадки  $f_i$ . Размер элементарной площадки не должен превышать  $0.05 \text{ m}^2$ . В центре каждой площадки (рис. 2.5) измеряются  $V_{\text{oc }i}$  и динамическое давление  $P_{di}$ .

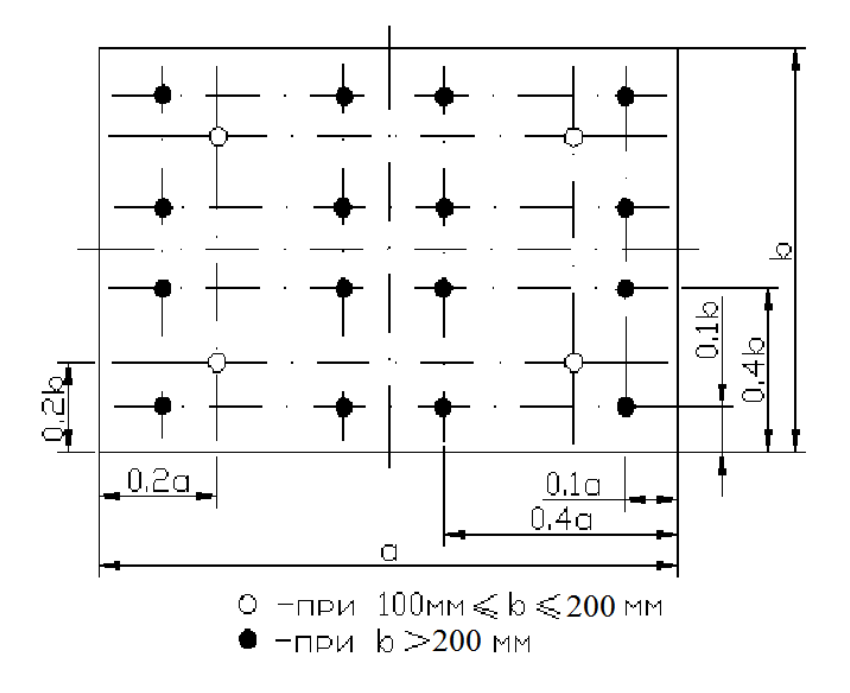

Рис. 2.5. Схема точек замеров для воздуховода прямоугольного сечения

3. Определение средней скорости потока воздуха по разовому замеру

Среднюю скорость воздушного потока в воздухопроводе круглого сечения можно определить по единичному замеру в той точке, где местная скорость равна средней. Такой точкой является точка, стоящая от стенки воздухопровода на расстоянии *y* :

$$
y = (0,238 - 0,244) \cdot R \approx 0,24R = 0.12D. \tag{2.8}
$$

Проверка данного метода определения средней скорости подтвердила его точность; так, например, погрешность определения  $V$  (при  $V_{\text{cn}}$  >7 м/с) не превышает  $\pm 2$  %.

4. Определение расхода воздуха

По найденной средней скорости движения воздуха подсчитывают объемный и массовый расход воздуха, проходящего по воздухопроводу:

$$
L=3600 \, \text{V}_{cp}F, \, \text{M}^3/\text{H}, \tag{2.9}
$$

$$
G=3600 \, \rho_t \, v_{cp} F, \, \kappa r / \nu, \tag{2.10}
$$

где  $F=\pi D^2/4$  – площадь поперечного сечения воздуховода, м<sup>2</sup>;

 $p_t$  – плотность воздуха при температуре  $t$ ,

$$
\rho_t = \frac{353}{273 + t}, \text{ kT/M}^3,
$$
\n(2.11)

 $t$  – температура перемещаемого воздуха, °С. В нашем случае принимается равной температуре воздуха в помещении лаборатории вентиляции.

### **Последовательность выполнения работы и обработки результатов опытных измерений**

1. Вначале определяют расстояния до точек измерения *Vi*( *Рdi* ) по формуле (2.5) или по рис.2.4, 2.5.

2. Установив микроманометр в горизонтальное положение, выбирают угол наклона шкалы прибора и записывают начальный отсчет по трубке микроманометра.

3. Сняв показания атмосферного давления по барометру и температуру воздуха в помещении по термометру, настраивают микроманометр на замеры в нагнетательном или всасывающем участке сети.

4. Затем производят измерение скоростей (динамических давлений) в выбранных точках и по оси воздухопровода. Результаты отсчетов по микроманометру обрабатывают по формуле

$$
P_d = g \cdot (l - l_0) \cdot \rho_{\kappa} \cdot k \cdot k_{\rm rp} \cdot k_{\rm M} \cdot a, \quad \Pi a, \tag{2.12}
$$

- где g ускорение свободного падения, g = 9,81 м/ $c^2$ ;
- *l* и *lo* начальный и последующий отсчеты по трубке микроманометра, мм;
	- $k x$ оэффициент прибора (синус угла наклона шкалы прибора);
	- $\rho_{\rm x}$  плотность жидкости, залитой в микроманометр, г/см<sup>3</sup> ( $\rho_{\rm x}$ =0,805  $\Gamma$ /см<sup>3</sup>);
	- тр *k* коэффициент тарирования пневмотрубки, можно принять равным 1,0;
	- <sup>м</sup>*k* коэффициент тарирования микроманометра (см. паспорт прибора);
	- *а* коэффициент, необходимый для проведения результатов замеров к стандартным условиям (при  $B = 760$  *мм рт. ст.* и  $t = +20$  °C),

$$
a = \frac{760 \cdot (273 + t)}{293 \cdot B}.
$$
 (2.13)

5. По формуле  $V = \sqrt{\frac{2 \cdot P_d}{r}}$  $V = \sqrt{\frac{2 \cdot P_c}{\rho_t}}$ определяют скорости в точках измерений, а

по формулам (2.6) и (2.7) – среднюю скорость в пределах кольца *Vi* и среднюю скорость в поперечном сечении воздухопровода  $V_{\text{cn}}$ . Затем сравнивают средние скорости, определенные по формуле (2.7) и в точке, отстоящей от стенки воздухопровода на  $v \approx 0.24 \cdot R$ .

6. По средним, в пределах расчетных колец, значениям скоростей *Vi* строят эпюру распределения скоростей в поперечном сечении воздухопровода. Пунктирной линией наносят  $V_{\text{cn}}$ , взятую по среднеарифметическому значению средних скоростей, определенных по формуле (2.7).

7. Для наглядности, пользуясь формулой  $(2.1)$  по известной  $V_{ac}$  и задаваясь значениями  $r_i = 0.02; 0.04; ... R$ , м, строят профиль поля скоростей в поперечном сечении воздухопровода в координатах (*Vi /Vос*) и  $x/R$ . Значения  $\lambda$  следует принять равными 0,02; 0,025 и 0,035.

8. По *V=V*ср определяют объемный и массовый расходы воздуха в сети (в рассматриваемом сечении воздухопровода).

Результаты измерений и расчетов сводят в таблицу.

### Контрольные вопросы

1. Объяснить цель выполнения практической работы.

2. Перечислить приборы и инструменты, используемые в данной практической работе.

3. Изложить методику определения скорости потока в воздухопроводах круглого и прямоугольного сечения.

4. Объяснить последовательность определения расхода воздуха в сети.

# Практическая работа 3 ИССЛЕДОВАНИЕ ЗАТОПЛЕННОЙ ИЗОТЕРМИЧЕСКОЙ СТРУИ КРУГЛОГО СЕЧЕНИЯ

Цель работы – на основании опытных измерений определить начальный участок изотермической затопленной струи круглого сечения; построить эпюру скорости в начальном сечении струи.

### **Закономерности формирования струи**

**Струей** называется поток жидкости или газа с конечными поперечными размерами. Различают струи свободные и несвободные, изотермические и неизотермические, ламинарные и турбулентные.

**Свободная** струя не стеснена никакими границами, а **несвободная** в той или иной мере ограничена.

**Изотермическая** струя имеет по всему объему одну температуру. Это может быть в том случае, если струя не участвует в теплообмене с окружающей средой, т.е. температура в начале струи равна температуре окружающей среды. В противном случае струя нагревается или охлаждается по течению и становится **неизотермической.** 

**Ламинарная** или **турбулентная** струя характеризуется соответственно ламинарным или турбулентным режимом течения. В вентиляции имеют дело с турбулентными воздушными струями.

**Турбулентная** струя, как и всякое турбулентное течение, характеризуется интенсивным перемещением частиц. Вследствие этого периферийные слои струи подтормаживаются, а слои окружающего воздуха, находящиеся вблизи струи, приходят в движение. В результате создается пограничный слой струи, который по направлению течения непрерывно утолщается. Таким образом, размеры струи по течению увеличиваются, масса ее растет, а скорость убывает. Если в выходном сечении сопла скорости распределяются равномерно, то в начале струи толщина пограничного слоя равна нулю. В этом случае границы пограничного слоя представляют собой расходящиеся поверхности, которые пересекаются у кромок сопла (рис.3.1).

В струе различают два участка – начальный и основной. В пределах начального участка длиной  $X_H$  на оси струи сохраняется неизменной начальная скорость истечения *V*0.В основном участке скорость как на оси струи, так и на периферийной части по мере удаления от выпускного отверстия непрерывно уменьшается. Границы основного участка струи пересекаются в точке П, называемой полюсом струи.

С внешней стороны пограничный слой струи соприкасается с неподвижной окружающей средой, причем под внешней границей понимают поверхность, во всех точках которой составляющая скорости, параллельная оси струи, υ<sup>1</sup> равна нулю. По мере удаления от сопла наряду с утолщением пограничного слоя происходит сужение ядра постоянной скорости. Этот процесс приводит к тому, что на некотором расстоянии ядро постоянных скоростей исчезает совсем.

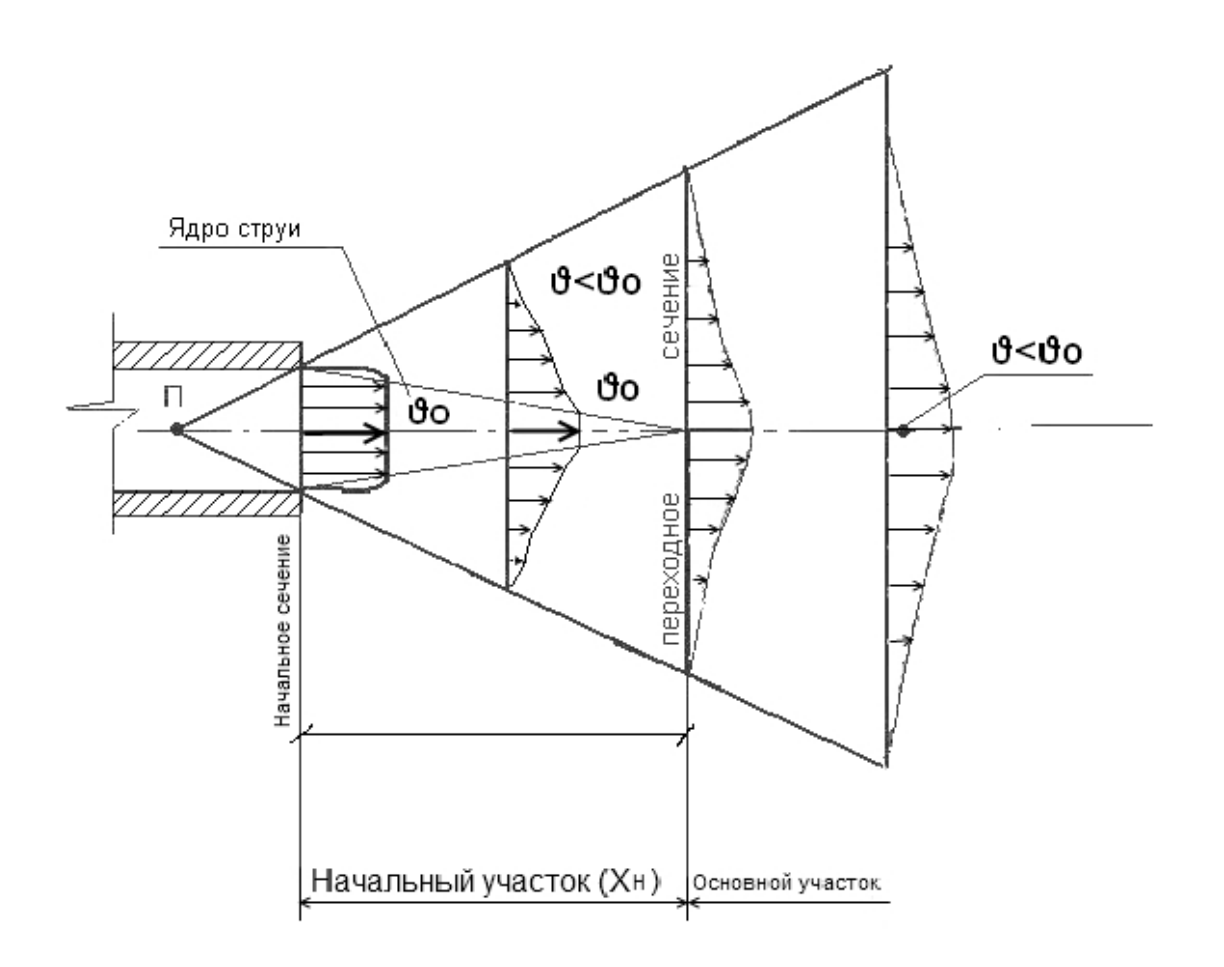

Рис. 3.1. Схема приточной изотермической струи, вытекающей из круглого отверстия

На следующем участке струи пограничный слой заполняет уже все поперечное сечение, простираясь вплоть до оси потока, и размывание потока сопровождается не только увеличением ширины струи, но и падением скорости на ее оси (см. рис.3.1).

Сечение струи, в котором завершилась ликвидация ядра постоянной скорости, называется переходным. Участок, расположенный между начальным и переходным сечениями струи, называют начальным, а участок, следующий за переходным сечением, – основным.

Характерной особенностью турбулентных струй является то, что поперечные составляющие скорости в любом сечении струи малы по сравнению с продольной скоростью. Поэтому в большинстве случаев поперечную составляющую скорости в струе не учитывают.

На рис.3.2 представлены начальное сечение воздуховода круглого сечения и координаты контрольных точек, в которых необходимо измерить скорость, а затем по результатам замера построить эпюру скоростей.

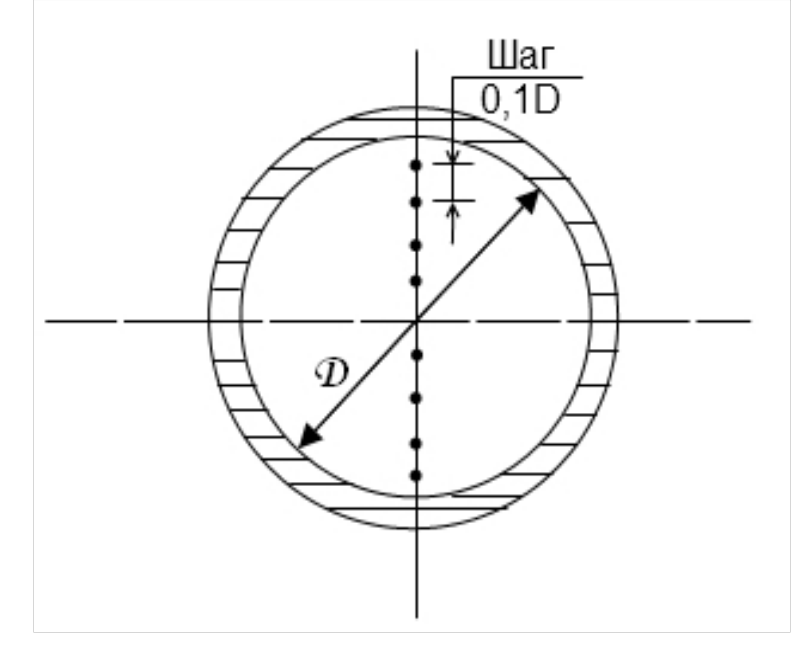

Рис. 3.2. Координаты контрольных точек на выходе струи из воздуховода круглого сечения

При переходе через внешнюю границу струи меняется скорость потока, но не меняется статическое давление – в струе оно такое же, как в окружающей среде.

Следует отметить, что в рассмотренной модели турбулентной затопленной струи принят целый ряд упрощений. Например, граница реальной струи – линия не прямая, как принято в модели, а весьма извилистая и постоянно пульсирующая. Указать же, где кончается струя и начинается неподвижная внешняя среда, можно лишь приближенно, с точностью, зависящей от точности измерения скорости. Кроме того, заметное влияние на поле скоростей в струе может оказать неравномерность эпюры скоростей в начальном сечении струи, характер которой зависит от конструкции сопла и условий формирования потока перед ним. Приведенная на рис. 3.1 равномерная эпюра скоростей без пограничного слоя в начальном сечении струи справедлива только для конфузорного сопла. При истечении струи, например, из трубы пограничный слой существует уже в начальном участке, что приводит к несколько иному распределению скоростей в струе, чем в струе, представленной на рис. 3.1. Несмотря на упрощения, эта модель широко применяется в прикладной аэродинамике и обеспечивает необходимую достоверность при решении практических задач.

### *Приборы, необходимые для выполнения работы:*

- 1. Микроманометр типа ММН.
- 2. Комбинированный приемник давления.
- 3. Барометр класса точности не ниже 1,0.
- 4. Ртутный термометр класса точности не ниже 1,0.
- 5. Психрометр Ассмана.
- 6. Мерный инструмент рулетка.
- 7. Термоэлектроанемометр.

#### **Метод выбора контрольных точек**

Контрольные точки назначаются как вдоль струи на ее геометрической оси, совпадающей с осью воздуховода, далее по течению от начального сечения, так и в меридиональном сечении струи на срезе воздуховода. Координаты контрольных точек на оси струи расположены с постоянным шагом, равным внутреннему диаметру воздуховода, и отсчитываются от среза последнего (см. рис.3.1). Контрольные точки на срезе воздуховода располагаются в его меридиональной плоскости с постоянным шагом 0,1*D* (см. рис.3.2).

#### **Последовательность выполнения работы**

1. Измерить рулеткой внутренний диаметр воздуховода *D* на его срезе.

2. Выставить микроманометр с помощью уровней в горизонтальное положение.

3. При отключенном микроманометре установить жидкостный столбик в нулевое положение по шкале прибора.

4. Подключить микроманометр к комбинированному приемнику для измерения динамического давления.

5. Измерить с помощью барометра барометрическое давление *В* в лаборатории.

6. Измерить температуру воздуха *t*, °С*,* ртутным термометром в помещении лаборатории.

7. С помощью психрометра определить относительную влажность воздуха φ в помещении лаборатории.

8. Запустить вентилятор.

9. Открыть задвижку на нагнетательной магистрали.

10. Устанавливая термоэлектроанемометр в каждой контрольной точке вдоль оси, начиная от среза воздуховода, измерить скорость в каждой контрольной точке *li.* Замеры производить до тех пор, пока не произойдет изменения показания скорости на оси струи. Для отсчета координат точек применять рулетку.

11. Измерения, описанные в п. 10, выполнить не менее трёх раз.

Результаты записать в табл. 3.1.

12. Устанавливая комбинированный приемник последовательно, в контрольных точках на срезе сопла и следуя сверху вниз с шагом 0,1*D*, измерить динамическое давление $P_{d\!x_i}$  в каждой контрольной точке  $x_i$ .

13. Измерения, описанные в п. 12, выполнить не менее трёх раз. Результаты записать в табл. 3.2.

14. Произвести обработку результатов измерений.

15. Построить эпюру скоростей на срезе воздуховода.

Таблица 31

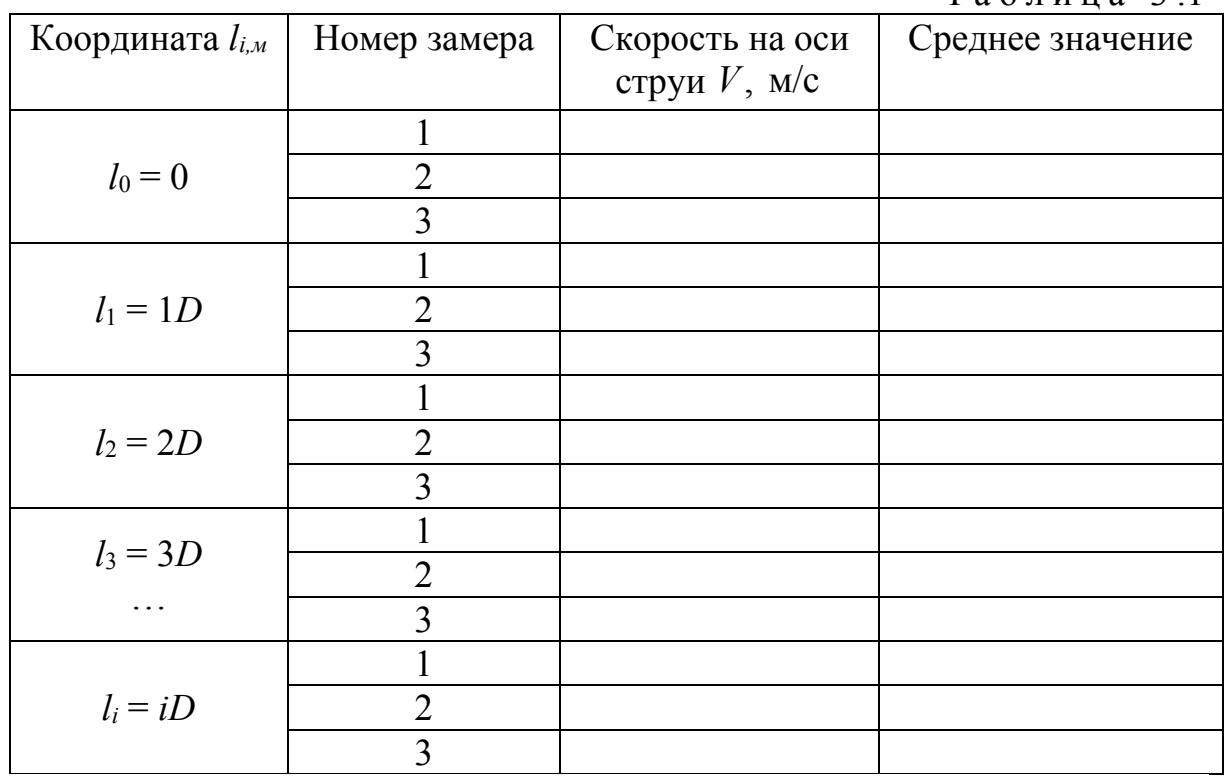

Таблица 3.2

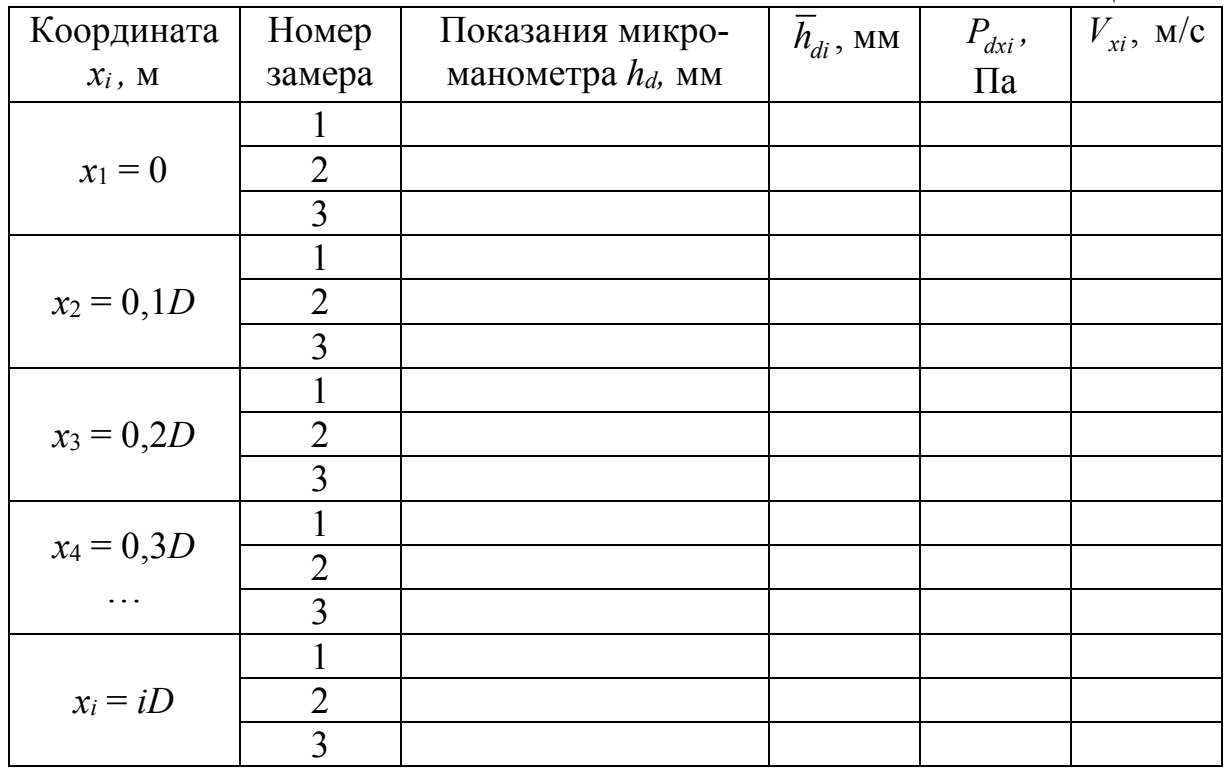

#### **Обработка результатов измерений**

1. По результатам замеров, выполненных по п. 10, определить начальный участок струи. Величину начального участка *X<sup>Н</sup>* находят исходя из известного положения, что значение осевой скорости *V*<sup>0</sup> на всем протяжении участка остаётся постоянным.

Полученная величина *X<sup>Н</sup>* сравнивается с теоретически вычисленной по выражению

$$
X_H = \frac{H}{a},\tag{3.1}
$$

где *Д* – диаметр воздуховода, м;

*а* – коэффициент, характеризующий турбулентность струи, численно равен 0,076.

2. По результатам замеров, выполненных по п. 12, определить динамическое давление  $P_{di}$ . Динамическое давление, Па, измеренное микроманометром в каждой *i*-й контрольной точке, рассчитываем по формуле

$$
P_{di} = k \cdot g \cdot \overline{h}_{di},\tag{3.2}
$$

где *k* – коэффициент прибора;

 $g - y$ скорение свободного падения,  $g=9,81$  м/с<sup>2</sup>;

 $\overline{h}_{di}$  – среднеарифметическая величина измерений по шкале прибора, мм,

$$
\overline{h}_{di} = \frac{\sum_{i=1}^{n} h_{di}}{n}.
$$
\n(3.3)

3. Скорость потока воздуха, м/c, в каждой контрольной точке меридионального сечения воздуховода определяем по формуле

$$
V_{xi} = \sqrt{\frac{2P_{dxi}}{\rho}},
$$
\n(3.4)

где  $\rho$  – плотность воздуха, кг/м<sup>3</sup>,

$$
\rho = \frac{353}{273 + t_B};\tag{3.5}
$$

здесь  $t_B$  – температура воздуха в помещении,  $\mathrm{C}$ .

### **Форма представления результатов работы**

1. Результаты измерений и расчетов представить по форме табл. 3.1 и 3.2.

2. По данным, полученным в ходе исследований, построить график, характеризующий распределение скоростей в меридиональной плоскости начального сечения воздуховода.

3. Написать выводы по практической работе.

### Контрольные вопросы

1. Какая струя называется свободной?

2. Что является основной причиной увеличения массы струи?

3. Чем характеризуется ядро струи?

4. Какая струя называется неизотермической?

5. Какие приборы необходимы для выполнения данной практической работы?

## Практическая работа 4 ОПРЕДЕЛЕНИЕ КОЭФФИЦИЕНТА АЭРОДИНАМИЧЕСКОГО ТРЕНИЯ ПО ДЛИНЕ КРУГЛОГО ВОЗДУХОПРОВОДА

Цель работы – опытное определение коэффициента аэродинамического трения и сравнение его с теоретическим значением, вычисленным по одной из формул – (4.4), (4.6) или (4.7).

#### МЕТОДИКА ВЫПОЛНЕНИЯ РАБОТЫ

Движение воздуха в сети воздухопровода осуществляется за счет затраты энергии полного давления. Действующее в сети давление расходуется на преодоление воздухом сил трения о стенки воздухопроводов по их длине и на потери в местных сопротивлениях, к которым относят потери в фасонных и соединительных частях сети, а также в регулирующих устройствах и различном оборудовании вентиляционной установки.

Потери полного давления на трение по длине круглого воздухопровода постоянного поперечного сечения  $\Delta P$ , Па, определяют по формуле

$$
\Delta P = R \cdot l = \frac{\lambda}{D} \cdot \frac{V^2 \cdot \rho_t}{2} \cdot l, \quad \Pi a, \tag{4.1}
$$

где *R* – удельные потери давления на трение на 1 м длины воздухопровода (удельное сопротивление), Па/м;

- *l* длина расчетного участка воздухопровода, м;
- коэффициент аэродинамического трения (коэффициент сопротивления трению);
- *D* диаметр воздухопровода, м;
- *V* скорость движения воздуха в воздухопроводе, м/с;
- $\rho_t$  плотность воздуха при температуре *t*, кг/м<sup>3</sup>.

Потери давления в местном сопротивлении сети вычисляют по формуле

$$
Z = \xi \cdot \frac{V^2 \rho_t}{2}, \quad \Pi a, \tag{4.2}
$$

где – безразмерный коэффициент, характеризующий местное сопротивление;

*V* – скорость движения воздуха в рассматриваемом сечении, м/с.

Полные потери давления в сети (по длине и в местных сопротивлениях) будут равны:

$$
\Sigma \Delta P = \sum (R \cdot l + Z) = \left(\frac{\lambda}{D} \cdot \frac{V^2 \cdot \rho_t}{2} \cdot l + \xi \cdot \frac{V^2 \cdot \rho_t}{2}\right), \quad \Pi \mathbf{a}.
$$
 (4.3)

Коэффициент аэродинамического трения является переменной величиной и зависит от режима движения перемещаемой воздушной среды и коэффициента относительной шероховатости стенок воздухопровода *k/d* , представляющего собой отношение средней высоты отдельных выступов, мм на внутренней поверхности воздухопровода (так называемой абсолютной шероховатости) к диаметру воздухопровода, мм.

Коэффициент аэродинамического трения при числах Рейнольдса – Re, меньших 2320, то есть при ламинарном режиме движения воздуха  $\lambda$ , практически не зависит от коэффициента шероховатости и его величину определяют по формуле Пуазейля:

$$
\lambda = \frac{64}{\text{Re}}.\tag{4.4}
$$

При повышении числа Рейнольдса на сопротивление сети начинает оказывать влияние шероховатость стенок (наступает так называемый переходный режим).

При турбулентном режиме один и тот же воздухопровод при постоянной его шероховатости может быть гидравлически гладким или гидравлически шероховатым. Переходным является значение числа Рейнольда, определяемое выражением

$$
Re = 135 \cdot \frac{r}{k}.
$$
 (4.5)

Воздухопровод считают гидравлически гладким при Re <135 *<sup>r</sup> k*  $\cdot \frac{7}{1}$ , в этом случае коэффициент аэродинамического трения определяют по формуле Блазиуса:

$$
\lambda = \frac{0.3164}{\text{Re}^{0.25}}.
$$
 (4.6)

При Re>135 *<sup>r</sup> k* воздухопровод считают гидравлически шероховатым, а коэффициент аэродинамического трения определяют по формуле Шифринсона:

$$
\lambda = 0,11 \left(\frac{K}{D}\right)^{0,25}.\tag{4.7}
$$

Для аэродинамических расчетов воздуховодов систем вентиляции используется формула А.Д.Альтшуля

$$
\lambda = 0.11(K_{3} / D + 68 / \text{Re})^{0.25},
$$

где *К*э – абсолютная эквивалентная шероховатость поверхности воздуховода. Для листовой стали *К*э=0,1 мм.

Методика опытного определения коэффициента аэродинамического трения сводится к следующему.

Из формулы (4.1) находят коэффициент аэродинамического трения, который выражается следующей зависимостью:

$$
\lambda = \frac{R \cdot l}{\frac{l}{D} \cdot \frac{V^2 \cdot \rho_t}{2}}.
$$
\n(4.8)

Затем определяют полные давления в сечения 1-1 и 2-2 (см. приложение  $P'$  и  $P''$  на расчетном участке  $l -$  в начале и в конце его при различных расходах воздуха *L* (при 3-х разных значениях), а также соответствующее им динамическое (скоростное) давление  $P_d$ , замеренное в одном из выбранных сечений.

По разности давлений  $\Delta P = P^{1-1} - P^{2-2}$  по формуле (4.10) находят удельную потерю давления на трение *R* и по формуле (4.8), вычисляют опытную величину коэффициента аэродинамического трения  $\lambda$ .

### *Приборы:*

1. Микроманометры типа ЦАГИ или ММН с пневмотрубкой – 1 компл.

2. Термометр ртутный или спиртовой – 1 шт.

3. Метр – 1 шт.

### **Последовательность выполнения работы**

1. Выбирают испытываемый участок длиной *l* и измеряют полные давления в сечениях 1-1 и 2-2 (см. прил. 2).

2. При движении воздуха по воздухопроводу происходят потери давления на трение. Полное давление в сечении 2-2 по своей величине будет меньше полного давления в сечении 1-1 на величину потерь  $\Delta P$ .

Следовательно, можно записать, что

$$
\Delta P = P^{1-1} - P^{2-2},\tag{4.9}
$$

где  $P^{1-1}$  и  $P^{2-2}$  – полные давления в сечениях 1-1 и 2-2 соответственно, Па.

3. Зная величину потерь давления  $\Delta P$  и длину участка *l*, находят потери давления на 1 м длины воздухопровода, то есть

$$
R = \frac{P^{1-1} - P^{2-2}}{l} = \frac{P_d^{1-1} - P_d^{2-2}}{l}, \quad \Pi a/m \,.
$$
 (4.10)

4. Подставив найденное значение *R* в формулу (4.8), определяют опытное значение коэффициента аэродинамического трения . Подобные измерения производят для 3-х значений расхода воздуха. Расход воздуха в
сети изменяют с помощью шибера, установленного на выхлопном патрубке вентилятора.

5. Среднюю скорость движения воздуха подсчитывают по среднему динамическому давлению, замеренному в одном из выбранных сечений:

$$
V_{\rm cp} = \sqrt{\frac{2 \cdot P_d^{\rm cp}}{\rho_t}}, \quad \text{m/c}, \tag{4.11}
$$

где  $P_d^{\text{cp}}$  – среднее динамическое давление в рассматриваемом сечении воздухопровода, Па;

 $\rho_t$  – плотность перемещаемого воздуха, кг/м<sup>3</sup>.

По найденной средней скорости и площади поперечного сечения воздухопровода определяют расход воздуха:

$$
L = V_{cp} \cdot F \cdot 3600, \quad \text{m}^3/\text{q} \,. \tag{4.12}
$$

Данные опытных измерений и расчетов оформляют в табличной форме.

Примечания :

Справочные данные для расчета и определения основных параметров Rе,  $K$ ,  $r$ ,  $p$ , и приведены ниже:

1. При ламинарном режиме течения газообразных жидкостей число Рейнольдса определяют по формуле

$$
\text{Re} = \frac{V \cdot D}{v},
$$

где  $v$  – кинематический коэффициент вязкости воздуха, м<sup>2</sup>/с.

Кинематический коэффициент вязкости воздуха при нормальных условиях (при  $B = 760$  мм рт. ст. и  $t = +20$  °C) равен 1,57 $\cdot 10^{-5}$ . При турбулентном режиме течения воздушного потока число Рейнольдса равно

$$
\text{Re} \approx 57000 \cdot V_{\text{m}} \cdot D \,,
$$

где*V*м – максимальная скорость воздуха по оси круглого воздухопровода,  $M/C$ ;

*D* – диаметр воздухопровода, м.

2. *K* – средняя высота отдельных неровностей на внутренней поверхности трубопроводов. Для воздухопроводов, выполненных из листовой стали, значение *K* принимают равным 0,1 мм.

3. 
$$
r = \frac{D}{2}
$$
 – радиус воздухопровода, MM.

4. *t* – плотность перемещаемого воздуха,

$$
\rho_t = \frac{353}{273 + t}, \,\text{KT/m}^3,
$$

где *t* – температура воздуха в помещении, °С.

5.  $\xi$  – коэффициент местных сопротивлений фасонных частей и вентиляционного оборудования находят по справочным таблицам .

### Контрольные вопросы

1. Объяснить физический смысл коэффициента аэродинамического трения.

2. Описать последовательность выполнения практической работы по нахождению опытного значения λ.

3. Объяснить методику определения средней скорости и расхода воздуха в сети.

4. Раскрыть физический смысл коэффициента относительной шероховатости.

# Практическая работа 5 ИСПЫТАНИЕ КАЛОРИФЕРА

Цель работы *–* определение коэффициента теплопередачи и величины сопротивления калорифера воздушному потоку, который проходит через него.

Коэффициент теплопередачи является основным показателем теплотехнических качеств калориферов. Он показывает величину теплового потока, проходящего через единицу поверхности теплообмена от теплоносителя к нагреваемому воздуху за единицу времени и при градиенте температуры в один градус. На величину коэффициента теплопередачи влияют конструктивные и эксплуатационные факторы: основные и дополнительные. Основные: температурный градиент, скорость движения воздуха в межтрубном пространстве и теплоносителя в трубках калорифера. Дополнительные: степень загрязнения внутренней и наружной поверхности трубок, конструктивное выполнение трубок (состав металла, конфигурация поперечного сечения), вид оребрения. Вместе взятые дополнительные факторы могут очень сильно изменить величину коэффициента теплопередачи. Поэтому при экспериментальных работах, во избежание крупных ошибок, нужно добиваться одинаковых условий.

Сопротивление калорифера является вторым показателем, необходимым для определения энергии, которая затрачивается для прохода воздуха в межтрубном пространстве. Величина сопротивления используется для определения мощности, потребляемой вентилятором.

На рис.5.1 показана схема стенда для испытания калорифера. Воздух с помощью вентилятора по воздуховодам подаётся в калорифер 1. На воздуховоде 2 до и после вентилятора, а также трубопровадах горячей и обратной воды 4 установлены термометры 3 . Пневмометрическая трубка 5 и микроманометр 6 предназначены для определения скорости и расхода воздуха, проходящего через калорифер. Сопротивление калорифера проходу воздуха разности статических давлений, измеряемых с помощью микроманометра 7. Расход теплоносителя определяется с помощью водомера 8.

39

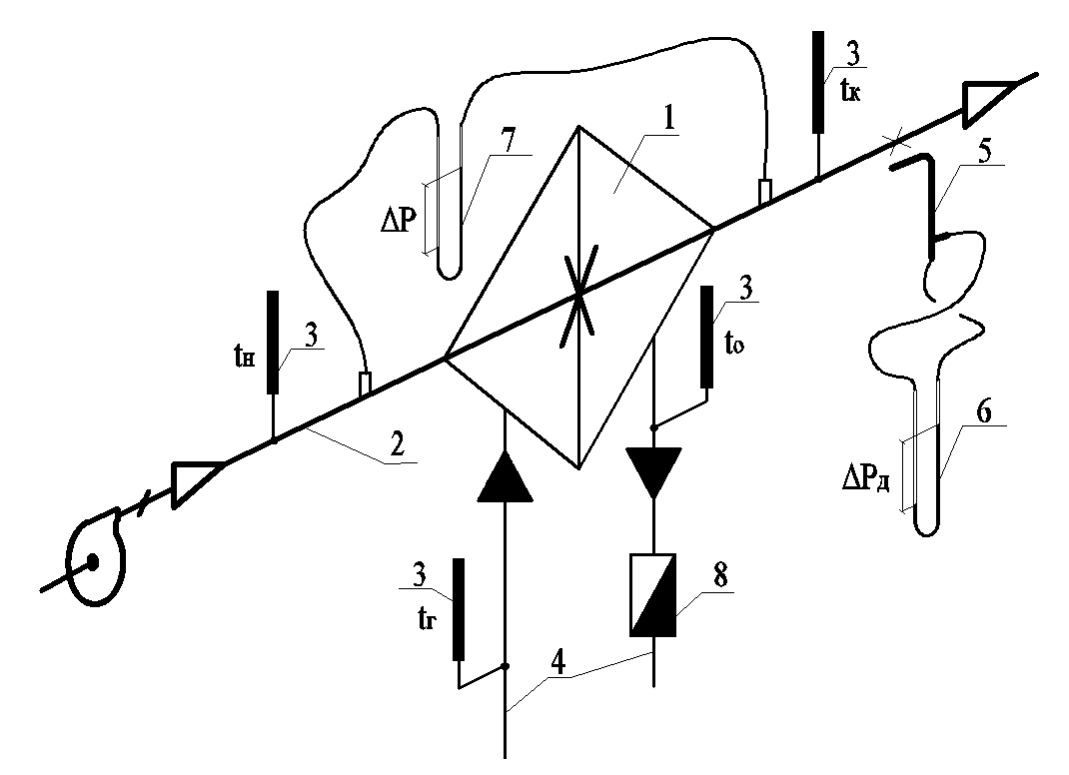

Рис. 5.1 Схема стенда

#### МЕТОДИКА ВЫПОЛНЕНИЯ РАБОТЫ

Основную теплотехническую характеристику калорифера – коэффициент теплопередачи – можно определить по тепловому потоку от теплоносителя к воздуху:

$$
K = \frac{Q}{F(\frac{t_{\Gamma} + t_0}{2} - \frac{t_K - t_H}{2})},
$$
\n(5.1)

где  $K$  –коэффициент теплопередачи,  $Br/(M^2 \cdot ^{\circ}C);$ 

*Q* – тепловой поток от теплоносителя к нагреваемому воздуху, Вт;

- $F$  поверхность теплообмена калорифера, м<sup>2</sup>;
- $t_{\Gamma}$  температура теплоносителя на входе в калорифер,  $\mathrm{C}$ ;
- $t_0$  температура теплоносителя на выходе из калорифера,  $\mathrm{C}$ ;
- $t_K$  температура воздуха на выходе из калорифера,  $\mathrm{C}$ ;
- $t_H$  температура воздуха на входе в калорифер, °С.

Коэффициент теплопередачи можно определить также по массовой скорости движения воздуха в межтрубочном сечении и скорости теплоносителя в сечении трубок калорифера:

$$
K = A(V\rho)^n w^m, \tag{5.2}
$$

где  $A$ ,  $n$ ,  $m$  – эмпирические величины, зависящие от типа калорифера.

Для калориферов:

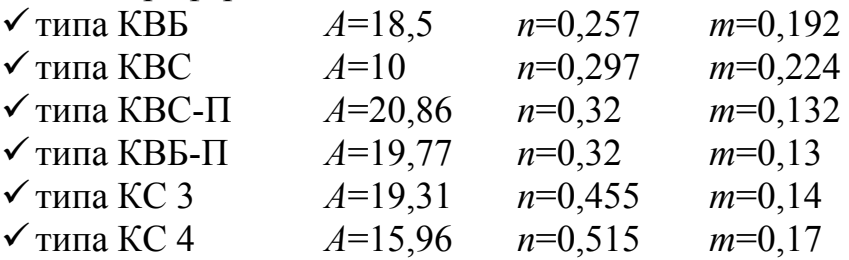

*V* – скорость воздуха в межтрубочном сечении калорифера, м/с;

 $\rho$  – плотность воздуха на входе в калорифер, кг/м<sup>3</sup>;

*w*– скорость теплоносителя в трубках калорифера, м/с.

Значение приведенных эмпирических величин соответствует теплоносителю "вода".

Тепловой поток в формуле (5.1) со стороны теплоносителя определяется по известной зависимости:

$$
Q = c_{\rm T} G_{\rm T} (t_{\rm \Gamma} - t_0) / 3.6, \qquad (5.3)
$$

где  $c_T$  – массовая теплоемкость теплоносителя, кДж/(кг·°C);

 $G_T$  – массовый расход теплоносителя, кг/ч.

Этот же тепловой поток со стороны нагреваемого воздуха можно рассчитать по формуле

$$
Q = cB GB (tK - tH),
$$
\n(5.4)

где  $c_{\rm B}$  – массовая теплоемкость воздуха, кДж/(кг·°C);

*G*в – массовый расход нагреваемого воздуха, кг/ч;

 $t_{K}$  – конечная температура нагреваемого воздуха, °C;

 $t_H$  – начальная температура нагреваемого воздуха, °С.

Сопротивление калорифера проходу воздуха определяется по зависимости

$$
\Delta P = \mathbf{E}(V\mathbf{\rho})^d
$$
,

где Б, *d* – эмпирические величины от типа калориферов.

Для калориферов:

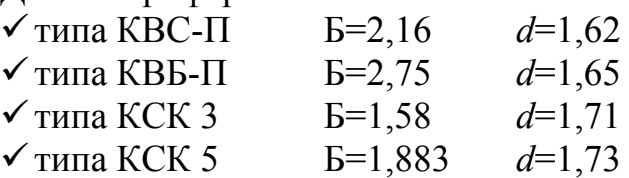

Следует иметь в виду, что в учебных целях в работе предполагается наиболее простая методика расчетов справедливая для одноходовых калориферов, для многоходовых калориферов расчеты имеют более сложные формулы.

#### ПОРЯДОК ВЫПОЛНЕНИЯ РАБОТЫ

1. Открыть вентили на подающем и обратном трубопроводах.

2. Проконтролировать температуру теплоносителя по термометрам и с целью определения начала замеров убедиться, что калорифер начал прогреваться.

3. Подождать, пока на термометре будет показание температуры не ниже 30С. Включить вентилятор.

4. Подождать когда показания термометров установятся.

5. Произвести замеры расходов теплоносителя по водомеру и с помощью секундомера.

6. Осуществить замеры динамического, статического и полного давлений по микроманометрам.

7. Произвести замеры по термометрам.

8. Произвести замеры расходов теплоносителя по водомеру и с помощью секундомера.

9. Для повышения точности в определении коэффициента теплопередачи калорифера, при выполнении работы, замеры рекомендуется выполнять не менее пяти раз при одинаковых температурах и расходах теплоносителя.

10. После замеров отключить подачу теплоносителя и выключить вентилятор .

11. Результаты замеров занести в табл. 5.1.

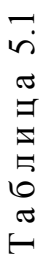

# ТАБЛИНА ЗАМЕРЕННЫХ ВЕЛИЧИН ТАБЛИЦА ЗАМЕРЕННЫХ ВЕЛИЧИН

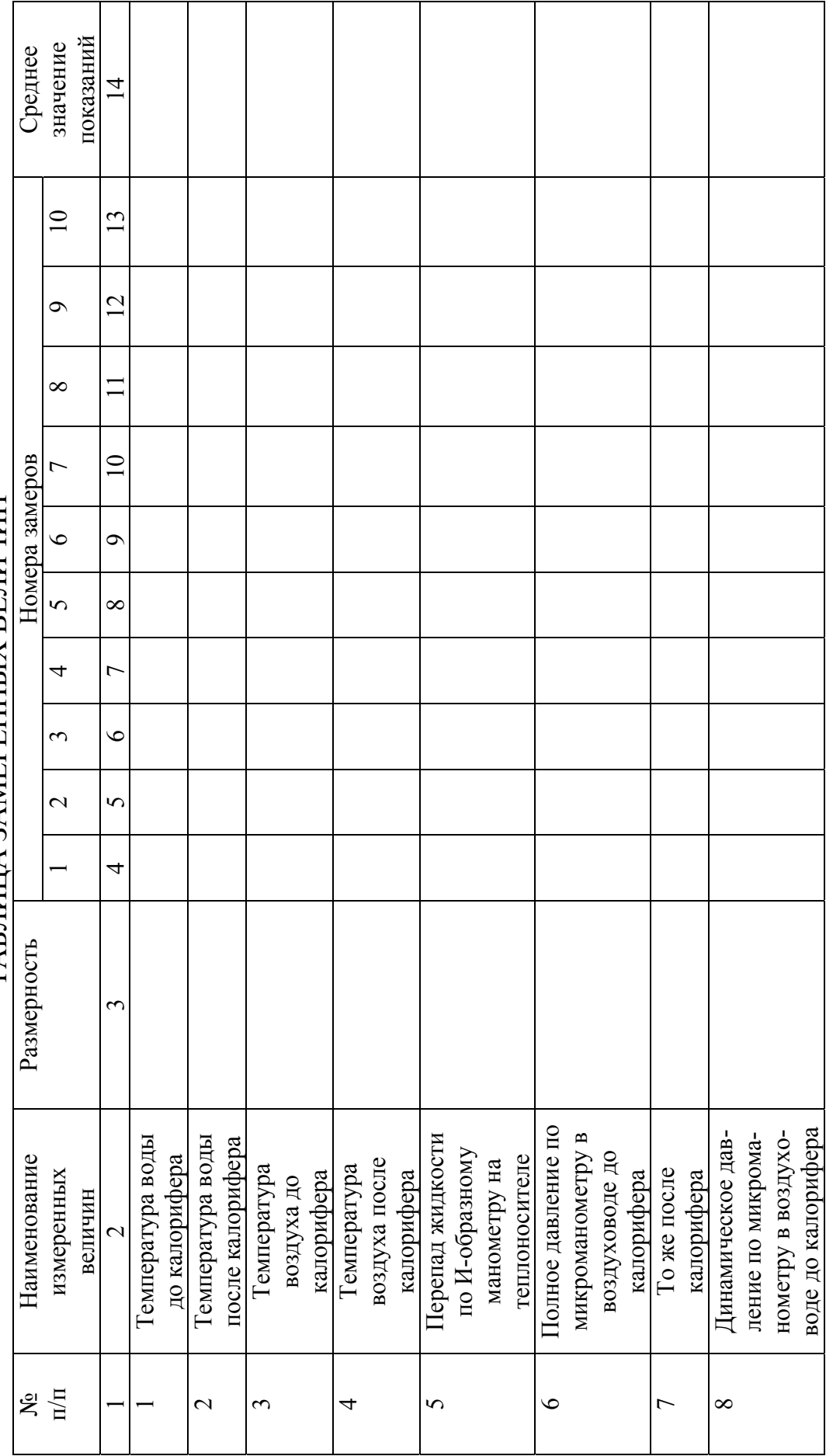

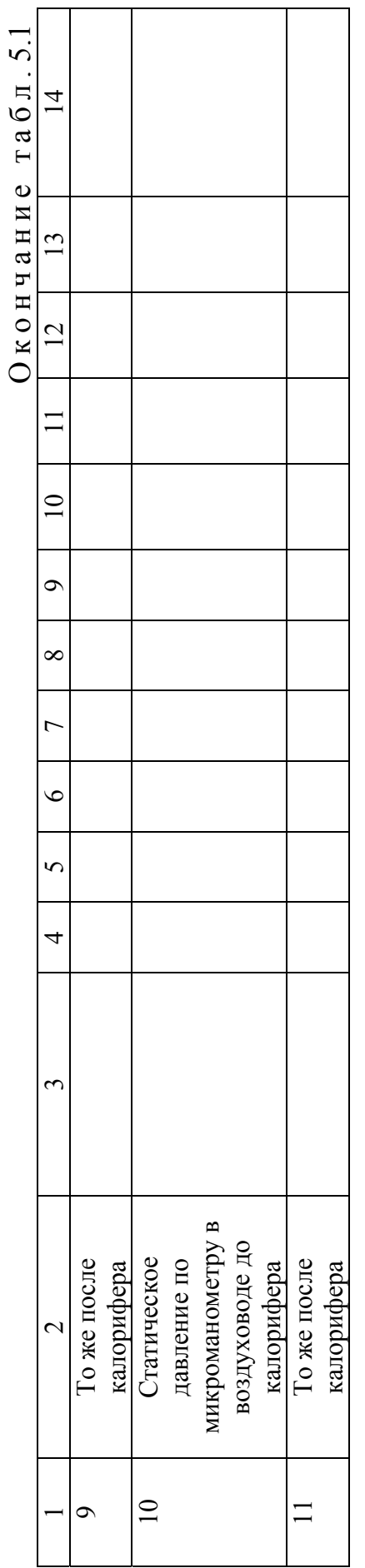

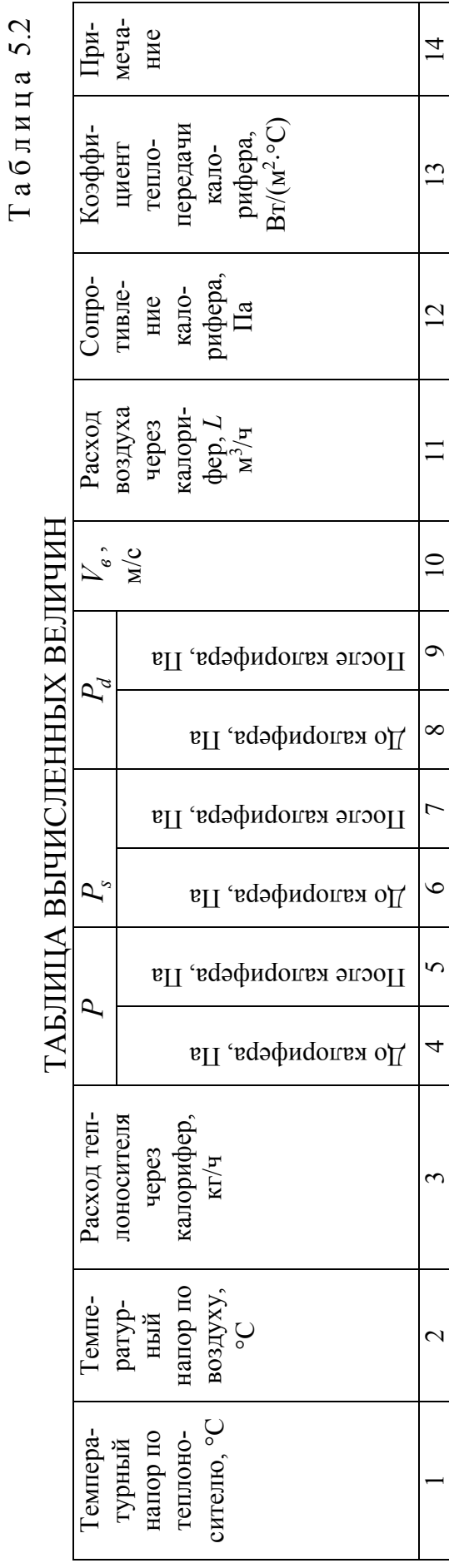

Таблица 5.2

## ОБРАБОТКА РЕЗУЛЬТАТОВ ИЗМЕРЕНИЙ

1. Определяются температурные напоры по теплоносителю и по воздуху как разность нагретой и охлажденной сред.

2. Расход теплоносителя определяется по показаниям водомера.

3. Вычисляется погрешность измеряемых величин .

4. Переводятся показания микроманометра из мм спиртового столба в Паскали по известной формуле для полного, статического и динамического давлений.

5. Рассчитывается скорость в воздуховоде по динамическому давлению.

6. Из условия неразрывности потока определяется расход воздуха через калорифер.

7. По формулам (5.3), (5.4) вычисляется тепловой поток от теплоносителя к воздуху через стенки калорифера.

8. По формуле (5.1) находится коэффициент теплопередачи.

9. Определяется сопротивление калорифера как разность полных давлений в воздуховодах до калорифера и после калорифера.

### Контрольные вопросы

1.С какой целью производится испытание калорифера?

2.Какая величина является определяющей для теплопередачи калориферов?

3. От каких величин зависит коэффициент теплоотдачи калорифера?

4.Какие зависимости определяют коэффициент теплопередачи калориферов при использовании экспериментальных замеров?

5. Зачем определяют величину сопротивления калорифера?

6. От чего зависит величина сопротивления калорифера?

7.Как экспериментально определить величину сопротивления калорифера?

# Практическая работа 6 ОПРЕДЕЛЕНИЕ ГИДРАВЛИЧЕСКОГО СОПРОТИВЛЕНИЯ И КМС ЦИКЛОНА ТИПА НЦ-15

Цель работы – изучить принципиальную схему циклона, схему движения воздушного потока в циклоне, а также последовательность действия сил, создающих оседание частиц пыли в циклоне. Научиться определять расход воздуха, поступающего в циклон на очистку, потери полного давления в циклоне и коэффициент местного сопротивления (КМС) циклона.

Для выполнения практической работы необходимы следующие приборы: микроманометр в комплекте с пневмометрической трубкой; метр стальной или мерная рулетка; анемометр чашечный; секундомер; спиртовой термометр; барометр-анероид.

Определение гидравлического сопротивления и КМС циклона

Циклоны являются простейшими центробежными пылеуловителями. Они применяются в вентиляционной технике для очистки воздуха, загрязненного пылью. Достоинство циклонов как пылеочистных устройств заключается в простоте конструкции, компактности, легкости обслуживания и достаточно высоком коэффициенте очистки для крупных фракций (более 10 мм) сухой пыли (60…80%). Отделение частиц пыли от воздуха в циклоне осуществляется под действием сил инерции, центробежных и гравитационных сил.

На рис. 6.1 изображен циклон, который состоит из следующих элементов: 1 – выходной патрубок; 3 – улитка; 2 – входной патрубок; 4 – корпус цилиндрический; 5 – конус верхний; 5 – конус нижний

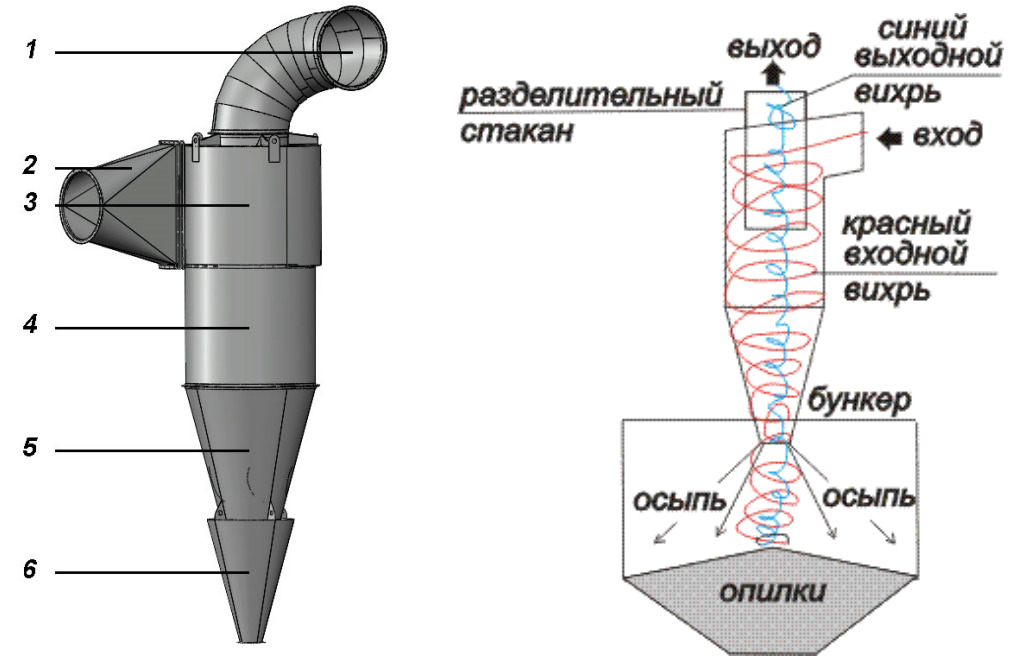

Рис.6.1. Циклон и его схема

Пылеотделение происходит следующим образом. Запыленный воздушный поток через входной патрубок 2 поступает в улитку 3. Входя тангенциально в улитку циклона, поток приобретает вращательное, спиралеобразное движение вокруг выхлопной трубы 1 и опускается вниз. При входе в циклон частицы пыли под действием сил инерции стремятся сохранить свое первоначальное направление. Под действием центробежных сил, возникающих при круговом, вращательном движении потока воздуха, частицы пыли перемещаются к стенке цилиндра. Соприкасаясь со стенкой цилиндрической части циклона, частицы теряют свою первоначальную скорость и, увлекаемые спиралеобразным движением воздушного потока, под действием уже гравитационной силы выпадают в низ конуса 5. Из конуса через нижний конус 6 частицы поступают в бункер. Спиралеобразное движение воздуха нижней части циклона переходит с нисходящего в восходящий поток, что также способствует выпадению пыли. Очищенный от пыли воздушный поток выходит из циклона через выхлопную трубу 1.

Эффективность пылеотделения в циклоне зависит в основном от центробежной силы

$$
F_{\rm u}=\frac{mV^2}{r};
$$

из этого выражения видно, что эффективность очистки возрастает с увеличением массы пылинок *т*, скорости вращения воздушного потока *V* и с уменьшением радиуса вращения пылинок *r*, т.е. чем меньше будет диаметр (радиус) циклона, тем выше эффективность очистки воздуха в нем.

Каждый циклон характеризуется величиной гидравлического сопротивления  $\Delta P$ , Па, оказываемого им при прохождении через него воздушного потока. Гидравлическое сопротивление циклона вычисляют по формуле

$$
\Delta P = \xi_{\rm H} \frac{V_{\rm rx, n}^2 \rho_t}{2g}, \Pi a,
$$

где  $\xi_{\rm u}$  – коэффициент местного сопротивления циклона;

*V*вх.п – скорость во входном патрубке циклона, м/с;

 $\rho_t$  – плотность перемещаемого воздуха, кг/м<sup>3</sup>;

В опытной установке гидравлическое сопротивление испытываемого циклона измеряют по перепаду полных давлений в сечениях до (сеч. 2-2) и после него (сеч. 3-3).

#### ПОРЯДОК ВЫПОЛНЕНИЯ РАБОТЫ

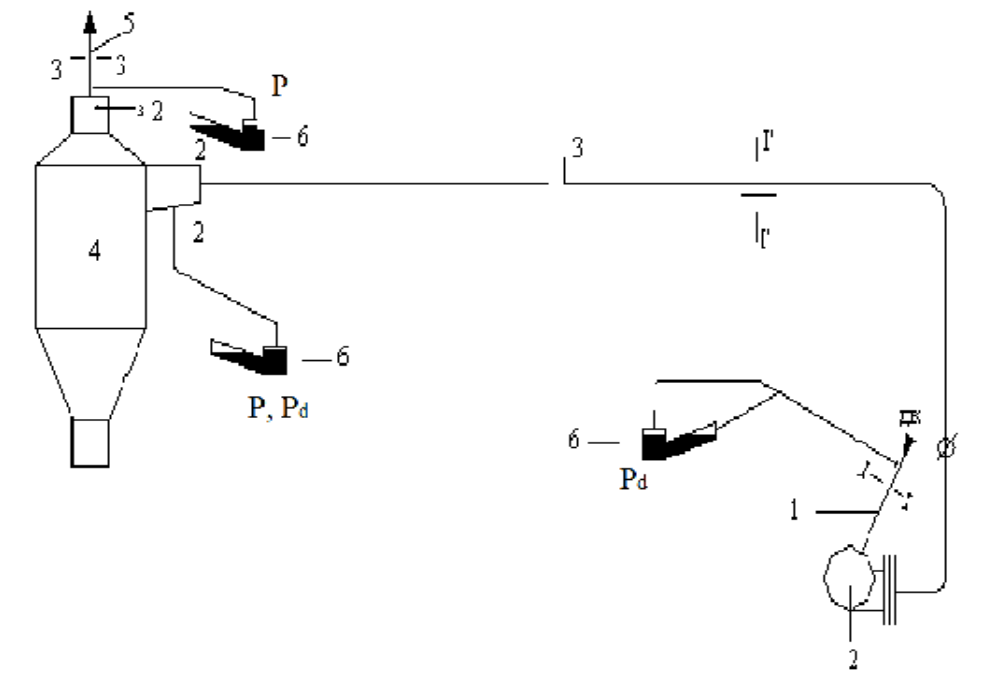

Рис.6.2. Схема стенда 1 – всасывающий воздухопровод (Д=192 мм); 2 – центробежный вентилятор высокого давления; 3 – нагнетательный воздуховод (Д=192 мм); 4 – циклон ЦН-15 ( $\overline{A}_{H_{\rm T}}$ =400 мм); 5 – выхлопной участок нагнетательного воздухопровода (Д=400 мм); 6 – микроманометр

1. Вначале, с помощью микроманометра, определяют динамическое давление во всасывающем или нагнетательном воздухопроводе сети, Па, по формуле

$$
P_d^{1-1} = (l - l_0) \sin \alpha \rho_{\kappa} g k_{\mu} k_T \Delta, \Pi a.
$$

2. Затем вычисляют скорость движения потока в поперечном сечении воздухопровода:

$$
V = \sqrt{\frac{2P_d^{\phi}}{\rho_t}}, \text{ m/c},
$$

где  $P_d^\phi$   $-$  среднее динамическое давление в рассматриваемом сечении, Па;

 $\rho_t$  – плотность перемещаемого воздуха, кг/м<sup>3</sup>, определяемая с учетом температуры воздуха в помещении:

$$
\rho_t = \frac{353}{273 + t}, \text{ kT/m}^3.
$$

Примечание . При наличии нескольких рабочих звеньев студентов скорость движения воздушного потока в воздуховоде на линии всасывания следует замерять с помощью микроманометра или чашечного анемометра, а на линии нагнетания – с помощью микроманометра (сеч.  $1' - 1'$ ).

3. Подсчитывают расход воздуха в сети:

$$
L = 3600 f_c V
$$
,  $M^3/q$ ,

где  $f_{\rm c}$  – площадь воздухопровода в рассматриваемом сечении, м<sup>2</sup>.

4. Находят полные давления до и после циклона в сеч. 2-2 и 3-3:

$$
P^{2-2}
$$
 u  $P^{3-3}$ ,  $\Pi a$ .

5. Замеряют динамическое давление перед циклоном в сечении 2-2:

$$
P_d^{2-2}, \Pi a.
$$

6. Гидравлическое сопротивление циклона определяют по разности полных давлений до и после циклона:

$$
\Delta P = P^{2-2} - P^{3-3}, \Pi a.
$$

7. По известным значениям  $\Delta P$  и  $\Delta P^{3-3}$  вычисляют КМС циклона:

$$
\xi_{\rm H} = \frac{\Delta P}{P^{3-3}}.
$$

Примечания :

1. КМС циклона принимают как среднее из трех значений, полученных при разных расходах.

2. В вашем случае КМС циклона уточняют, вводя поправку на величину КМС перехода перед циклоном, т.е.  $\xi_{\text{ucr}} = \xi_{\text{u}} - 0.1$ .

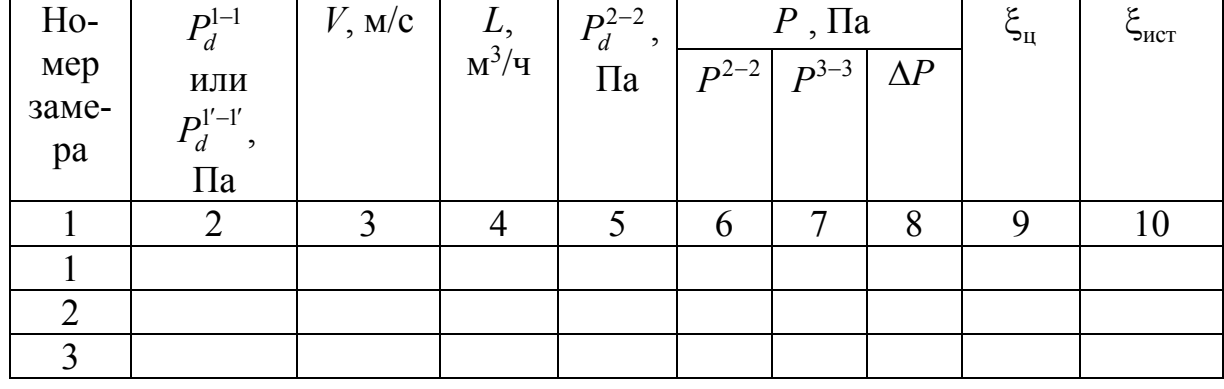

Данные измерений и расчетов заносят в таблицу.

Контрольные вопросы

1. Объяснить назначение циклона и его конструктивное исполнение (поэлементно).

2. Как определяется расход воздуха в сети и на входе в циклон?

3. Объяснить, как определяются потери полного давления в циклоне.

4. Объяснить принцип осаждения пыли в циклоне.

5. Сопоставить  $\xi_{\text{ucr}}$  и  $\xi_{\text{radol}}$  циклона ЦН-15.

# Практическая работа 7 ИСПЫТАНИЯ РАДИАЛЬНОГО ВЕНТИЛЯТОРА

Цель работы – по результатам экспериментальных исследований радиального вентилятора построить его аэродинамические характеристики (первое занятие) и характеристику сети (второе занятие).

# ОПИСАНИЕ ЭКСПЕРИМЕНТАЛЬНОГО СТЕНДА

Для выполнения практических работ используется стенд, принципиальная схема которого представлена на рис.7.1. Объект исследования – радиальный вентилятор 1 Ц13-50 № 4 с электродвигателем постоянного тока. Колесо вентилятора жестко насажено на вал электродвигателя (исполнение 1) [10, 11]. Частота вращения вентилятора регулируется с помощью реостата, включенного в цепь электродвигателя. Нагнетательный патрубок вентилятора соединен с ресивером 2, выполняющим функции камеры торможения потока. К ресиверу подключен воздуховод с дросселем-клапаном 7. При испытаниях вентилятора он полностью закрыт.

Воздух подается вентилятором в ресивер из помещения лаборатории через систему всасывания 3 и выбрасывается в помещение лаборатории через плоское конфузорное сопло 4, выполняющее также функции расходомерного устройства. Сопло образовано коробчатым козырьком 5 и профилированной заслонкой 6, которая может перемещаться по вертикали. Это позволяет, изменяя площадь проходного сечения сопла, варьировать подачу вентилятора. При исследовании характеристики сети полностью закрывается заслонка 6. Исследуемая сеть состоит из радиального вентилятора 1, ресивера 2, всасывающей 3 и нагнетательной 15 систем.

Для замера давления на входе в вентилятор и выходе из него предусмотрены штуцеры 8, 9. Микроманометр 10, подключенный к штуцеру 8, измеряет статическое давление на входе в вентилятор *PS1 .* На выходе из вентилятора поток воздуха, истекающий в ресивер 2, резко расширяясь, тормозится, как в трубке ПИТО. Следовательно, микроманометр 10, подключенный к штуцеру 9, измеряет полное давление потока на выходе из вентилятора *Р2*. Контроль и измерение параметров тока в цепи электродвигателя и частоты его вращения осуществляются с помощью вольтметра 11, амперметра 12 и тахометра 13. Приборы смонтированы на пульте управления вентиляторным агрегатом 14.

Схемы присоединения пневмометрической трубки к микроманометру для измерения динамического, статического и полного давлений даны в прил. 3.

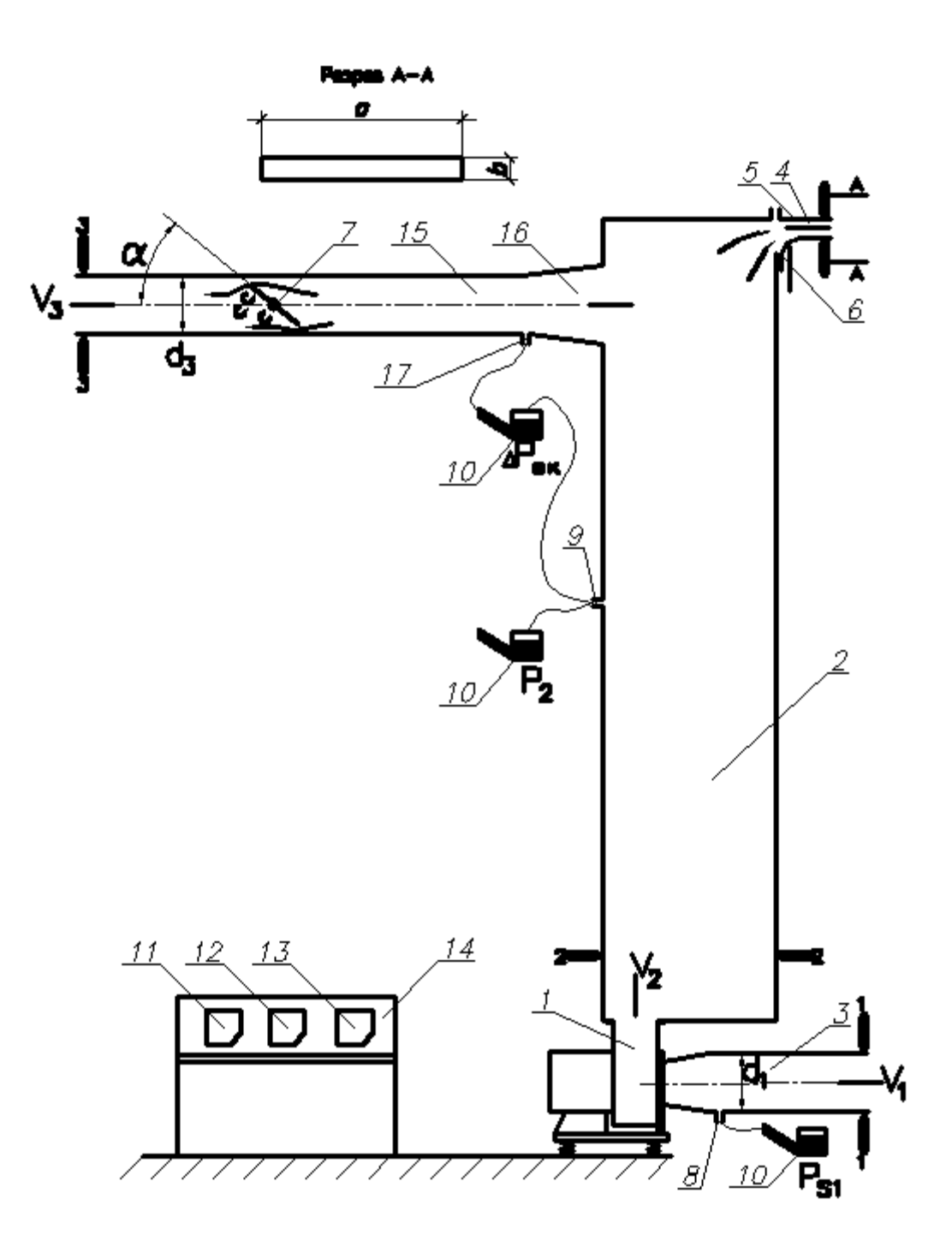

Рис.7.1. Принципиальная схема стенда

#### Занятие 1

#### ПОСТРОЕНИЕ АЭРОДИНАМИЧЕСКИХ ХАРАКТЕРИСТИК ВЕНТИЛЯТОРА

Приборы, необходимые для выполнения практической работы: микроманометр типа ММН, термометр, линейка.

#### 1.1. Методика построения аэродинамических характеристик вентилятора

Аэродинамическими характеристиками вентилятора называются графические зависимости развиваемого им полного давления Р, подведенной к вентилятору мощности  $N_{\text{II}}$  и КПД η от объемной подачи  $L$  ( $P - L$ ,  $N_n - L$ ,  $\eta$  - L) при постоянных частоте вращения и температуре перемещаемого воздуха (*n*=const, *T*=const) [2, 3, 10, 11].

При исследовании аэродинамических характеристик вентилятора его подача L, м<sup>3</sup>/c, равна расходу воздуха через сопло 4 (рис. 7.1) и определяется по формуле, полученной из уравнения Бернулли для потока воздуха, истекающего из сопла в атмосферу:

$$
L = ab\mu \sqrt{\frac{P_2}{\rho}},\tag{7.1}
$$

где  $a, b$  — ширина и высота проходного сечения на срезе сопла, м;<br> $\mu = \sqrt{2/(1+\xi)}$  — коэффициент, характеризующий расходомерное устройгде CTBO:

- ξ- коэффициент местных потерь давления при истечении воздуха из сопла;
- $\rho$  плотность воздуха, кг/м<sup>3</sup>,

$$
\rho = 353/(273+t). \tag{7.2}
$$

Здесь  $t$  – температура воздуха в помещении,  $\degree$ С.

По результатам градуировки расходомерного устройства  $\mu$ =1,21.

Давление, развиваемое вентилятором  $P$ ,  $\Pi$ а, - это разность полных давлений потока воздуха на выходе из вентилятора  $P_2$ , Па, и на входе в него Р<sub>1</sub>, Па. Следовательно,

$$
P = P_2 - P_1. \tag{7.3}
$$

Учитывая, что

$$
P_1 = P_{S1} + \rho \frac{V_1^2}{2},
$$

где  $V_1$  – средняя скорость потока на входе в вентилятор, м/с, из (7.3) получим:

$$
P = P_2 - (P_{S1} + \rho \frac{V_1^2}{2}).
$$
\n(7.4)

Скорость  $V_1$  определяется по формуле, полученной из уравнений (7.1),  $(7.3):$ 

$$
V_1 = 4 \frac{L}{\pi d_1^2},\tag{7.5}
$$

где  $d_1$  – внутренний диаметр воздуховода на входе в вентилятор, м.

КПД вентилятора определяется из соотношения  $\eta = N/N_n$ , где полезная мощность, сообщаемая перемещаемому воздуху в вентиляторе, Вт, равна:

$$
N = PL,\tag{7.6}
$$

а мощность, подведенная к вентилятору от электродвигателя, Вт, равна:

$$
N_{\rm \scriptscriptstyle II} \! = \eta_{\rm \scriptscriptstyle II} \, \eta_{\rm \scriptscriptstyle 3} N_{\rm \scriptscriptstyle 3}.
$$

Здесь п<sub>п</sub>, п<sub></sub>, – КПД соответственно передачи и электродвигателя. Электрическая мощность, подведенная к электродвигателю, Вт:

$$
N_3 = U I,\tag{7.7}
$$

где  $U, J$ , - соответственно напряжение, В, и сила тока, А, в цепи электродвигателя.

Так как колесо вентилятора жестко насажено на вал электродвигателя, то  $\eta_{\text{n}}=1$ . Величина  $\eta_{\text{o}}$  не постоянная, зависит от мощности, развиваемой электродвигателем и может быть определена по его характеристике. Однако точность определения п<sub>э</sub> таким методом низка и может внести существенную погрешность в окончательный результат определения КПД вентилятора n; поэтому в данной работе определяется КПД всего вентиляторного агрегата:

$$
\eta_{BA} = \frac{N}{N_2}.\tag{7.8}
$$

Для того чтобы построить семейство характеристик давления вентилятора  $(P_i - L_i)$  при различных оборотах  $n_i$ =const, достаточно получить экспериментальную характеристику  $(P - L)$  только при одной частоте вращения рабочего колеса *n*=const. Характеристики  $(P_i - L_i)$ , соответствующие любым другим оборотам  $n_i$ =const данного вентилятора, можно построить, не прибегая к дополнительному эксперименту с помощью формул пересчета, полученных на основании теории подобия центробежных нагнетателей:

$$
L_i = L \frac{n_i}{n}, \ P_i = P \frac{\rho_i}{\rho} \left(\frac{n_i}{n}\right)^2,\tag{7.9}
$$

где L,  $P_B$  получены в эксперименте при частоте вращения  $n_i = n = \text{const.}$ 

Как отмечалось ранее, характеристики вентилятора строятся при неизменной температуре перемещаемого воздуха. Тогда соблюдается условие  $\rho_i = \rho$ =const, и формулы (7.9) преобразуются к более простому виду:

$$
L_i = L \frac{n_i}{n}, P_i = P \left( \frac{n_i}{n} \right)^2.
$$
 (7.10)

Типичный вид характеристик  $P_i - L_i$  при различных оборотах вентилятора  $(n_1, n_2, ..., n_i=const)$  представлен на рис. 7.2.

Важной величиной, определяющей геометрическое и кинематическое подобие радиальных вентиляторов, является удельное число оборотов (быстроходность)

$$
n_{y} = 53\omega \frac{\sqrt{L}}{P^{\frac{3}{4}}},\tag{7.11}
$$

где  $\omega = \pi n/30$  - угловая скорость рабочего колеса вентилятора, 1/c;

 $n-$ частота вращения колеса, об/м;

 $L$  – подача вентилятора, м<sup>3</sup>/с.

Быстроходность характеризует конструктивные особенности проточных частей вентиляторов, служит для их классификации и подбора. Величина  $n<sub>v</sub>$ зависит также от режима работы вентилятора и может изменяться от 0 до  $\infty$ ; чаще всего величину  $n_y$  находят опытным путем.

Характеризуя вентилятор с помощью  $n_v$ , относят его обычно к режиму с максимальным КПД.

Значения  $n_v$  наиболее распространенных вентиляторов следующие [1, 3]: Радиальные высокого давления  $10^{9}$  30

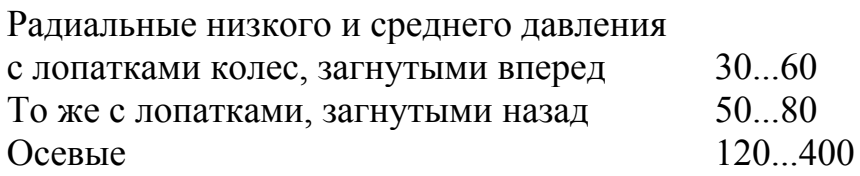

#### 1.2. Методика измерения давления

Схемы подключения микроманометра 10 при измерении полного давления на выходе из вентилятора  $P_2$  и статического давления на входе в вентилятор  $P_{S1}$  представлены выше на рис. 7.1. В приложении 3 представлены схемы присоединения пневмометрической трубки. Измеренные им давления  $P_2$  и  $P_{S1}$ , Па, рассчитывается по формуле

$$
P_{si}, P_i = g \cdot (l - l_0) \cdot \rho_{\kappa} \cdot k \cdot k_{\rm rp} \cdot k_{\rm M} \cdot a, \quad \text{IIa}, \tag{7.12}
$$

где  $l$  и  $l_0$  – начальный и последующий отсчеты по трубке микроманометра, мм;

 $g -$  ускорение свободного падения,  $g = 9.81$  м/ $c^2$ ;

 $k$  – коэффициент прибора (угол наклона шкалы прибора);

- $\rho_{\rm w}$  плотность жидкости, залитой в микроманометр, г/см<sup>3</sup> ( $\rho_{\rm w}$  $=0,805$  г/см<sup>3</sup>);
- тр *k* коэффициент тарирования пневмотрубки, можно принять равным 1,0;
- <sup>м</sup>*k* коэффициент тарирования микроманометра (см. паспорт прибора);
- *а* коэффициент, необходимый для проведения результатов замеров к стандартным условиям (при  $B = 760$  мм рт. ст. и

$$
t=+20
$$
 °C),  $a=\frac{760 \cdot (273+t)}{293B}$ .

#### 1.3. Последовательность проведения работы

1. Линейкой измерить ширину сопла a, м и диаметр воздуховода  $d_1$  на входе в вентилятор перед конфузором (см. рис. 7.1).

2. Закрыть полностью заслонку 6 и дроссель-клапан 7 на системе воздуховодов.

3. Запустить вентилятор.

4. Открыть полностью заслонку 6 ( $b = b_0 = 0.08$  м).

5. С помощью реостата отрегулировать частоту вращения электродвигателя *n=*1500 об/мин и поддерживать ее постоянной на всех режимах.

6. Измерить посредством микроманометра полное давление в ресивере *P*2, Па, и статическое давление на входе в вентилятор *PS*1, Па. при различных оборотах *n*1, *n*2, …, *ni*.

7. Используя вольтметр и амперметр, измерить напряжение *U*, В, и силу тока *I*, А, в цепи электродвигателя.

8. Определить температуру воздуха в помещении с помощью лабораторного термометра.

9. Соблюдая условие *n=*1500 об/мин =const, измерения по пп. 6, 7 выполнить при пяти промежуточных и предельном полностью закрытом положениях заслонки 6. Начинаем измерения с полностью открытого положения заслонки, затем прикрывая её последовательно на 1/5 полного хода  $(b=b_1, b_2, b_3, b_4, b_5, b_6=0)$ , варьируем таким образом подачу вентилятора. При каждом положении заслонки 6 измерить также высоту *b*, м, проходного сечения на срезе сопла.

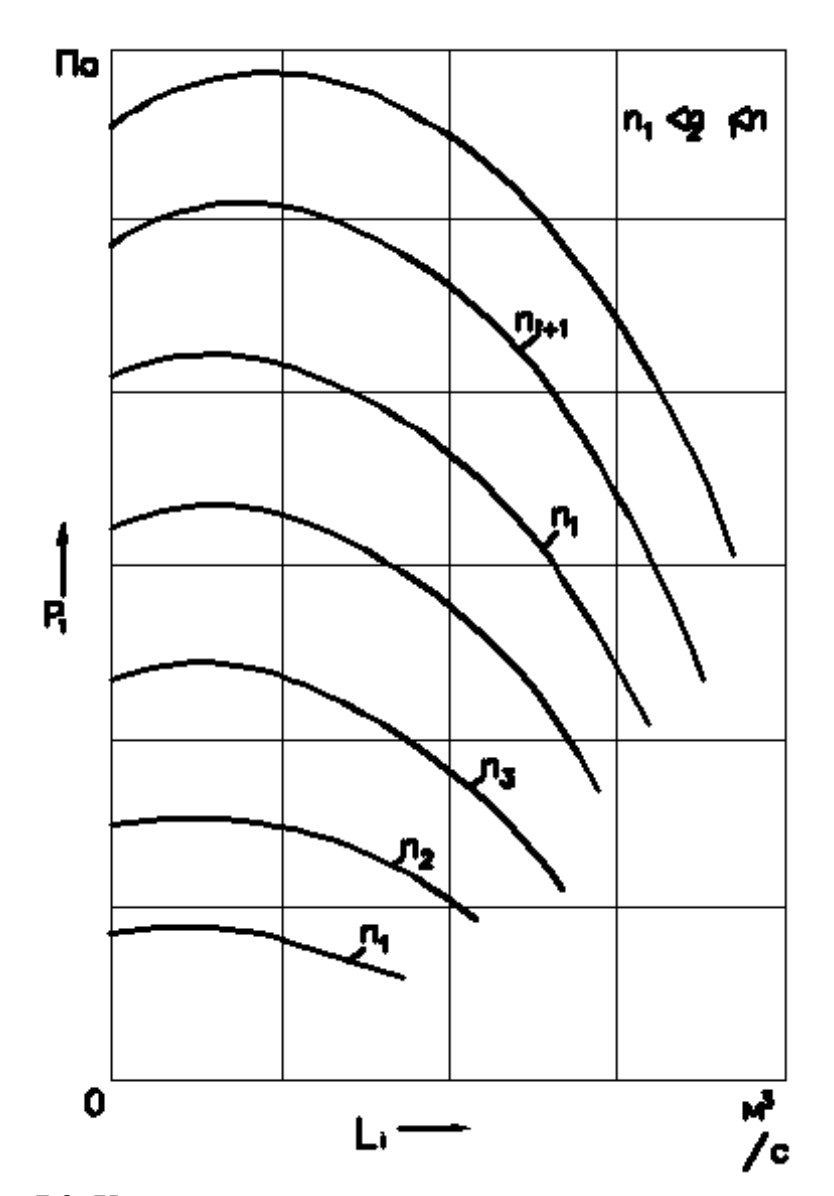

Рис.7.2. Характеристики давления радиального вентилятора при различных оборотах *<sup>n</sup>*1, *n*2, …, *ni* 

# 1.4. Обработка опытных данных и форма представления результатов эксперимента

1. Определить величину полного давления потока на выходе из вентилятора *Р2*, Па, и статического давления на входе в него *PS1,* Па, из формулы (7.12).

2. Рассчитать по формуле (7.2) плотность воздуха  $\rho$ , кг/м<sup>3</sup>.

3. Вычислить с помощью уравнения (7.1) объемный расход воздуха (подачу вентилятора) через сопло  $L$ , м<sup>3</sup>/с.

4. Определить из соотношения (7.5) среднюю скорость потока на входе в вентилятор  $V_1$ , м/с.

5. Рассчитать по формуле (7.4) полное давление, развиваемое вентилятором  $P$ , Па, учитывая знак при  $P_{S1}$ .

6. Определить полезную мощность вентилятора N, Bт, с помощью уравнения (7.6).

7. Вычислить по формуле (7.7) электрическую мощность, подведенную к электродвигателю  $N_3$ , Br.

8. Определить КПД вентиляторного агрегата по формуле (7.8).

9. Расчеты по пп. 1...8 выполнить для всех исследованных режимов  $(b=b_1, b_2, b_3, b_4, b_5, b_6=0).$ 

10. Пересчитать для каждого режима по формулам (7.10) параметры вентилятора  $L_i$ ,  $P_i$  полученные экспериментально при  $n=1500$  об/мин= const. на следующие обороты рабочего колеса вентилятора:  $n_i=n_1$  = 500 об/мин;  $n_i=n_2=1000$  об/мин;  $n_i=n_3=2000$  об/мин.

11. Результаты расчетов по экспериментальным данным и по формулам пересчета представить в виде табл. 7.1, 7.2,

12. По данным табл. 7.1, 7.2 выполнить графическое построение экспериментальных аэродинамических характеристик вентилятора  $(P - L)$  и вентиляторного агрегата  $\eta_{BA} - L$  при  $n = 1500$  об/мин, а также характеристик, полученных путем пересчета в системе координат  $P_i$ , Па,  $L_i$ , м<sup>3</sup>/ч, при  $P_i - L_i$  $(P_1 - L_1, P_2 - L_2, P_3 - L_3), n_1, n_2, n_3$ =const.

13. Вычислить удельное число оборотов вентилятора  $n_v$  по формуле  $(7.11).$ 

14. Сделать выводы по работе.

Таблица 7.1

Результаты расчетов, по экспериментальным данным при n=1500 об/мин

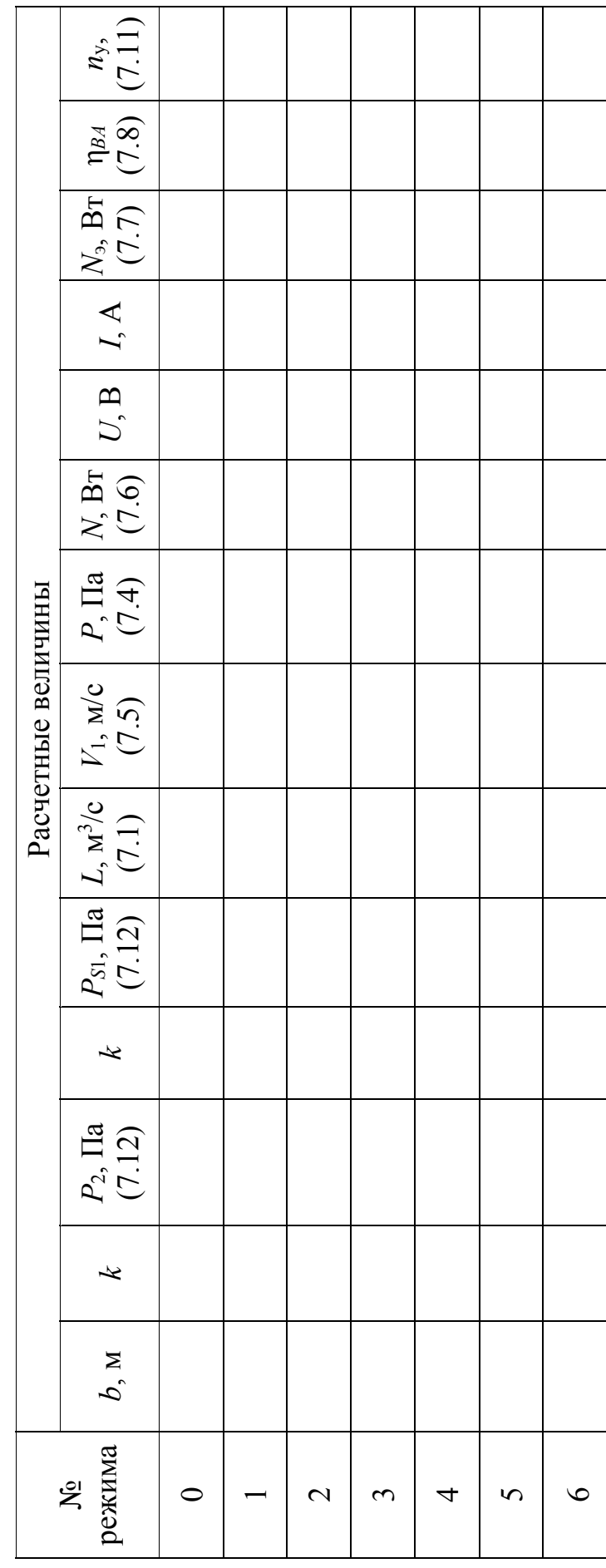

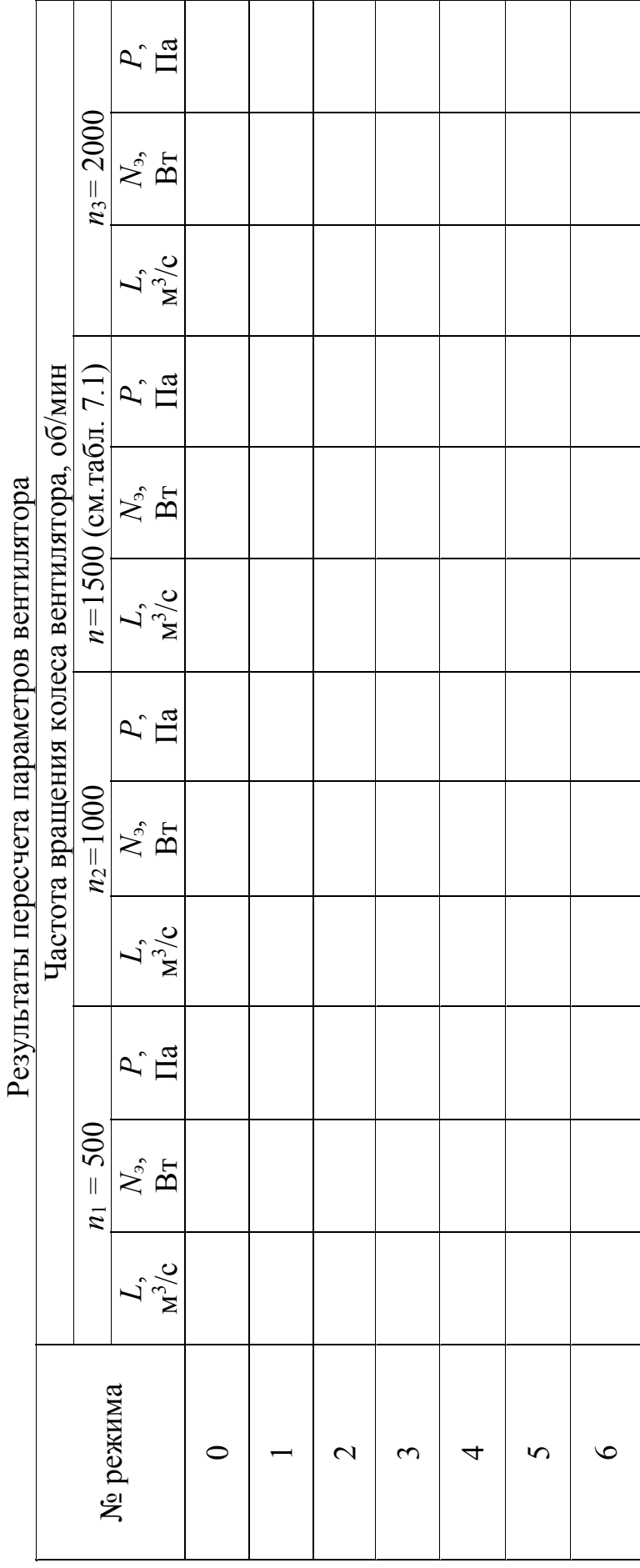

Таблица 7.2 Таблица 7.2

59

## Занятие 2 ПОСТРОЕНИЕ ХАРАКТЕРИСТИКИ СЕТИ

#### 2.1. Методика построения характеристики сети

Сетью называют систему воздуховодов и агрегатов, присоединенных к нагнетателю. Входное и выходное сечения исследуемой сети расположены в помещении лаборатории; поэтому статическое давление в этих сечениях одинаковое и равно атмосферному. Такая сеть называется затопленной [2, 3].

Потери давления в сети складываются из местных потерь и потерь на трение во всех ее элементах.

Характеристикой сети  $(P_C - L)$  называется графическая зависимость суммарных потерь давления в сети  $P_C$  от расхода воздуха в ней L.

Величина потерь давления в сети изменяется дросселем-клапаном 7 на нагнетательной системе 15 (рис. 7.2). По мере закрывания дросселя -клапана потери давления возрастают - сопротивление сети увеличивается. Таким образом, каждому положению заслонки дросселя-клапана соответствует новая сеть со своей индивидуальной характеристикой.

При выполнении практической работы исследуются три сети с различными сопротивлениями. Обозначим их номерами 1, 2, 3 при положениях заслонки дросселя-клапана  $\alpha=0^\circ$ ,  $30^\circ$ ,  $45^\circ$  (см. рис. 7.3) соответственно.

Для вывода расчетных зависимостей выделим в сети характерные сечения: 1-1 на в ходе в вентилятор; 2-2 на выходе из него; 3-3 на выходе из сети. Напишем уравнение Бернулли для всасывающей системы

$$
P_0 = P_{S1} + \rho \frac{V_1^2}{2} + \Delta P_B, \qquad (7.13)
$$

и нагнетательной

$$
P_{S2} + \rho \frac{V_2^2}{2} = P_0 + \rho \frac{V_3^2}{2} + \Delta P_H, \qquad (7.14)
$$

 $P_0$  - давление атмосферы, Па; где

- $P_{S1}$ ,  $P_{S2}$  давление статическое на входе в вентилятор (сечение 1-1) и на выходе из него (сечение 2-2), Па;
- $V_1, V_2, V_3$  скорость потока в сечениях сети 1-1, 2-2, 3-3, м/с;
- $\Delta P_B$ ,  $\Delta P_H$  суммарные потери давления во всасывающей системе 3 и нагнетательной 17, Па, соответственно. Величины потерь определим из уравнений (7.13), (7.14):

$$
\Delta P_B = P_0 - P_{S1} - \rho \frac{V_1^2}{2},
$$

$$
\Delta P_{\mu} = P_{S1} + \rho \frac{V_2^2}{2} - P_0 - \rho \frac{V_3^2}{2}
$$

Тогда потери в сети  $P_c$ , Па, можно определить из соотношения

$$
P_C = \Delta P_B + \Delta P_H = P_{S2} + \rho \frac{V_2^2}{2} - \left( P_{S1} + \rho \frac{V_1^2}{2} \right) - \rho \frac{V_3^2}{2}.
$$
 (7.15)

Учитывая, что

$$
P_2 = P_{S2} + \rho V_2^2 / 2, P_1 = P_{S1} + \rho V_1^2 / 2,
$$

получим:

$$
P_C = P_2 - P_1 - \rho \frac{V_3^2}{2},\tag{7.16}
$$

где  $P_2-P_1=P$  – полное давление, развиваемое вентилятором.

Из уравнения (7.16) можно сделать вывод, что полное давление, развиваемое вентилятором, работающим в сети  $P_1 = P_{S1} + \rho V_1^2 / 2$ , расходуется на преодоление суммарных потерь давления в сети (сопротивления сети) и на создание динамического давления потока в ее выходном сечении. На основании уравнения (7.16) получим формулу для расчета суммарных потерь давления в исследуемой сети:

$$
P_C = P_2 - P_{S1} - \frac{\rho}{2} (V_1^2 + V_3^2). \tag{7.17}
$$

Из уравнения (7.17) видно, что для экспериментального определения потерь давления в сети  $P_C$  нужно измерить давление  $P_2$ ,  $P_{S1}$ , Па, рассчитать по формуле (7.5) скорость потока  $V<sub>1</sub>$ , м/с, на входе в вентилятор, а также скорость  $V_3$ , м/с, на выходе из сети, воспользовавшись соотношением

$$
V_3 = 4 \frac{L}{\pi d_3^2},\tag{7.18}
$$

где  $d_3$  – внутренний диаметр воздуховода на выходе из сети (сечение  $3-3)$ , M.

Объемный расход воздуха в сети L,  $M^3/c$ , определяется по измеренному в эксперименте перепаду статического давления  $\Delta P_{SK}$  на конфузоре 16 (рис. 7.1). Расчет выполняется по формуле, полученной из уравнения Бернулли для потока в конфузоре

$$
L = \frac{\pi}{4} d^2 \mu \sqrt{\frac{\Delta P_{SK}}{\rho}}, \qquad (7.19)
$$

 $d=d_3$  - диаметр выходного сечения конфузора, м;

где

 $\mu = \sqrt{2/(1+\zeta)}$  – коэффициент, характеризующий мерное устройство; ξ - коэффициент местных потерь давления в конфузоре.

По результатам градуировки  $\xi = 1.28$ .

Для отбора статического давления на выходе из конфузора предусмотрен штуцер 17.

При исследовании каждой сети расход воздуха в ней варьируется не менее шести раз путем изменения частоты вращения рабочего колеса вентилятора. Типичный вид характеристик сетей с различными сопротивлениями представлен на рис. 7.3. Чем больше сопротивление сети, тем круче ее характеристика. Если на построенные характеристики давления вентилятора  $(P - L)$ ,  $(P_1 - L_1)$ ,  $(P_2 - L_2)$ ,  $(P_3 - L_3)$  наложить в том же масштабе характеристику сети, как показано на рис. 7.4, то получим характеристики. Точки пересечения характеристик совмещенные вентилятора и сети определят давление  $P$ ,  $P_1$ ,  $P_2$ ,  $P_3$  и подачу  $L$ ,  $L_1$ ,  $L_2$ ,  $L_3$ вентилятора при работе его в этой сети с оборотами *n*,  $n_1$ ,  $n_2$ ,  $n_3$ .

### 2.2. Последовательность проведения эксперимента

1. Измерить штангенциркулем внутренний диаметр воздуховода  $d_1$  на входе в вентилятор и  $d_3$  на выходе из сети (сечения 1-3, 3-3).

2. Закрыть полностью дроссель-клапан 7 и заслонку 6.

3. Запустить вентилятор.

4. Установить заслонку дросселя-клапана под углом  $\alpha = 0^{\circ}$ , соответствующим сети 1.

5. С помощью реостата отрегулировать частоту вращения электродвигателя  $n = 1700$  об/мин.

6. Измерить с помощью микроманометра 10 давление в ресивере  $P_2$ ,  $\Pi$ а, статическое давление на входе в вентилятор  $P_{SI}$ , мм и перепад статического давления  $\Delta P_{SK}$ , Па, на конфузоре 16. Схема подключения микроманометра дана на рис. 7.1.

7. Измерить температуру воздуха в помещении лабораторным термометром.

8. Измерения по п. 6 выполнить также при следующих оборотах двигателя:  $n = 1500, 1300, 110, 800, 500$  об/м.

9. Аналогично исследовать характеристики сетей 2 и 3.

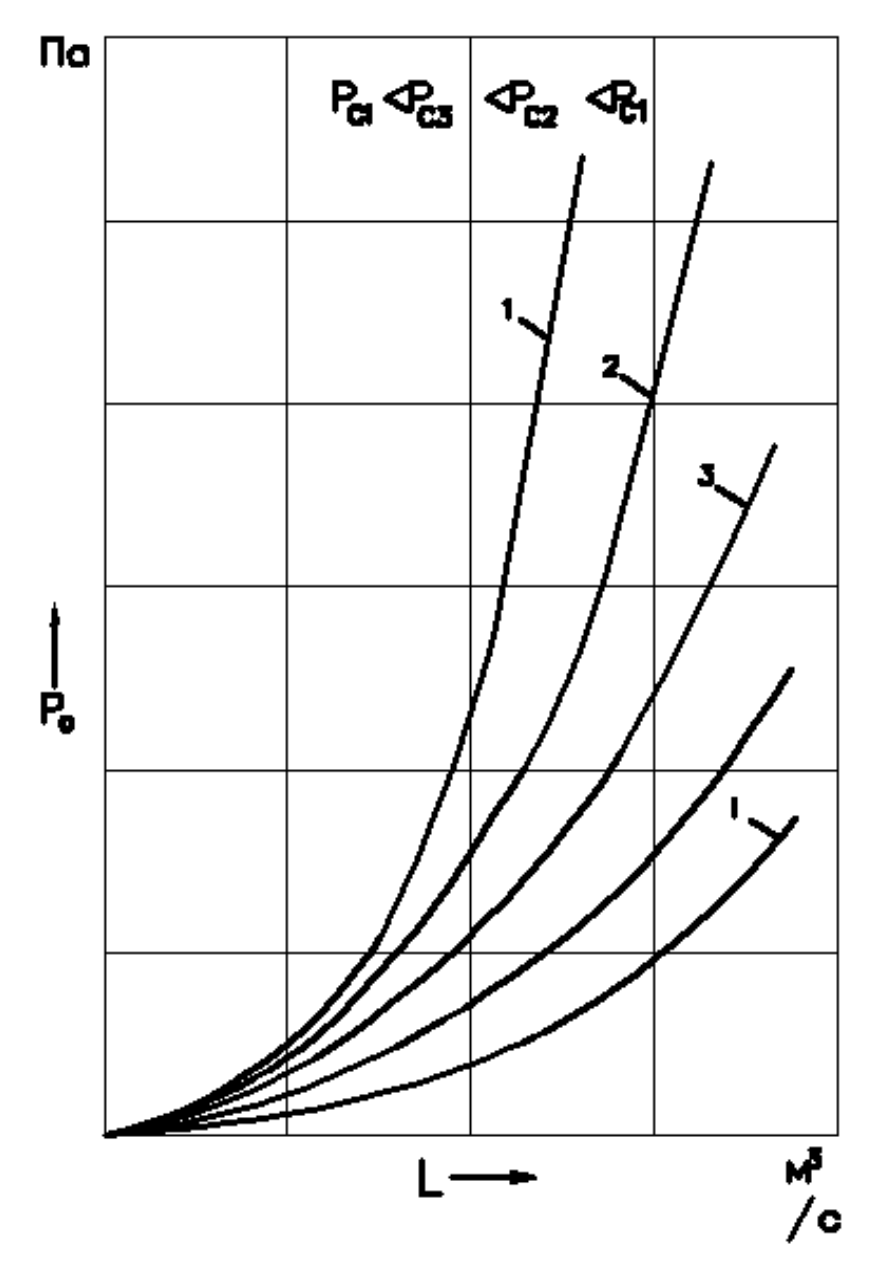

Рис. 7.3. Характеристики сетей с различными сопротивлениями

## 2.3. Обработка опытных данных

1. Определить величину полного давления на выходе из вентилятора *Р2*, Па, статического давления на входе в вентилятор *PS1*, Па, и перепад статического давления на конфузоре Δ*PSK* , Па, из соотношения (7.12).

2. Рассчитать по формуле (7.2) плотность воздуха  $\rho$ ,  $\kappa r/m^3$ .

3. Вычислить с помощью уравнения (7.19) объемный расход воздуха *L*,  $M^3/c$ .

4. Определить из соотношений (7.5), (7.18) средние скорости потока *V*1, *V*3, м/с, на входе в вентилятор и на выходе из сети.

5. Рассчитать по формуле (7.17) суммарные потери давления в исследуемой сети *РC*, Па, учитывая знак при *PS1*.

6. В вышеперечисленной последовательности выполнить расчеты для сетей 1, 2, 3 на каждом режиме работы вентилятора.

7. Результаты расчетов величин *L, Р<sup>C</sup>* представить в виде табл. 7.3.

8. По данным табл.7.3 выполнить графическое построение экспериментальных характеристик сетей 1, 2, 3 в системе координат  $P_C$ , Па; L, м<sup>3</sup>/ч.

9. Построить совмещенные характеристики вентилятора и всех трех сетей 1, 2, 3.

10. По рабочим точкам определить подачу и давление, развиваемое вентилятором в сетях 1, 2, 3 на различных частотах вращения.

11. Сделать выводы по работе.

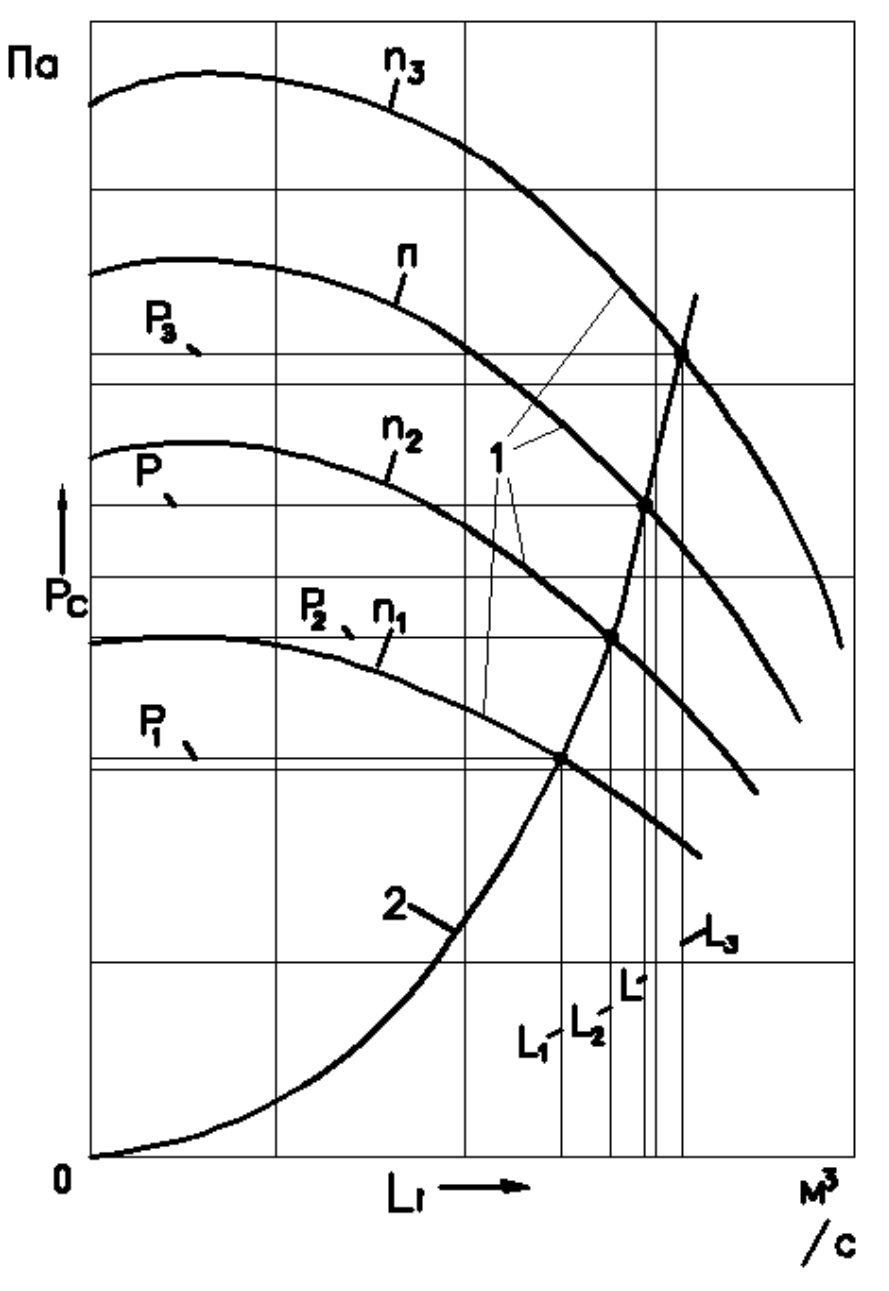

Рис. 7.4. Совмещенные характеристики: 1 – характеристики давления вентилятора; 2 – характеристика сети; ° – рабочие точки

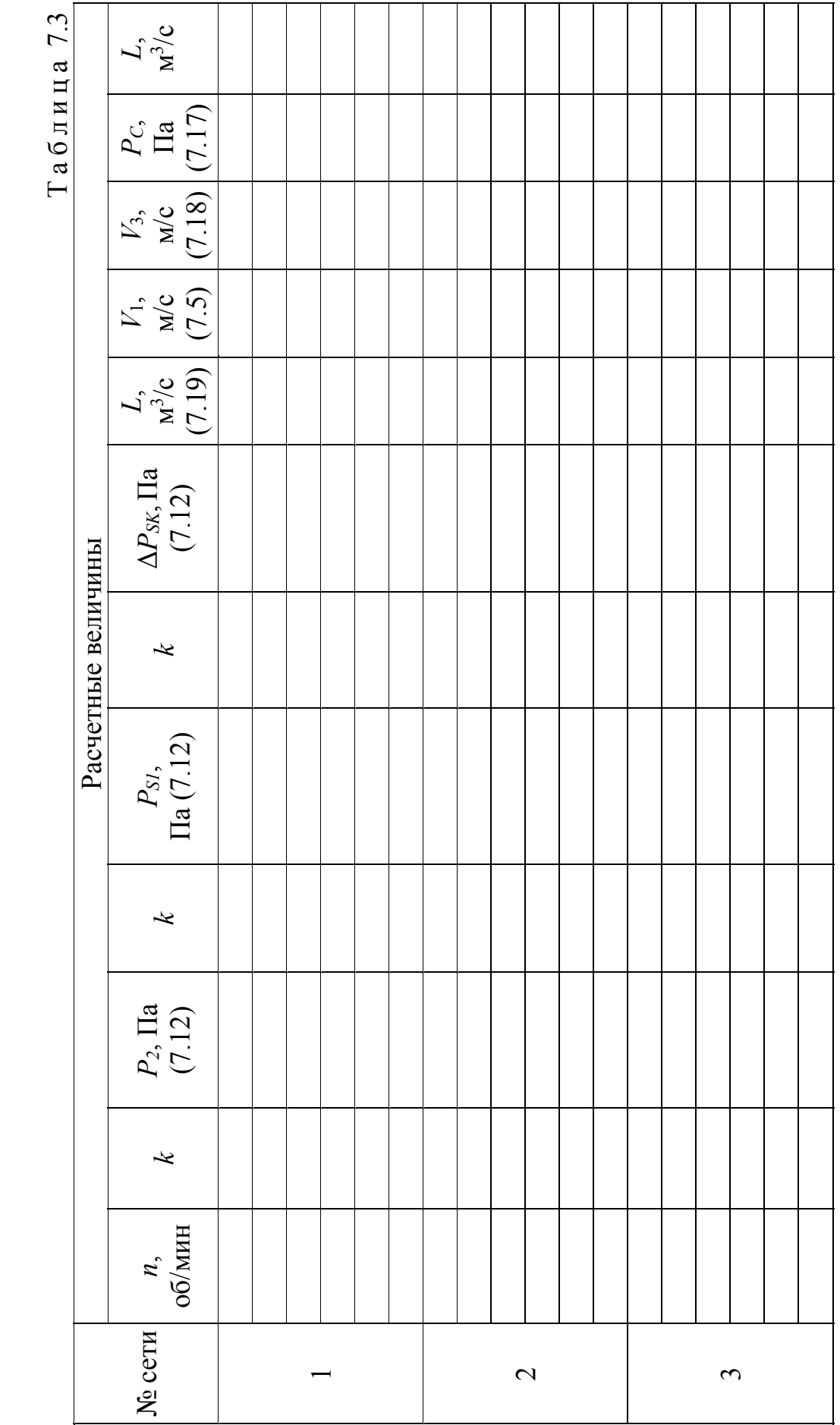

65

## Контрольные вопросы

1. Назовите основные параметры, характеризующие работу вентилятора, и дайте их определение.

2. Какие аэродинамические характеристики вентилятора Вы знаете?

3. Как изменяется давление вентилятора с увеличением подачи?

4. Какие физические величины измерялись в экспериментах и с какой целью?

5. Как определялась подача вентилятора?

6. Дайте определение характеристики сети.

7. Какие характеристики называются совмещенными?

8. Дайте определение рабочей точки. Какие параметры вентилятора она определяет?

9. Для чего применяются формулы пересчета?

# Практическая работа 8 ТЕХНИЧЕСКОЕ ИСПЫТАНИЕ ВЕНТИЛЯЦИОННОЙ УСТАНОВКИ

Цель работы – определить визуально тип установленного радиального (центробежного) вентилятора; уточнить номер вентилятора, его исполнение, направление вращения, положение корпуса вентилятора в градусах; тип основания; тип, мощность *NТ*, частоту вращения вала электродвигателя; определить производительность установки по воздуху *L*, полное давление *P*, развиваемое вентилятором, а также частоту вращения рабочего колеса *n*; сопоставить полученные данные с каталожной характеристикой обследуемого вентилятора.

Приборы, необходимые для проведения технического испытания вентиляционной установки: микроманометр в комплекте с пневмометрической трубкой, анемометр, тахометр, термометр, барометранероид, метр (рулетка).

Техническое испытание вентиляционной установки осуществляют при необходимости составлении паспорта, в который вносят результаты испытания вентиляционного оборудования [3, 7, 12].

#### **Описание установки**

Установка (приложение 2) состоит из двух одинаковых центробежных вентиляторов GTLF-1-020-1-1-1 1 и 2. Всасывающего 3 и нагнетательного 4 воздуховодов диаметрами соответственно 200 мм и 250 мм. Для регулирования общего расхода воздуха, поступающего в систему через всасывающий воздуховод 4 перед вентилятором 2 установлен дроссельклапан 5. Для изменения схемы движения воздуха в системе при одиночной или совместной работе вентиляторов используются дроссель-клапаны 6 и 7.

#### **Последовательность выполнения практической работы**

В работе используется только вентилятор 2, поэтому дроссель-клапан 5 должен быть полностью открыт, а дроссель-клапаны 6 и 7 полностью закрыты.

Схемы присоединения пневмометрической трубки к микроманометру для измерения динамического, статического и полного давлений даны в прил. 3.

1. Визуально установить тип и номер радиального (центробежного) вентилятора, схему исполнения, направление вращения рабочего колеса, положение корпуса вентилятора (в градусах).

2. То же, установить тип основания вентилятора, указать индекс смонтированных виброизоляторов.

3. То же, установить тип, мощность и частоту вращения электродвигателя.

4. Замерить динамическое и полное давление в сечении I-I на линии нагнетания (после вентилятора).

$$
P_d, P = g \cdot (l - l_0) \cdot \rho_{\mathbf{x}} \cdot k \cdot k_{\mathbf{p}} \cdot k_{\mathbf{x}} \cdot a, \quad \Pi \mathbf{a}, \tag{8.1}
$$

- где  $l$  и  $l_0$  начальный и последующий отсчеты по трубке микроманометра, мм;
	- $g y$ скорение свободного падения,  $g = 9.81$  м/ $c^2$ ;
	- *k* коэффициент прибора (угол наклона шкалы прибора);
	- $\rho_{\rm x}$  плотность жидкости, залитой в микроманометр, г/см<sup>3</sup>  $(\rho_{\rm m} = 0.805 \text{ r/cm}^3);$
	- тр *k* коэффициент тарирования пневмотрубки, можно принять равным 1,0;
	- $k_{\rm M}$  коэффициент тарирования микроманометра (см. паспорт прибора);
	- *а* коэффициент, необходимый для проведения результатов замеров к стандартным условиям (при  $B = 760$  мм рт. ст. *и t*=+20 °C),

$$
a = \frac{760 \cdot (273 + t)}{293B}.
$$
 (8.2)

5. По динамическому давлению определить скорость движения потока воздуха и производительность вентилятора сечении I-I по формуле

$$
V = \sqrt{\frac{2P_d}{\rho_t}}, \text{ M/c}, \qquad (8.3)
$$

где ρ*t* – плотность воздуха при температуре *t* ,

$$
\rho_t = \frac{353}{273 + t}, \text{KT/M}^3,
$$
\n(8.4)

$$
L=3600 \, \nu \, F, \, \mathrm{m}^3/\mathrm{H},\tag{8.5}
$$

где  $F=\pi D^2/4$ , м, – площадь поперечного сечения воздуховода, м<sup>2</sup>.

С помощью тахометра определить частоту вращения радиального (центробежного) вентилятора *n*, мин-1.

6. По найденным величинам *L* и *n* обследуемого вентилятора, используя его универсальную характеристику, приведенную в приложении 6, найти значения КПД вентилятора, развиваемое полное давление *P* и потребляемую вентилятором мощность на валу электродвигателя. По значениям *P* и *L* рассчитать теоретическую величину потребляемой мощности по формуле

$$
N_T = \frac{kPL}{3600 \cdot 1000 \eta_{\rm B} \eta_{\rm m}}, \text{Br},
$$
\n(8.6)

где *k* – коэффициент запаса мощности на пусковой момент, в первом приближении можно принять в пределах 1,05…1,15;

 $\eta_{\rm B}$  – КПД вентилятора;

 $\eta_{\text{n}}$  – КПД передачи, при исполнении 1 принять равным 1,0.

Примечание. Сопоставить теоретическую величину потребляемой мощности с каталожной.

7. По известным  $\eta_{B}$  и  $\eta_{\pi}$  сделать заключение о режиме работы вентилятора в сети воздуховодов.

8. В прямоугольной системе координат  $(P_c - L)$  (см. рис.7.3) построить характеристику сети вентустановки, используя уравнение

$$
\Delta P_c = k_c L^2, \text{~IIa} \tag{8.7}
$$

где  $k_c$  - постоянный коэффициент, зависящий от вида сети, равный отношению  $\Delta P_c$  к квадрату расхода воздуха в данной сети;

 $L$  – расход воздуха через сеть,  $M^3/q$ .

Примечание. В большинстве случаев характеристика сети представляет собой квадратичную параболу.

9. Графически найти фактический режим работы вентилятора в данной сети. С этой целью необходимо применить метод наложения характеристик, т.е. наложить на характеристику вентилятора, взятую из универсальной характеристики (прил. 6) по известным  $P$ ,  $L$ ,  $n$ , характеристику сети  $\Delta P_c$ . Точка пересечения указанных характеристик называется «рабочей точкой» и характерезует работу обследуемого вентилятора в данной сети.

10. На основании данных технического испытания составить паспорт форме, приведенной в прил. 7. Форма паспорта установки по вентиляционной системы (системы кондиционирования воздуха) приведена согласно СНиП 3.05.01-85 (прил. 2).

#### Контрольные вопросы

1. Объяснить, как определить режим работы вентилятора по значениям КПД ( $\eta_{\scriptscriptstyle \text{B}}$ и $\eta_{\scriptscriptstyle \text{II}}$ )?

2. Объяснить, как определить фактический режим работы вентилятора в данной сети графическим путем?

3. Объяснить последовательность нахождения невязки потерь в узловой точке сети (в тройнике).

4. Объяснить, как можно определить расход воздуха в сети данной вентустановки с помощью анемометра?

5. Объяснить назначение и устройство виброоснования вентилятора.

# Практическая работа 9 РЕГУЛИРОВАНИЕ ВЕНТИЛЯЦИОННОЙ СЕТИ

Цель работы – выполнить регулировку вентиляционной сети.

1. Установить при помощи дроссель-клапана и шибера одинаковые расходы воздуха в ответвлениях системы вентиляции.

2. Замерить расход воздуха, поступающего в воздухораспределители.

3. Замерить общий расход воздуха, поступающего в систему вентиляции.

4. Сопоставить общий расход воздуха с суммой расходов через воздухораспределители.

Основная задача регулирования систем механической вентиляции состоит в обеспечении на всех участках вентиляционной сети предусмотренных проектом расходов воздуха. Регулированию или наладке предшествует техническое испытание вентиляционной установки, проводимое для снятия фактических показателей её работы.

Вентиляционные системы регулируют по отдельным воздуховыпускным и воздухозаборным отверстиям и по отдельным ветвям системы.

Расход воздуха по воздуховыпускным или воздухозаборным отверстиям регулируют путем дросселирования одного из двух наиболее удаленных от вентилятора отверстий какой-либо ветви и уравнивают в них отношение фактического количества воздуха к проектному. Принимая в дальнейшем оба отрегулированных отверстия за единое, производят аналогичную регулировку последующих отверстий. Таким же образом регулируют другие ветви установки.

После регулирования расхода воздуха по отверстиям всех ветвей вновь делают замеры и определяют фактическое количество воздуха, проходящего по отдельным ветвям. Регулирование по ветвям системы производят аналогично регулированию по отверстиям, начиная с наиболее отдаленной от вентилятора ветви.

Расход воздуха в сети воздуховодов регулируют шиберами, дроссельклапанами, диафрагмами и др.

Регулирование может быть закончено, когда расходы воздуха через вытяжные и приточные отверстия, а также в головном участке установки будут доведены до проектных или будут отличаться от них не более чем на 10% [13, 14].

Схемы присоединения пневмометрической трубки к микроманометру для измерения динамического, статического и полного давлений даны в прил. 3.

#### **Описание установки**

Установка представлена в приложение 4 и состоит из приточной камеры, разветвленной сети воздуховодов круглого и прямоугольного сечения, воздухораспределителей различного типа. В системе имеются

регулирующие устройства: шиберы и дроссель-клапаны; питометрические лючки для осуществления замеров параметров воздуха.

#### **Порядок выполнения работы**

Результатом выполнения работы на лабораторной установке должна быть установка шибера перед воздухораспределителем DHG Konika и дроссельклапана перед воздухораспределителем ВРП в такое положение, чтобы расходы воздуха через них были равные, а их сумма была равна расходу воздуха на общем участке системы перед воздухораспределителями.

После включения в работу приточной камеры следует произвести замеры расхода воздуха, поступающего в воздухораспределитель ВРП Konika и в воздухораспределитель ВРП при полностью открытых шибере и дроссельклапане. В случае, если расходы воздуха будут отличаться более чем на 10%, их необходимо отрегулировать, прикрывая регулирующее устройство там, где расход больше. Повторно произвести замеры расходов. Регулировку проводить до тех пор, пока расходы не сравняются или будут отличаться не более чем на 10%.

По показаниям микроманометра рассчитывается динамическое давление  $P_d$ , Па, по формуле

$$
P_d = g \cdot (l - l_0) \cdot \rho_{\kappa} \cdot k \cdot k_{\rm rp} \cdot k_{\rm M} \cdot a, \quad \text{IIa}, \tag{9.1}
$$

где *l* и  $l_0$  – начальный и последующий отсчеты по трубке микроманометра, мм;

- $g y$ скорение свободного падения,  $g = 9.81$  м/ $c^2$ ;
- *k* коэффициент прибора (угол наклона шкалы прибора);
- $\rho_{\text{m}}$  плотность жидкости, залитой в микроманометр, г/см<sup>3</sup> ( $\rho_{\text{m}}$  $=0,805$  г/см<sup>3</sup>);
- тр *k* коэффициент тарирования пневмотрубки, можно принять равным 1,0;
- <sup>м</sup>*k* коэффициент тарирования микроманометра (см. паспорт прибора);
- *а* коэффициент, необходимый для проведения результатов замеров к стандартным условиям (при  $B = 760$  мм рт. ст. и  $t=+20$  °C),

$$
a = \frac{760 \cdot (273 + t)}{293B}.
$$
 (9.2)

Затем рассчитывается скорость движения воздуха

$$
V = \sqrt{\frac{2P_d}{\rho_t}}, \text{ M/c}, \qquad (9.3)
$$

где ρ*t* – плотность воздуха при температуре *t* ,

$$
\rho_t = \frac{353}{273 + t}, \text{ kT/m}^3. \tag{9.4}
$$

Определяют расход воздуха

$$
L=3600 \, \nu \, F, \, \mathrm{m}^3/\mathrm{q},\tag{9.5}
$$

где  $F=\pi D^2/4$ , м, – площадь поперечного сечения воздуховода, м<sup>2</sup>.

Измерения проводятся в трех точках, указанных на схеме установки в прил. 4. Результаты заносятся в табл. 9.1.

#### **Обработка результатов**

По результатам измерений, сведенным в таблицу, осуществляется сравнение показателей расходов воздуха в каждом ответвлении. Одновременно следует сравнить общий расход воздуха, поступающего в систему, с суммой расходов воздуха в каждом воздухораспределителе.

Таблица 9.1

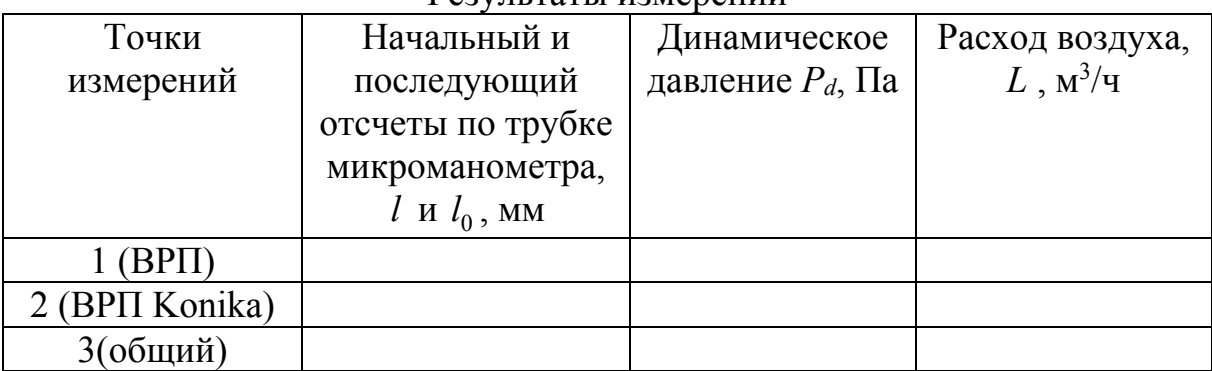

Результаты измерений

## Контрольные вопросы

1. Для какой цели осуществляется регулирование вентиляционных систем?

2. Как осуществляется регулирование расхода воздуха в ответвлениях?

3. При помощи каких устройств осуществляется регулирование расходов воздуха в вентиляционной системе?
# Практическая работа 10 ОПРЕДЕЛЕНИЕ СКОРОСТИ ВИТАНИЯ

Цель работы – определить скорость витания для образцов разных размеров.

Скоростью витания *V*<sup>в</sup> называют скорость вертикального восходящего потока, при которой твердая частица, помещенная в поток, находится в неподвижном состоянии. Конечно, неподвижность частицы условная, так как наличие турбулентных пульсаций приводит к колебаниям частицы, т.е. последняя как бы витает в потоке.

При обтекании твердой частицы потоком воздуха, движущемся со скоростью *V* силовое воздействие потока на частицу (сила лобового сопротивления) равно

$$
F = cS \frac{V^2 \rho}{2},\tag{10.1}
$$

где *c* – коэффициент лобового сопротивления;

*S* – площадь проекции тела на плоскость, перпендикулярную вектору скорости – миделево сечение, м<sup>2</sup>;

 $\rho$  – плотность воздуха, кг/м<sup>3</sup>.

Очевидно, что частица будет витать в случае, если сила лобового сопротивления сравняется с силой тяжести, т.е.

$$
cS\frac{V_B^2 \rho}{2} = mg,\t\t(10.2)
$$

где *m* – масса частицы, кг;

g – ускорение свободного падения, м/с<sup>2</sup> .

Решить последнее уравнение относительно *V<sup>в</sup>* нельзя, так как коэффициент *с*, вообще говоря, является неизвестной функцией числа Рейнольдса

$$
c = c(\text{Re}) = c\left(\frac{V_B l}{\nu}\right),\tag{10.3}
$$

где *l* – характерный размер миделева сечения частицы (для шара, например, его диаметр), м;

 $\nu$  – кинематическая вязкость воздуха, м<sup>2</sup>/с.

Если тело имеет форму шара и Re≤1, то *с=*24/Re (формула Стокса). Из формулы (10.2) следует, что

$$
V_B = \frac{\rho_M g d^2}{18\rho v},\tag{10.4}
$$

где рм – плотность материала частицы, кг/м<sup>3</sup>.

На практике обычно имеют дело с частицами неправильной формы, для которых величины *S* и *l* трудно определимы. Кроме того, значения числа Re, как правило, намного превышают единицу. В таких случаях скорость витания определяется опытным путем.

Экспериментальная установка, представленная на рис. 10.1, состоит из вентилятора 1, на всасывающей стороне которого установлен плавный коллектор 2. Штуцер коллектора соединен с микроманометром 3, служащим для измерения динамического давления во всасывающем патрубке. На нагнетательной стороне вентилятора установлен конусообразный воздуховод с прозрачными стенками 4.

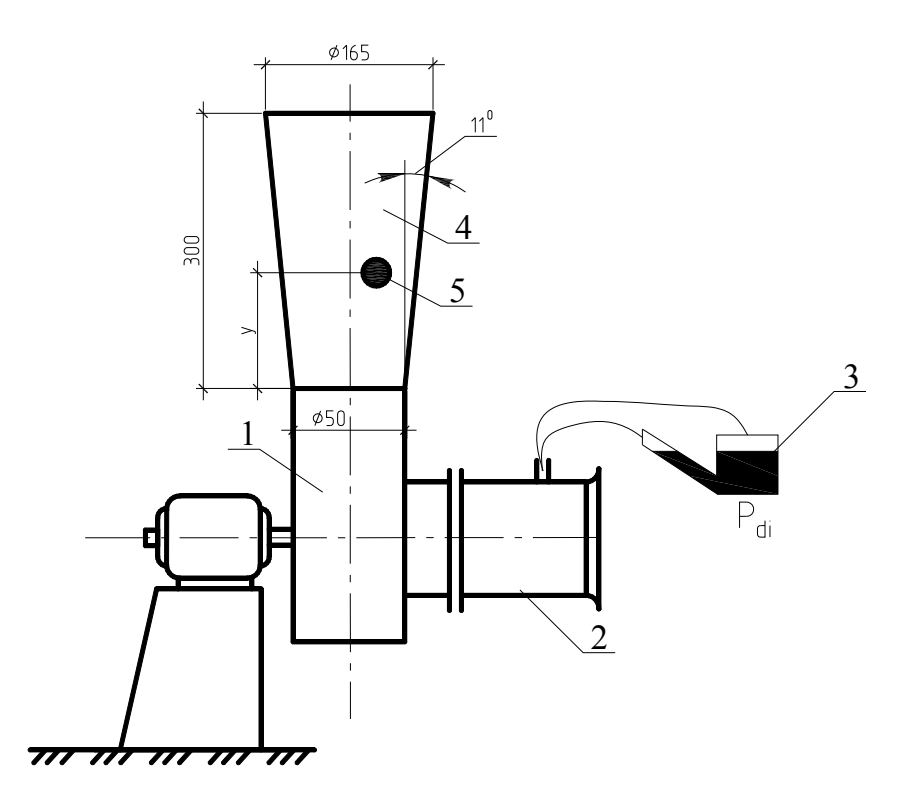

Рис. 10.1. Схема экспериментальной установки для определения скорости витания

Порядок проведения опыта следующий. Шарообразный образец 5 помещается в вертикальный воздуховод и далее включается вентилятор. Регулируя с помощью реостата подачу вентилятора, устанавливают такой режим, при котором образец зависнет в трубе на некоторой произвольной высоте *y*.

По измеренному значению динамического давления *Pd* вычисляют скорость в патрубке коллектора

$$
V_{\kappa} = 1,29\sqrt{P_d}.
$$
 (10.5)

Поскольку расход воздуха в любом поперечном сечении системы неизменен, то искомая скорость витания может быть найдена по формуле

$$
V_B = V_\kappa \frac{F_k}{F_y},\tag{10.6}
$$

где  $F_{\rm K}$  – площадь поперечного сечения патрубка коллектора, м<sup>2</sup>;

 $F_{\rm y}$  - площадь поперечного сечения вертикального воздуховода на уровне зависания образца, м<sup>2</sup>, равна

$$
F_y = \frac{\pi}{4} (0.383y \div 0.05)^2.
$$
 (10.7)

Испытания проводятся для трех образцов разных размеров, после чего строится график зависимости скорости витания от диаметра образца.

#### Контрольные вопросы

1. Дайте определение скорости витания частицы.

2. Вычислите скорость витания для шаровой частицы диаметром  $d=2$  мкм и плотностью  $\rho = 1200$  кг/м<sup>3</sup>.

3. Каково будет миделево сечение частицы цилиндрической формы?

# Практическая работа 11 ИССЛЕДОВАНИЕ СОВМЕСТНОЙ РАБОТЫ ВЕНТИЛЯТОРОВ В СЕТИ

Цель работы :

1. Определить производительность по воздуху *L* и полное давление *P*, развиваемое при совместной работе двух одинаковых радиальных вентиляторов при их последовательном и параллельном подключении к вентиляционной сети.

2. Сравнить результаты работы с данными работы одного вентилятора в той же сети, полученными в практической работе №8.

#### **Условия совместной работы вентиляторов**

Необходимость в установке нескольких совместно работающих вентиляторов может возникнуть при следующих обстоятельствах:

1) один нагнетатель не удовлетворяет заданию, а замена его соответствующим большим невозможна;

2) подача или давление установленного нагнетателя подвержены резким изменениям;

3) требуется гарантировать надежность эксплуатации нагнетателя путем создания определенного резерва.

Во всех остальных случаях следует избегать совместной установки вентиляторов, так как она всегда снижает экономичность эксплуатации.

Любая совместная работа вентиляторов может быть как параллельная, так и последовательная (рис. 11.1 и 11.2). Если нужно изменить характеристику так, чтобы увеличилась подача, то целесообразно соединять нагнетатели параллельно, если же требуется изменить характеристику так, чтобы при той же подаче увеличилось давление (что требуется при работе в области малых значений *L*), то необходимо последовательное соединение нагнетателей. В обоих случаях конечным результатом является увеличение расхода нагнетателей через сеть.

При параллельном соединении (рис. 11.1) вентиляторы подают воздух в общую сеть, причем через каждый вентилятор проходит только часть общего количества воздуха. В месте соединения потоков установится некоторое общее для обоих потоков давление, а расход будет равен сумме подачи обоих вентиляторов.

При последовательном соединении (рис. 11.2) вентиляторы устанавливают один за другим, причем через каждый вентилятор проходит весь воздух [9, 11].

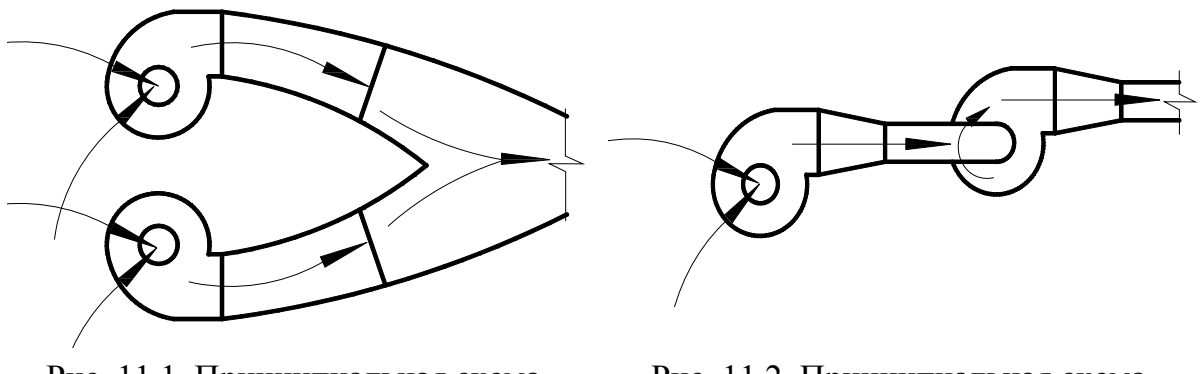

Рис. 11.1. Принципиальная схема параллельной работы вентиляторов в сети

Рис. 11.2. Принципиальная схема последовательной работы вентиляторов в сети

Для построения суммарной *P*–*L* характеристики параллельно соединенных вентиляторова следует алгебраически складывать их подачи при равных давлениях (рис. 11.3) [11].

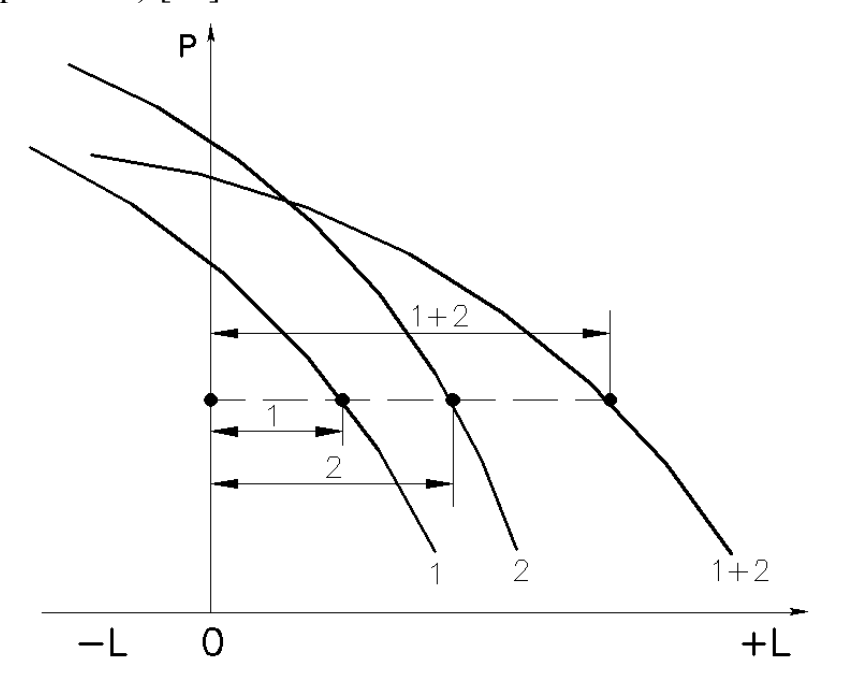

Рис. 12.3. Суммарная характеристика параллельно соединенных вентиляторов

Для построения суммарной *P*–*L* характеристики одинаковых последовательно соединенных вентиляторов следует алгебраически складывать их давления при равных подачах (рис. 11.4) [11].

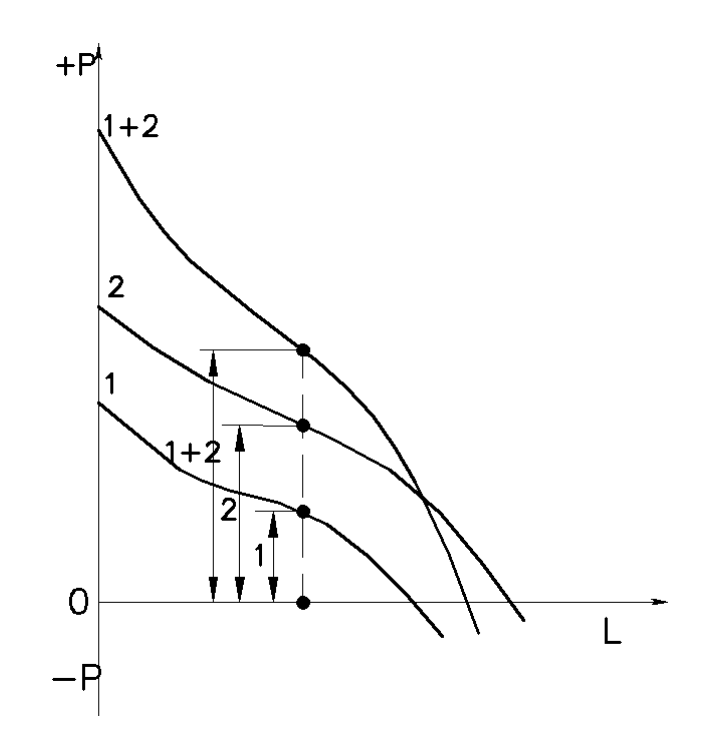

Рис. 11.4. Суммарная характеристика последовательно соединенных вентиляторов

### **Определение характеристик совместной работы вентиляторов в сети**

Для определения характеристик совместной работы двух одинаковых центробежных вентиляторов при их последовательном и параллельном подключении к сети определяют динамическое *Pd* и полное давление воздуха *P* в воздуховоде

$$
P_d, P = g \cdot (l - l_0) \cdot \rho_{\mathbf{x}} \cdot k \cdot k_{\text{rp}} \cdot k_{\mathbf{x}} \cdot a, \quad \Pi \mathbf{a}, \tag{11.1}
$$

где *l* и  $l_0$  – начальный и последующий отсчеты по трубке микроманометра, мм;

- $g y$ скорение свободного падения,  $g = 9.81$  м/ $c^2$ ;
- *k* коэффициент прибора (угол наклона шкалы прибора);
- $\rho_{\rm x}$  плотность жидкости, залитой в микроманометр, г/см<sup>3</sup>  $(\rho_{\rm m} = 0.805 \text{ r/cm}^3);$
- тр *k* коэффициент тарирования пневмотрубки, можно принять равным 1,0;
- <sup>м</sup>*k* коэффициент тарирования микроманометра (см. паспорт прибора);
- *а* коэффициент, необходимый для проведения результатов замеров к стандартным условиям (при  $B = 760$  мм рт. ст. и  $t=+20$  °C).

$$
a = \frac{760 \cdot (273 + t)}{293B}.
$$
 (11.2)

По динамическому давлению определяют скорость движения потока воздуха

$$
V = \sqrt{\frac{2P_d}{\rho_t}}, \text{ m/c}, \qquad (11.3)
$$

где ρ*t* – плотность воздуха при температуре *t* ,

$$
\rho_t = \frac{353}{273 + t}, \text{ kT/m}^3. \tag{11.4}
$$

Определяют производительность вентиляторов

$$
L=3600 \, \nu \, F, \, \mathrm{m}^3/\mathrm{H},\tag{11.5}
$$

где  $F = \pi D^2/4$ , м, – площадь поперечного сечения воздуховода, м<sup>2</sup>.

#### **Описание установки**

Установка (приложение 2) состоит из двух одинаковых радиальных вентиляторов GTLF-1-020-1-1-1 1 и 2, всасывающего – 3 и нагнетательного – 4 воздуховодов диаметрами соответственно 200 мм и 250 мм. Для регулирования общего расхода воздуха, поступающего в систему через всасывающий воздуховод – 4 перед вентилятором – 2 установлен дроссель-клапан – 5. Для изменения схемы движения воздуха в системе при одиночной или совместной работе вентиляторов используются дроссель-клапаны 6 и 7.

### **Последовательность проведения эксперимента и обработка результатов**

Необходимо определить производительность по воздуху *L* и полное давление *P*, развиваемое при совместной работе двух одинаковых центробежных вентиляторов при их последовательном и параллельном подключении к сети. Для упрощения пренебрегаем потерями в соединительных участках и потерями в общих участках.

Для исследования параллельной работы вентиляторов в сети необходимо:

1. Открыть полностью дроссель-клапаны 5 и 7.

2. Закрыть полностью дроссель-клапан 6.

3. Включить вентиляторы.

4. Замерить динамическое *Pd* и полное давление *P* в сечении I-I на линии нагнетания (после вентиляторов).

5. По динамическому давлению *Pd* определить скорость движения потока воздуха *V* в сечении I-I.

6. Определить производительность вентиляторов *L* в сечении I-I.

7. Полученные значения *L* и *P*, развиваемые при работе двух одинаковых параллельно соединенных вентиляторов, cравнить c данными работы одного вентилятора в той же сети, полученными в практической работе №8.

Для исследования последовательной работы вентиляторов в сети необходимо:

1. Открыть полностью дроссель-клапаны 5 и 6.

2. Закрыть полностью дроссель-клапан 7.

3. Включить вентиляторы.

4. Замерить динамическое *Pd* и полное давление *P* в сечении I-I на линии нагнетания (после вентиляторов).

5. По динамическому давлению *Pd* определить скорость движения потока воздуха *V* в сечении I-I.

6. Определить производительность вентиляторов *L* в сечении I-I.

7. Полученные значения *L* и *P*, развиваемые при работе двух одинаковых последовательно соединенных вентиляторов, cравнить c данными работы одного вентилятора в той же сети, полученными в практической работе №8.

### Контрольные вопросы

1. Когда возникает необходимость в установке нескольких совместно работающих вентиляторов?

2. Как изменяются значения *L* и *P* при совместной работе вентиляторов по сравнению с работой одного вентилятора?

3 . По какой причине следует избегать совместную установку вентиляторов?

# БИБЛИОГРАФИЧЕСКИЙ СПИСОК

1. Лопастные насосы [Текст] /под ред. В.А. Зимницкого. – Л.: Машиностроение, 1986. – 334 с.

2. Черкасский, В.М. Насосы, вентиляторы, компрессоры [Текст] / В.М. Черкасский. – М.: Энергоатомиздат, 1984. – 416 с.

3. Калинушкин, М.П. Насосы и вентиляторы [Текст] / М.П. Калинушкин. – М.: Высшая школа, 1987.

4. Проектирование промышленной вентиляции [Текст]: справочник /Б.М. Торговников [и др.]. – Киев: Будивельник, 1983.

5. ГОСТ 12.1.00-88 ССБТ. Общие санитарно-гигиенические требования к воздуху рабочей зоны [Текст]. – М.: Изд-во стандартов 1989.

6. СП 60.13330.2012 Отопление, вентиляция и кондиционирование воздуха. Актуализированная редакция СНиП 41-01-2003 [Текст]. – М.: Минрегион России, 2012.

7. Наладка и регулирование систем вентиляции воздуха [Текст]: справочное пособие / под ред. инж. Б.А. Журавлева. – М.: Стройиздат, 1980.

8. СанПиН 2.2.1/2.1.1.567-96 Санитарно-защитные зоны и санитарная классификация предприятий, сооружений и иных объектов. СП2.2.1.1312- 03 Гигиенические требования к проектированию вновь строящихся и реконструируемых промышленных предприятий [Текст].

9. Журавлев, Б.А. Наладка и регулировка систем вентиляции и кондиционирования воздуха [Текст]: справочное пособие / Б.А. Журавлев. – М.: Стройиздат, 1980.

10. Поляков, В.В. Насосы и вентиляторы [Текст] / В.В. Поляков, Л.С. Скворцов. – М.: Стройиздат, 2009. – 336 с.

11. Калинушкин, М.П. Вентиляторные установки[Текст] / М.П. Калинушкин. – М.: Высшая школа, 1979. – 223 с.

12. Справочник монтажника. Монтаж вентиляционных систем [Текст] / под ред. И.Г. Староверова. – М.: Стройиздат, 1978.

13. Наладка и эксплуатация систем вентиляции и кондиционирования воздуха [Текст]: Краткий справочник. – Киев: Будивельник,1984.

14. Харланов С.А., Степанов В.А.. Монтаж систем вентиляции и кондиционирования воздуха [Текст]. – М.: Высшая школа, 1991.

# Приложение 1

Тахометр

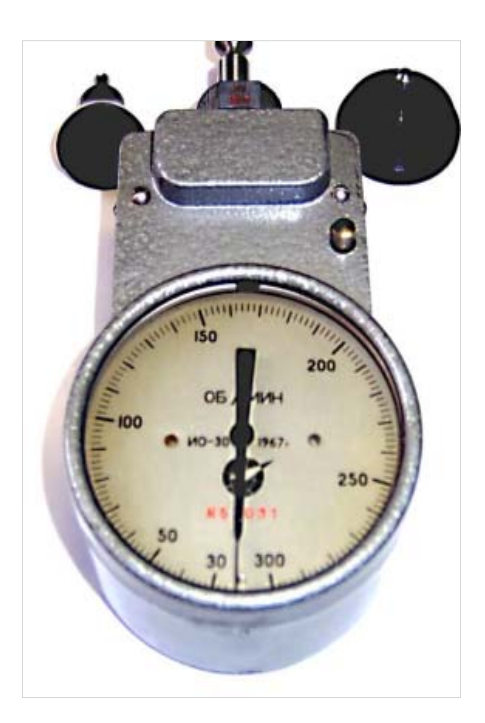

# Микроманометр

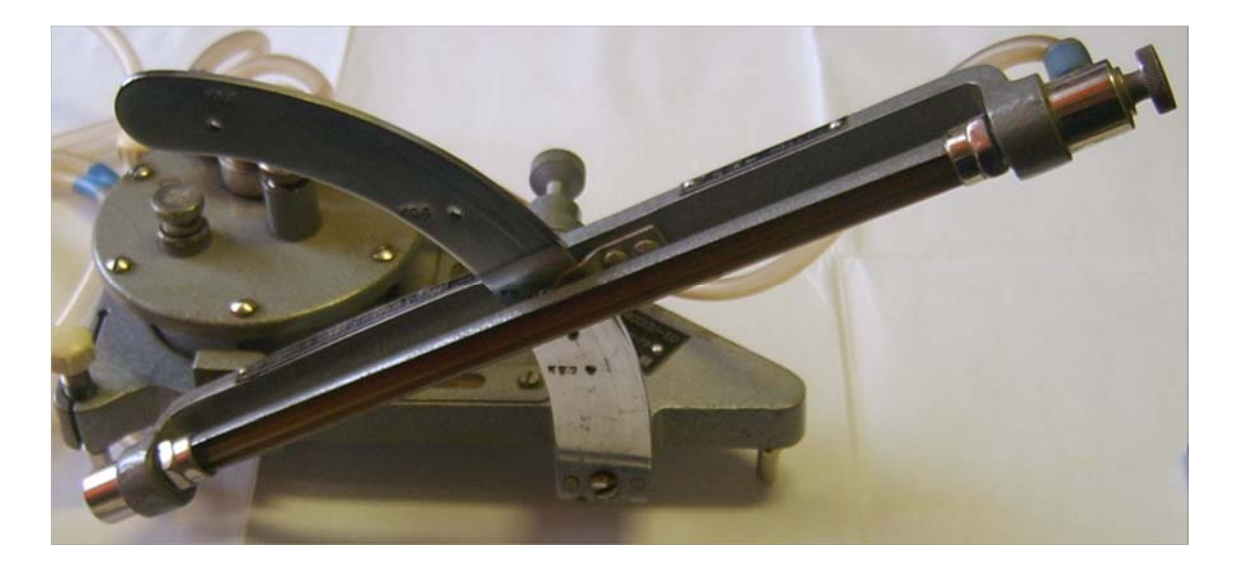

Окончание прил. 1

# Трубка Пито

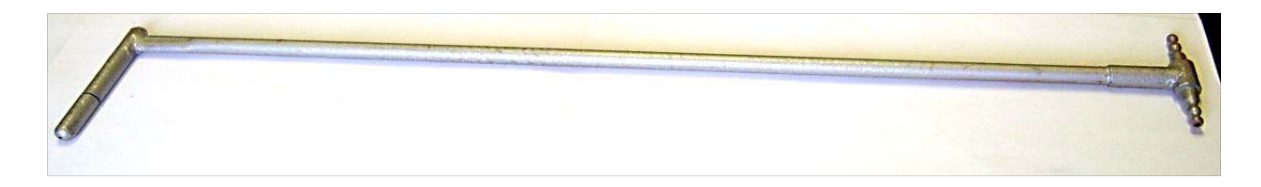

Микроманометр с трубкой Пито

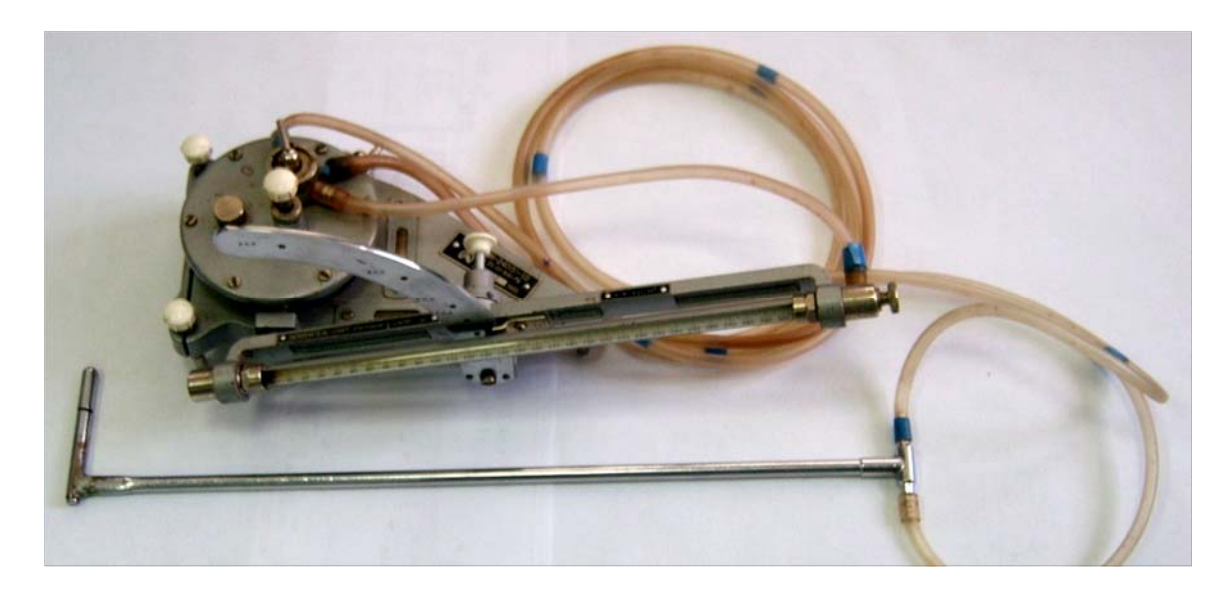

Приложение 2 Приложение 2

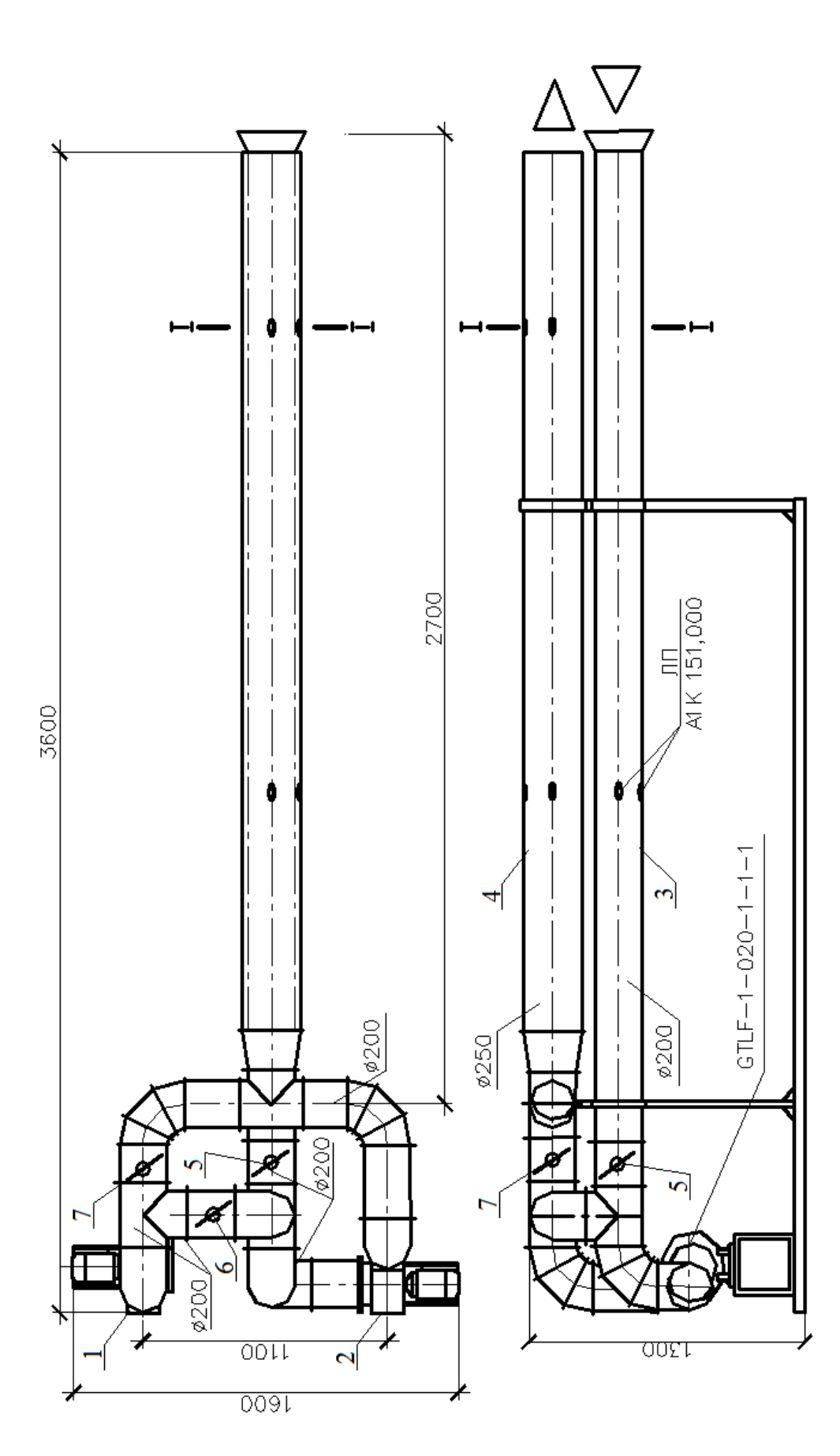

84

## Приложение 3

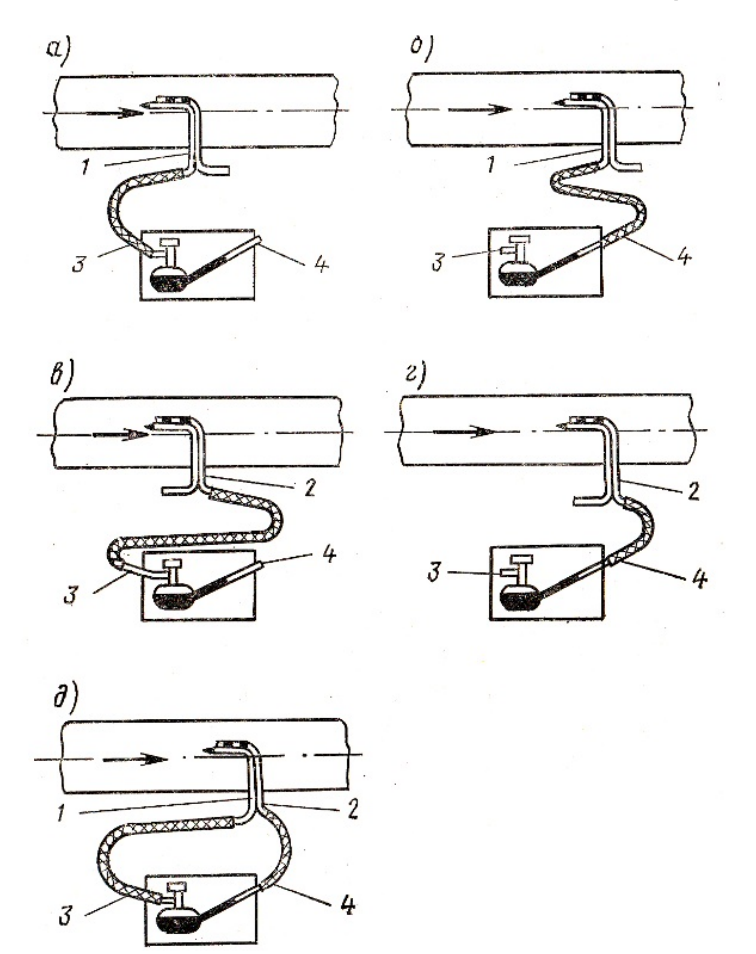

## **Схема присоединения пневмометрической трубки**

При измерениях давления пневмометрическую трубку вводят в воздуховод через питометрический лючок и устанавливают загнутым концом навстречу потоку воздуха. Ось загнутого конца должна быть параллельна потоку воздуха. Полное, статическое и динамическое давления в воздуховоде измеряют, как правило, микроманометром, соединенным с пневмометрической трубкой шлангами.

*Полное положительное давление* замеряется пневмометрметрической трубкой, присоединенной к микроманометру по схеме «а». В этом случае трубка полного давления 1 присоединяется к штуцеру 3 резервуара микроманометра. Штуцер 4 трубки микроманометра остается открытым.

*Полное отрицательное давление* (схема «б») замеряют, присоединив трубку полного давления 1 к штуцеру 4 трубки микроманометра при открытом штуцере 3.

*Статическое положительное давление* (схема «в») замеряют, присоединив трубку статического давления 2 к штуцеру 3 резервуара микроманометра при открытом штуцере 4.

*Статическое отрицательное давление* (схема «г») замеряют, присоединив трубку статического давления 2 к штуцеру 4 трубки микроманометра при открытом штуцере 3.

*Динамическое (скоростное) давление* (схема «д») замеряют, присоединив трубку полного давления 1 к штуцеру 3 резервуара микроманометра, а трубку статического давления 2 – к штуцеру 4 трубки микроманометра.

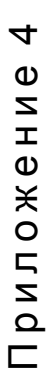

Приточная вентиляционная сеть Приточная вентиляционная сеть

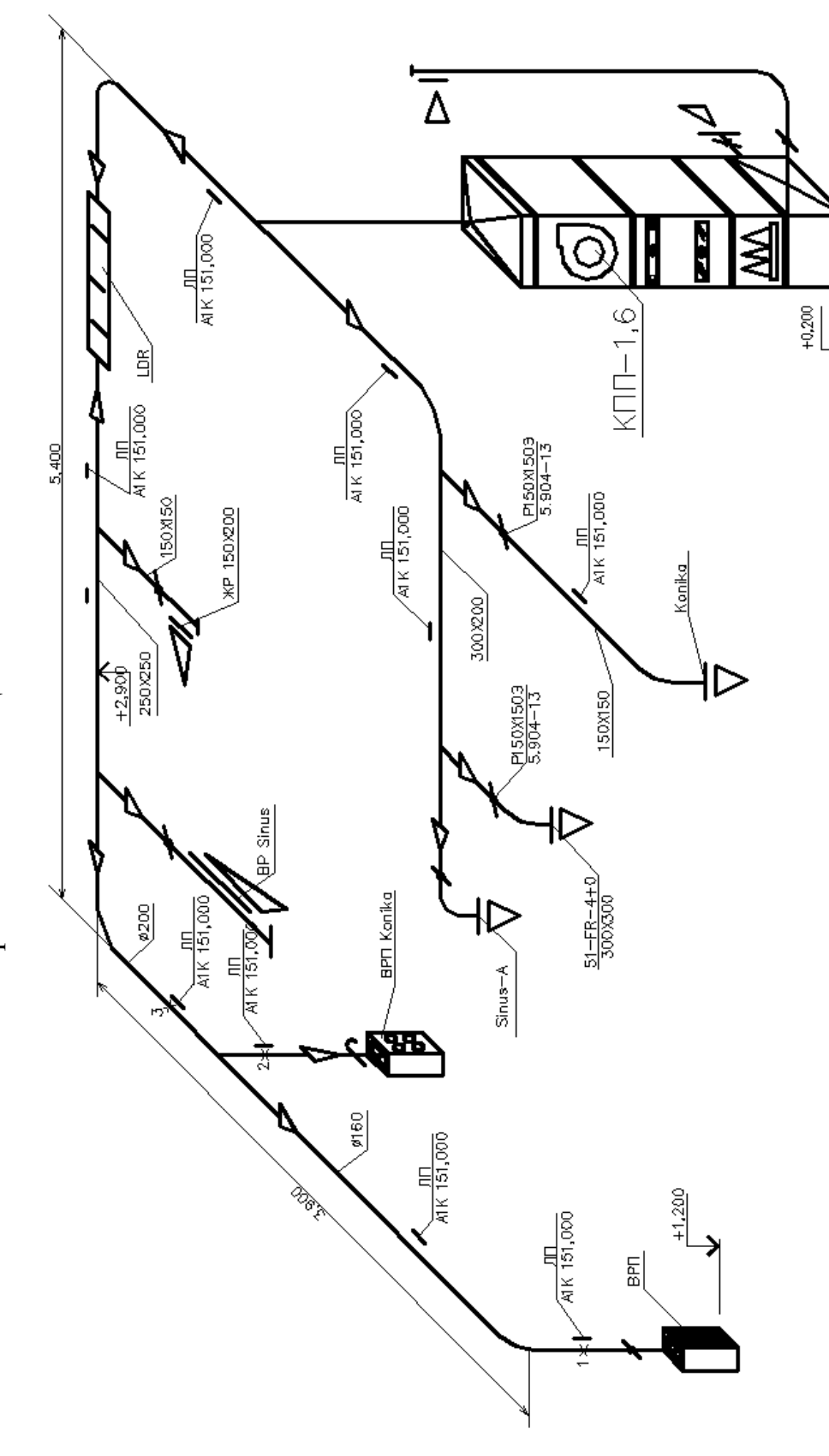

86

 $\rightarrow$ 

#### **ЕДИНИЦЫ ИЗМЕРЕНИЙ**

**ГОСТ 8.563.2–97.** ИЗМЕРЕНИЕ РАСХОДА И КОЛИЧЕСТВА ЖИДКОСТЕЙ И ГАЗОВ МЕТОДОМ ПЕРЕМЕННОГО ПЕРЕПАДА ДАВЛЕНИЯ. МЕТОДИКА ВЫПОЛНЕНИЯ ИЗМЕРЕНИЙ С ПОМОЩЬЮ СУЖАЮЩИХ УСТРОЙСТВ )

При выполнении расчетов, связанных с переводом единиц давления или перепада давления из одной системы в другую, рекомендуется использовать соотношения:

 $\sqrt{ \text{II} \text{a}} = 10^{-5}$  бар = 1,01972 · 10<sup>-5</sup> кгс/см<sup>2</sup> = 7,5006 · 10<sup>-3</sup> мм рт.ст. =  $=1.0197 \cdot 10^{-1}$  MM BOJ.CT.;

 $\check{\phantom{1}}$  **бар** = 105 Па = 1,01972 кгс/см<sup>2</sup> = 7,50075 · 10<sup>2</sup> мм рт.ст. =  $=1.0197 \cdot 10^{-1}$  MM BOI.CT.:

 $\checkmark$  **krc**/**cm**<sup>2</sup> = 9,80665 · 10<sup>4</sup>  $\Pi$ a = 9,80665 · 10<sup>-1</sup> бар = 7,3556 · 10<sup>2</sup> мм рт.ст. =  $= 10^4$  MM BOI.CT.;

 $\checkmark$  **мм** рт.ст. = 1,3332 · 10<sup>2</sup> Па = 1,3332 · 10<sup>-3</sup> бар = 1,3595 · 10<sup>-3</sup> кгс/см<sup>2</sup> =  $= 1.3595 \cdot 10$  MM BOI.CT.:

 $\checkmark$  **мм вод.ст.** = 9,80665 Па = 9,80665 · 10<sup>-5</sup> бар = 10<sup>-4</sup> кгс/см<sup>2</sup> =  $=7.3556 \cdot 10^{-2}$  MM pT.CT.

## Универсальная характеристика центробежного вентилятора GTLF-1-020-1-1-1

## GTLF-1-020 Графики вентилятора. Данные электродвигателя

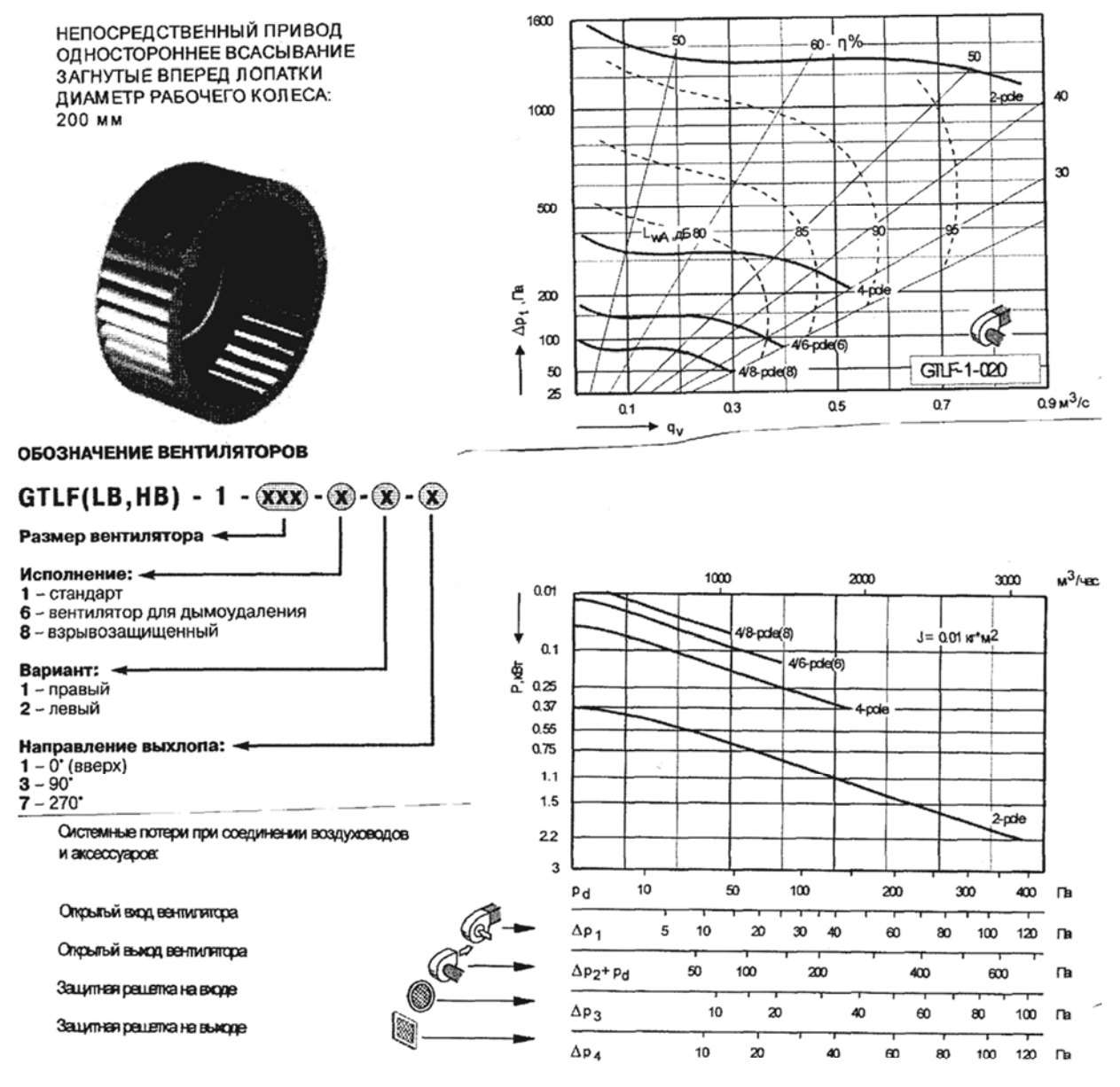

#### ДАННЫЕ ЭЛЕКТРОДВИГАТЕЛЯ

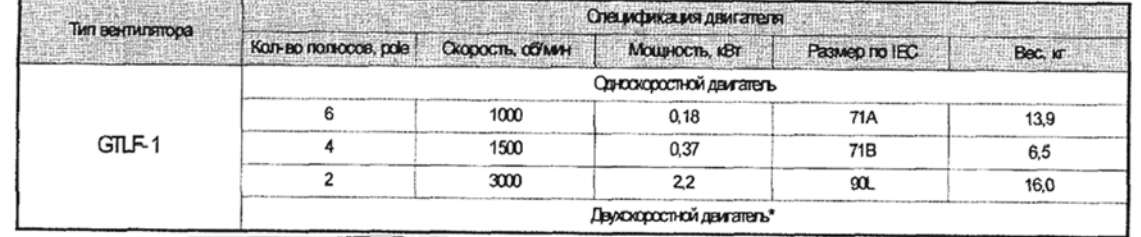

# Приложение 7

(наименование ведомства,

наладочной организации)

# **ПАСПОРТ ВЕНТИЛЯЦИОННОЙ СИСТЕМЫ (СИСТЕМЫ КОНДИЦИОНИРОВАНИЯ ВОЗДУХА)**

Объект Зона (цех)

#### **А. Общие данные**

1. Назначение системы

2. Местонахождение оборудования системы

## **Б. Основные технические характеристики оборудования системы**

## 1. Вентилятор

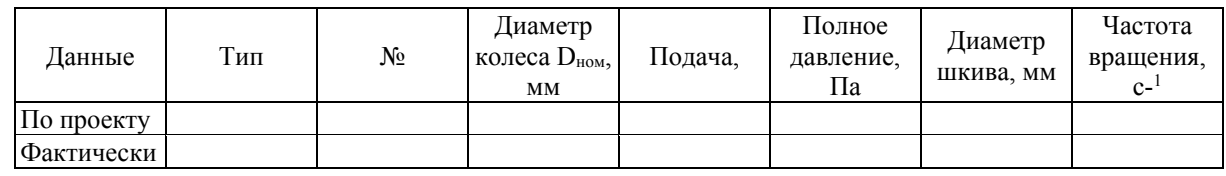

Примечания

#### 2. Электродвигатель

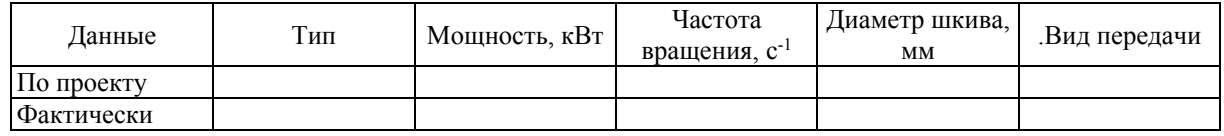

Примечания

## Окончание прил. 7

#### 3. Воздухонагреватели, воздухоохладители, в том числе зональные

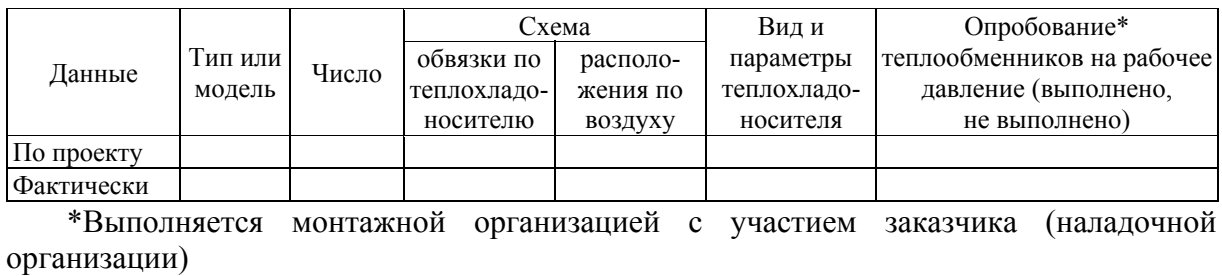

Примечания

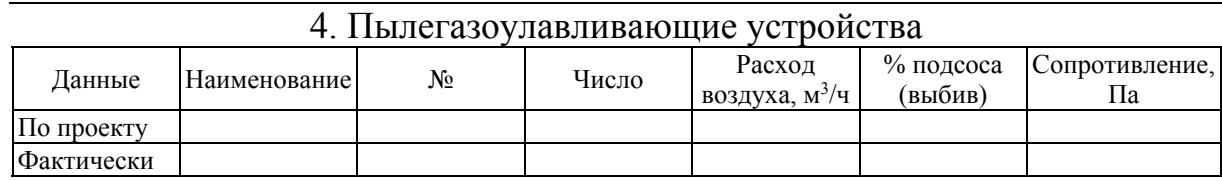

Примечания

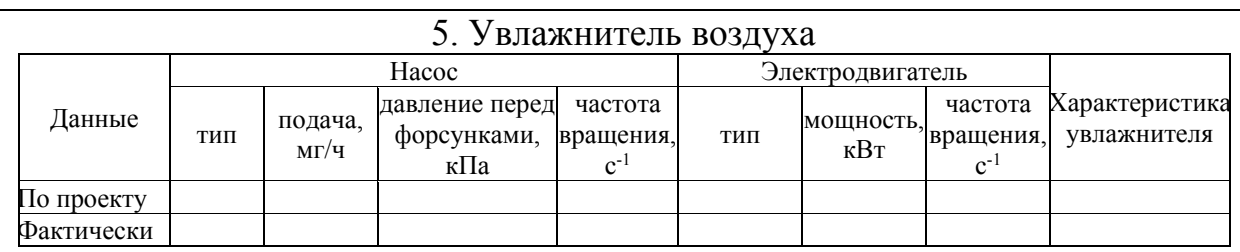

Примечания

#### **В. Расходы воздуха по помещениям (по сети)**

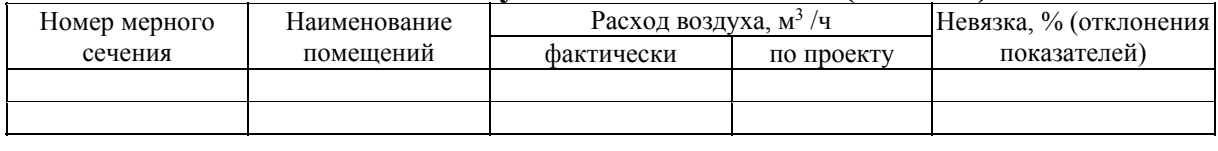

Схема системы вентиляции (кондиционирования воздуха)

Примечание . Указываются выявленные отклонения от проекта (рабочего проекта) и их согласование с проектной организацией или устранение.

Представитель заказчика (пусконаладочной организации)

Представитель проектной организации

(подпись, инициалы, фамилия)

Представитель монтажной организации

(подпись, инициалы, фамилия)

(подпись, инициалы, фамилия)

# **ОГЛАВЛЕНИЕ**

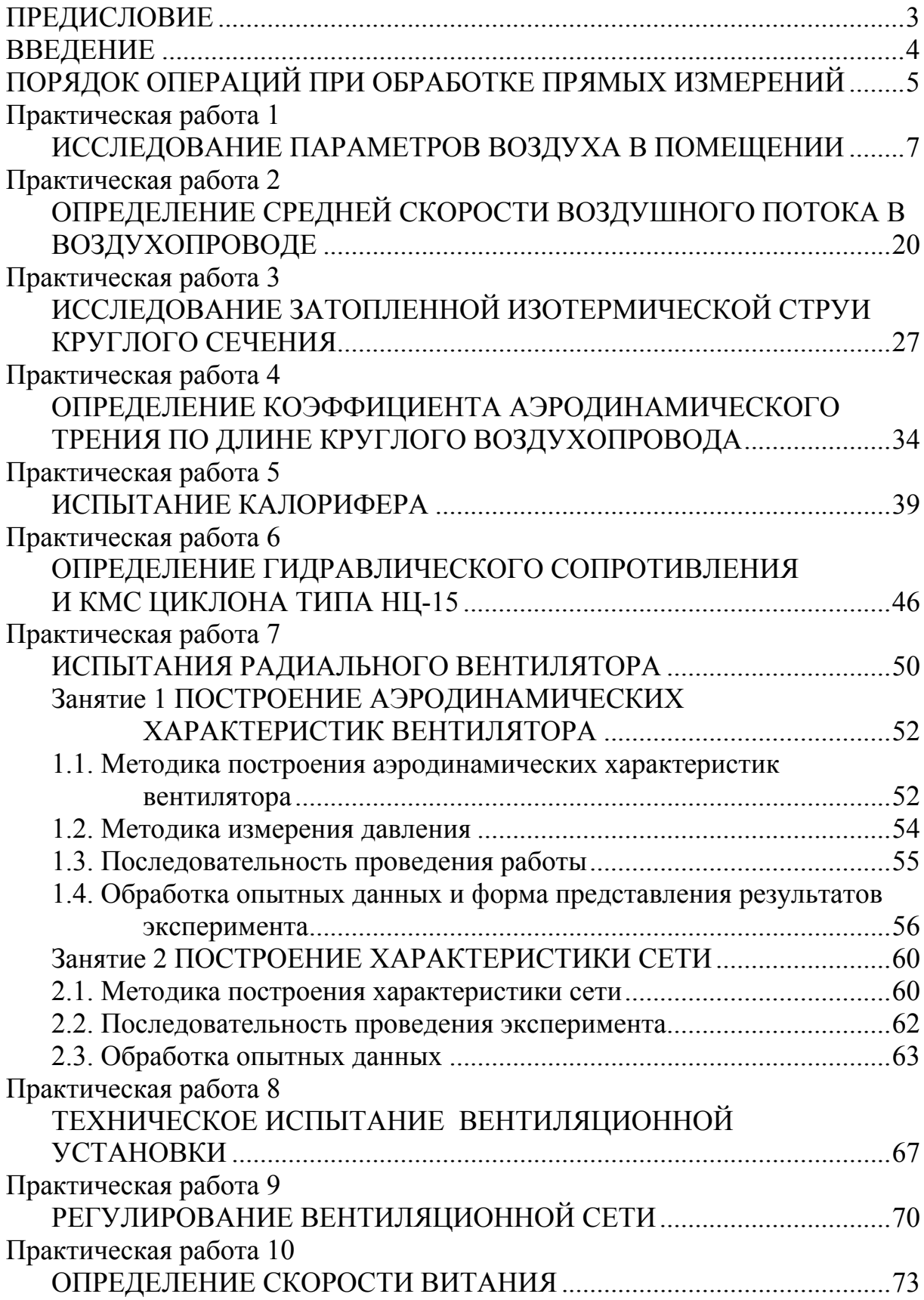

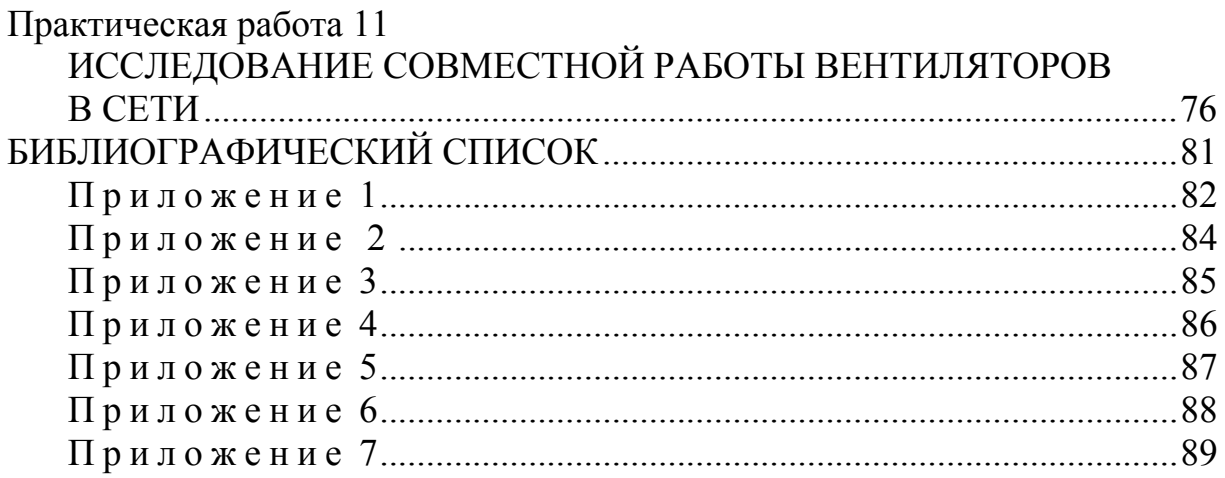

Учебное издание

Горшков Валентин Иванович Баканова Светлана Викторовна Чичиров Константин Олегович

## ВЕНТИЛЯЦИЯ. ПРАКТИКУМ

Учебное пособие по направлению подготовки 08.03.01 «Строительство»

2-е изд., доп. и перераб.

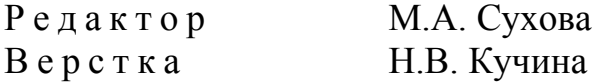

Подписано в печать 20.01.16. Формат 60х84/16. Бумага офисная «Снегурочка». Печать на ризографе. Усл.печ.л. 5,35. Уч.-изд.л. 5,75. Тираж 500 экз. 1-й завод 1 экз. Заказ № 66.

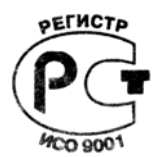

Издательство ПГУАС. 440028, г. Пенза, ул. Германа Титова, 28.